REPUBLIQUE ALGERIENNE DEMOCRATIQUE ET POPULAIRE

Ministère de l'enseignement supérieur et de la recherche scientifique

# **UNIVERSITE FERHAT ABBAS DE SETIF**

Faculté de la technologie Département d'Electrotechnique

# **MEMOIRE**

Présenté par

# **OUKACI Assia**

En vue de l'obtention du diplôme de

# **MAGISTER**

# **Option Automatique**

# **Thème**

# *Commande par mode glissant des paramètres électriques de la machine asynchrone*

Soutenu le 04/01/ 2011

## **Devant le Jury**

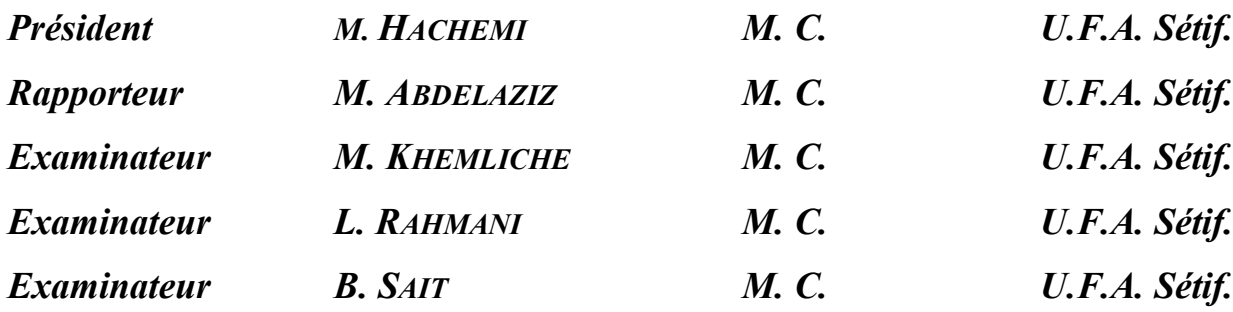

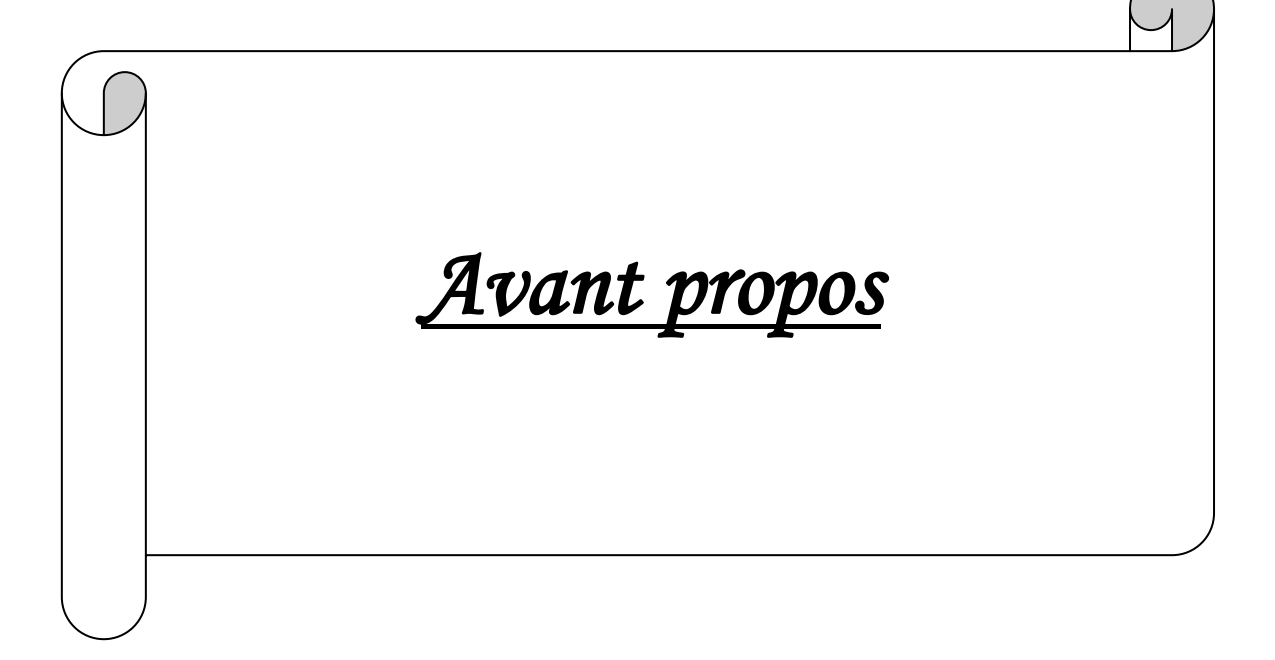

# *AVANT PROPOS*

*Les travaux présentés dans ce mémoire ont été réalisés au sein du Laboratoire d'Automatique au département d'électrotechnique de l'université Ferhat Abbas de Sétif.*

*Mes remerciements vont tout premièrement, à DIEU le tout puissant de m'avoir donné le courage, la patience et la force pour réalisé ce travail.*

*Je tiens, avant tout, à exprimer ma profonde gratitude à mon rapporteur Mr M. ABDELAZIZ, qui a été à l'origine de ce travail, pour leur disponibilité, pour son confiance qu'il m'a témoignée, ainsi que ses conseils précieux et ses encouragements qui m'ont beaucoup aidé à mener à bien la réalisation de ce travail. Qu'ils trouvent ici ma profonde reconnaissance.*

*Je mesure tout l'honneur qu'a bien voulu me faire Monsieur M. HACHEMI, en acceptant la présidence du jury. Qu'il trouve ici l'expression de mon profond respect.*

*Je tiens également à exprimer ma profonde et respectueuse gratitude à Monsieur M. KHEMLICHE, qui me fait un grand honneur en acceptant d'examiner ce mémoire, je lui suis très reconnaissant.*

*Mes sincères remerciements vont aussi à Monsieur L. RAHMANI, d'avoir accepté de faire partie du jury. Qu'il trouve ici l'expression de mon respect.*

*Mes remerciements les plus sincères vont également à Monsieur B. SAIT, qui m'a honoré en acceptant d'examiner ce mémoire.*

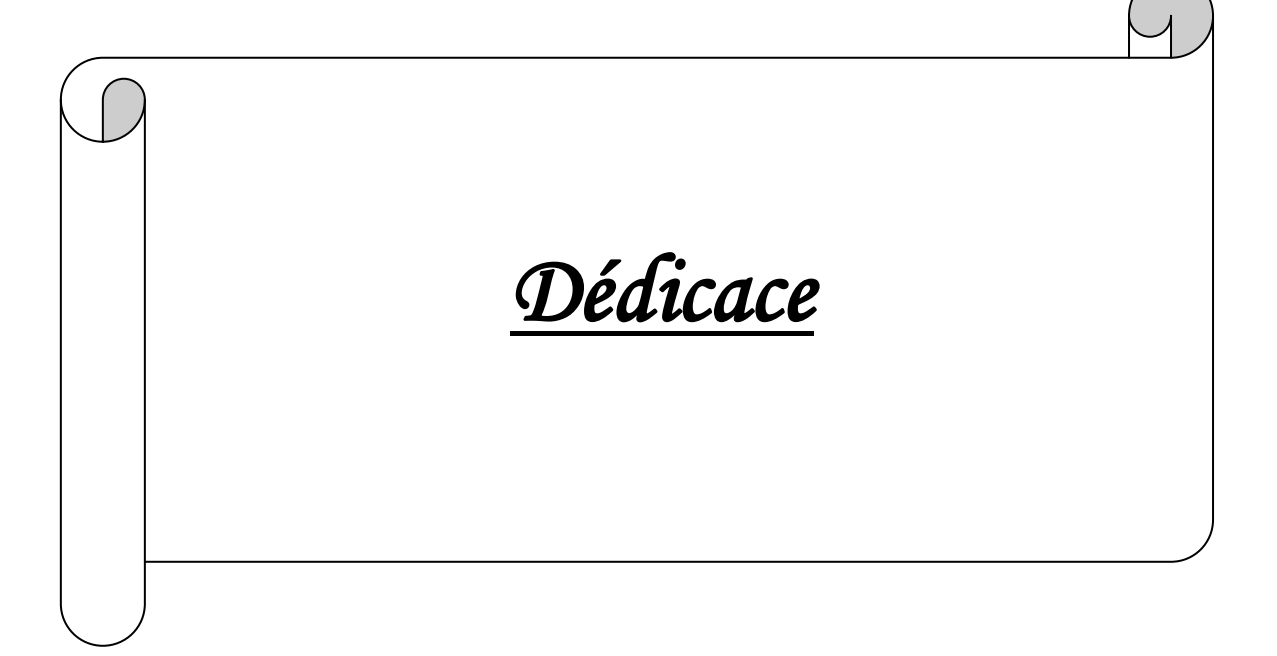

*Dédicace* 

*A mes Inestimables Parents qui ont Tout Sacrifié pour que je puisse Réussir Avec Toute mon Affection et toute ma Reconnaissance*

*A ma sœur Meriem* 

*A mon Oncle Tayeb, que dieu le garde, qui ma toujours encouragée* 

*A mes oncles et tantes et leurs enfants*

*A tout les Petits Anges de la Famille, Alicia, Isra, Youssef, Imed, Achref, Sara, Mouha, Ilhem, Narimen, Anis, Maroua et Bilel*

*A toute ma Famille* 

*A ma chères Amie Ibtissem qui a toujours été à mes cotée tout au long de notre études à l'université, en m'apportant soutien moral et scientifique*

*A ma chères Amie Samia et sa petite famille et que le petit bébé viendra on bonne santé* 

*A Touts mes Amies, chez lesquels j'ai trouvé réconfort et soutien dans les moments les plus pénibles*

*A tous qui se donnent à fond à la recherche scientifique*

*Que je dédie ce travail.*

*ASSIA*

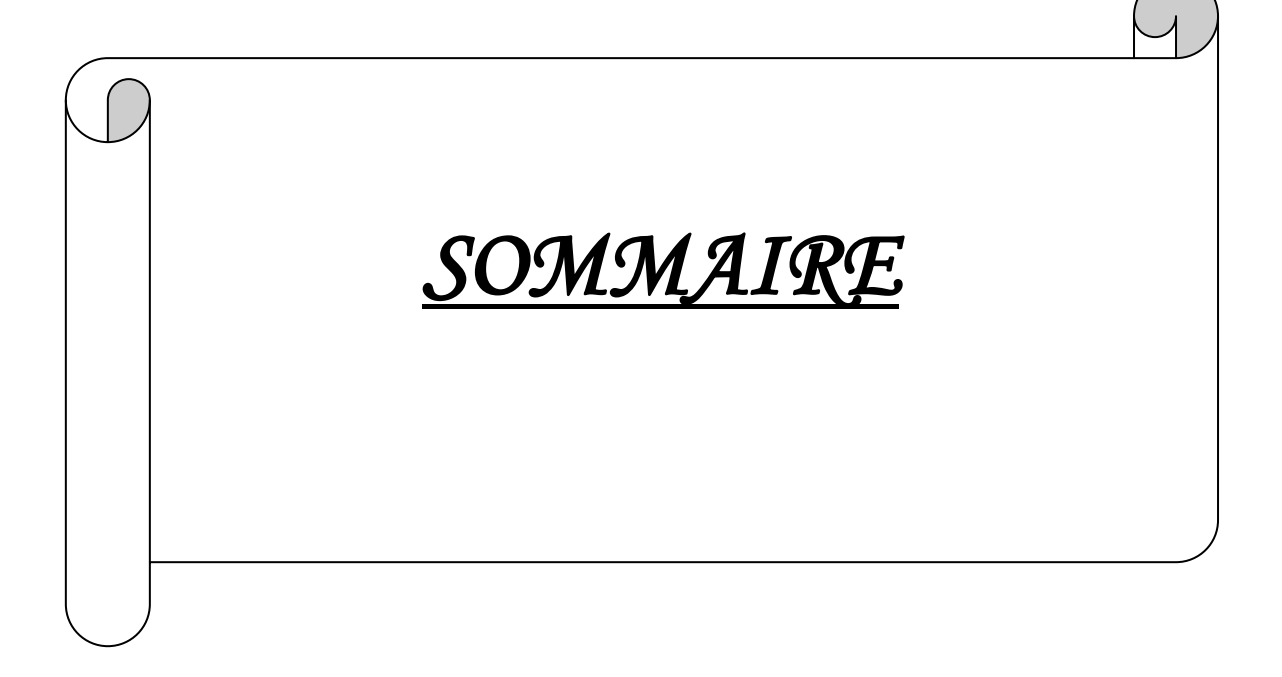

# *SOMMAIRE*

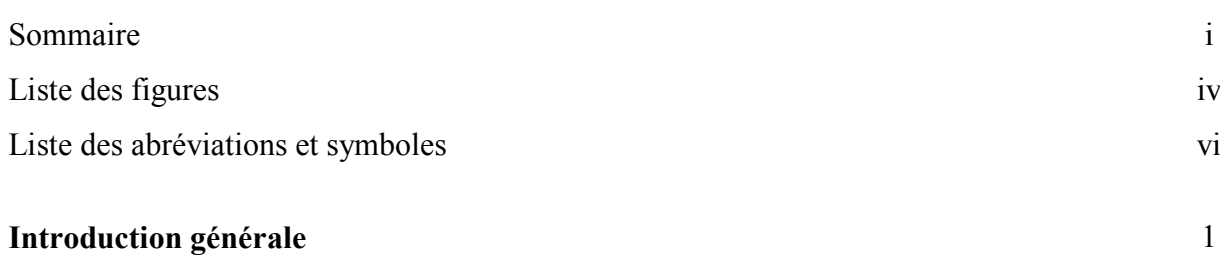

# *CHAPITRE I*

# *Modélisation de la Machine Asynchrone*

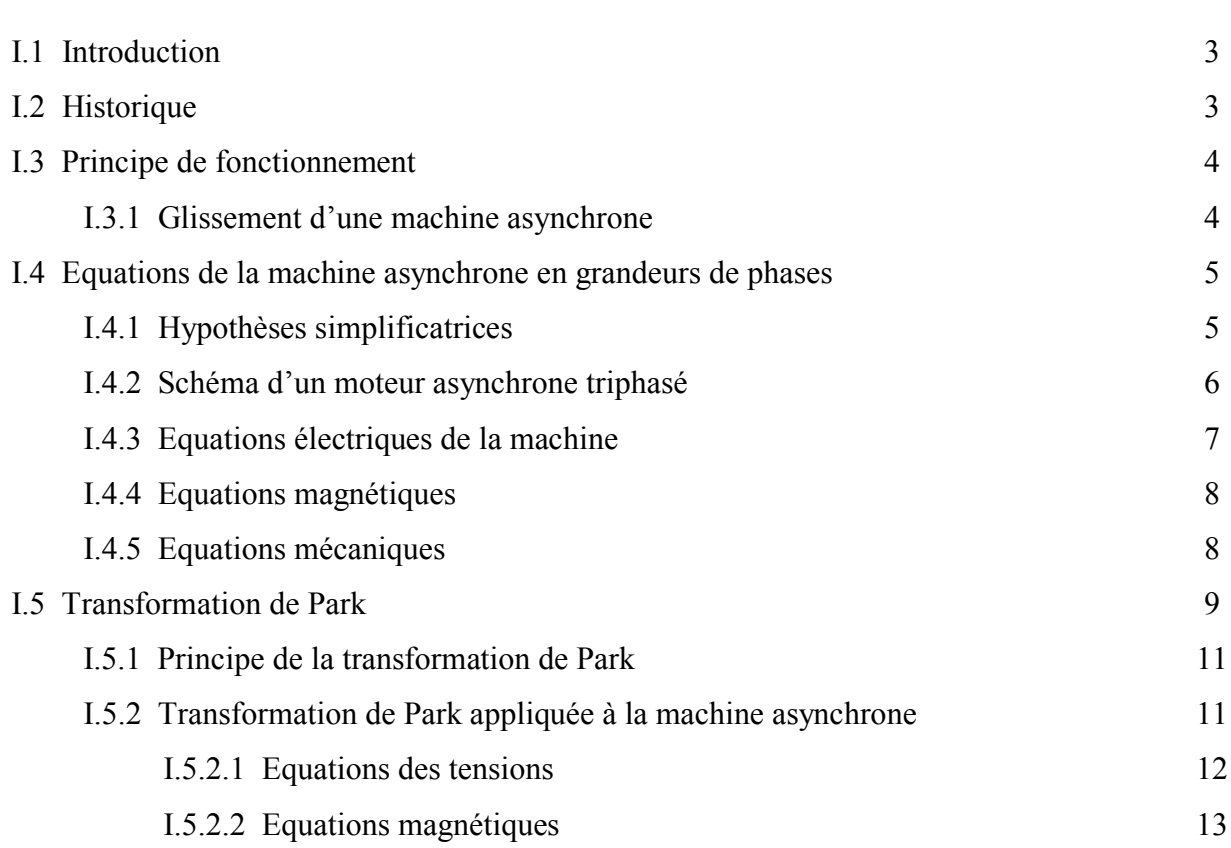

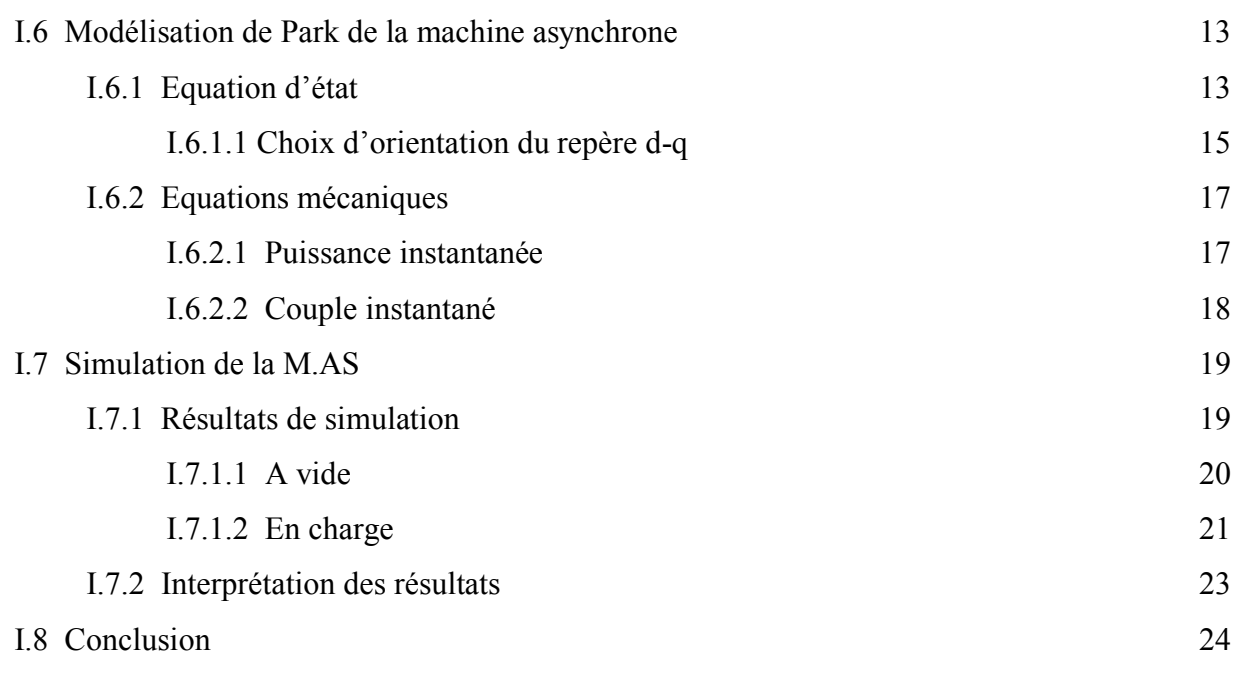

# *CHAPITRE II*

# *Concept général de la commande par Mode Glissant*

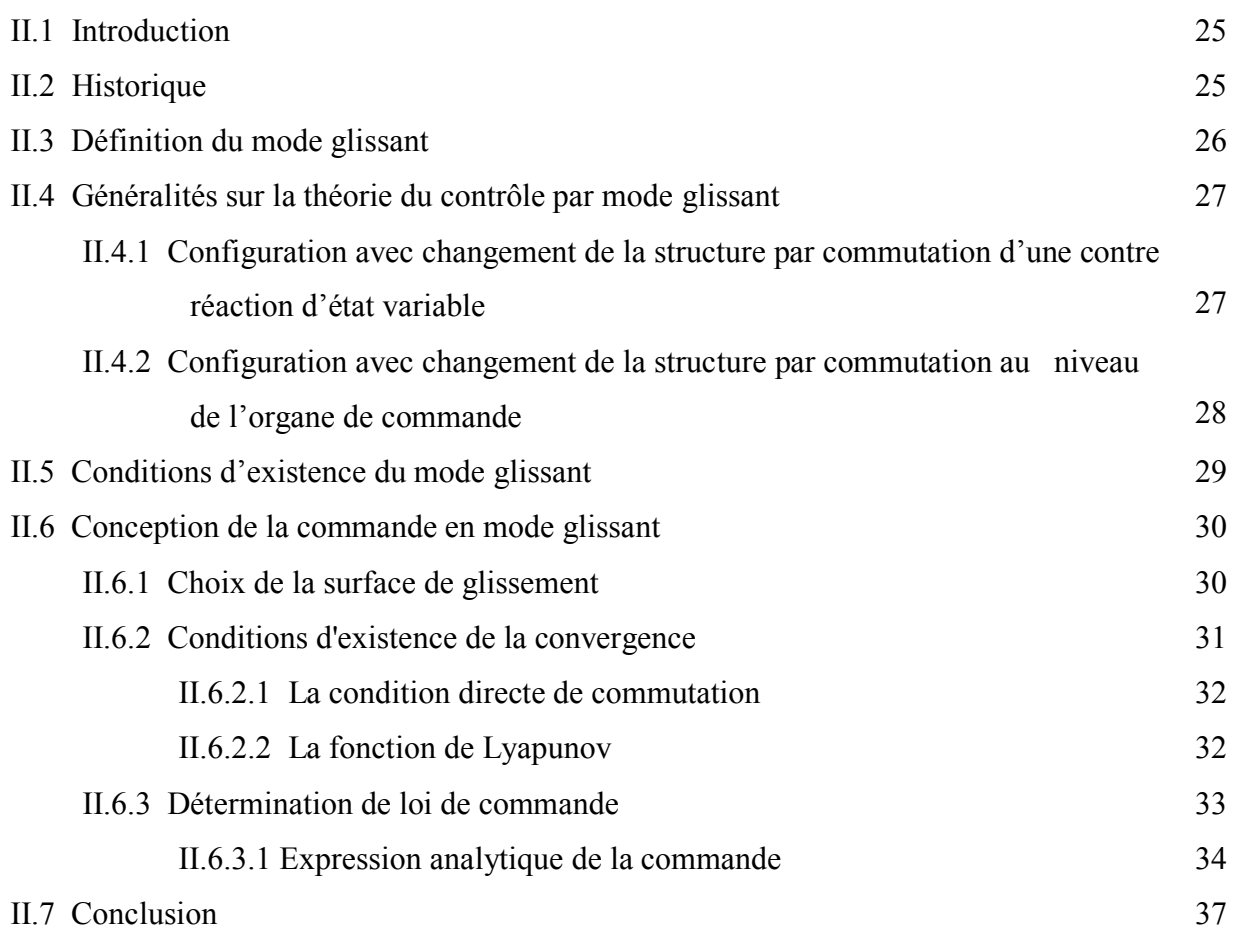

# *CHAPITRE III*

# *Application de la Technique Mode Glissant à La Machine Asynchrone*

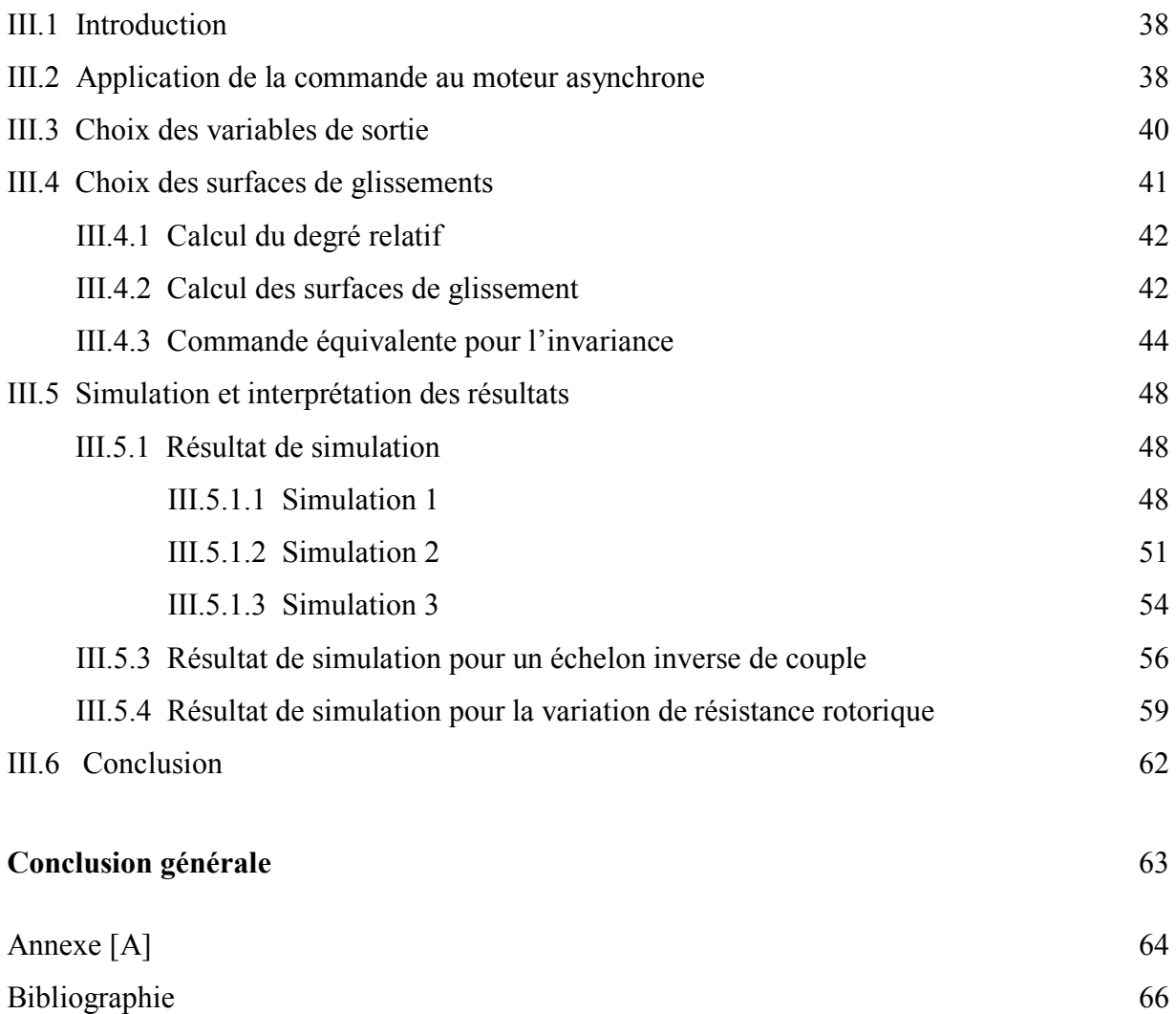

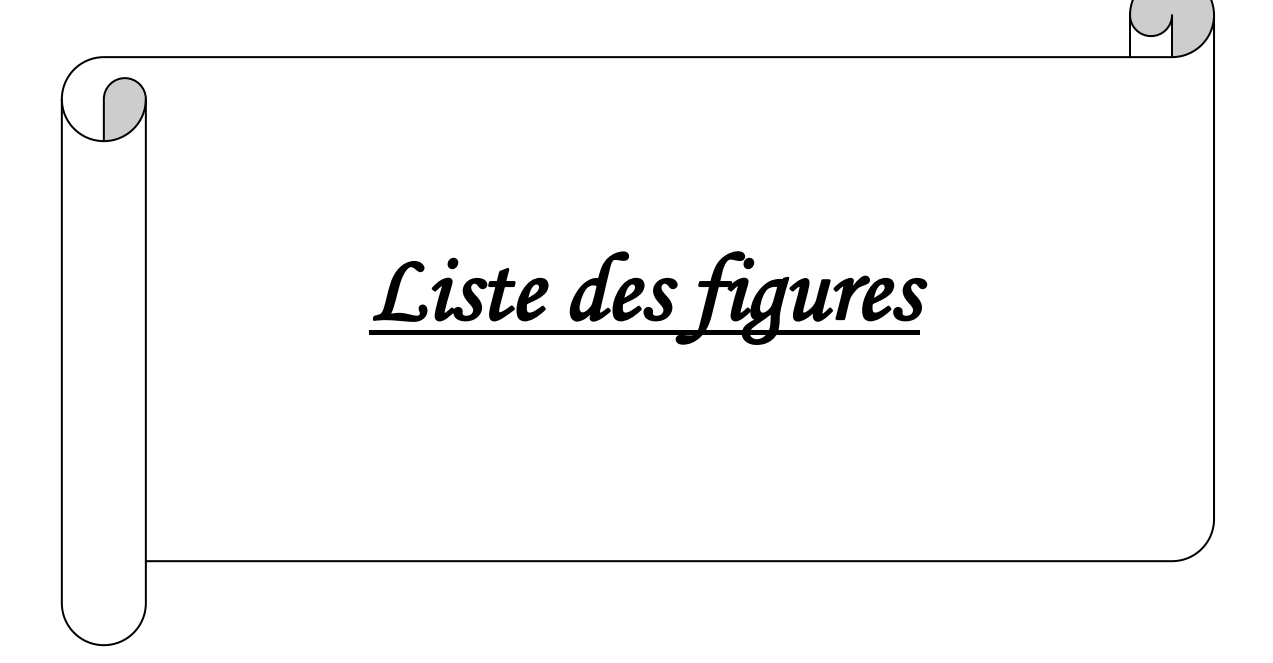

# *Liste des figures*

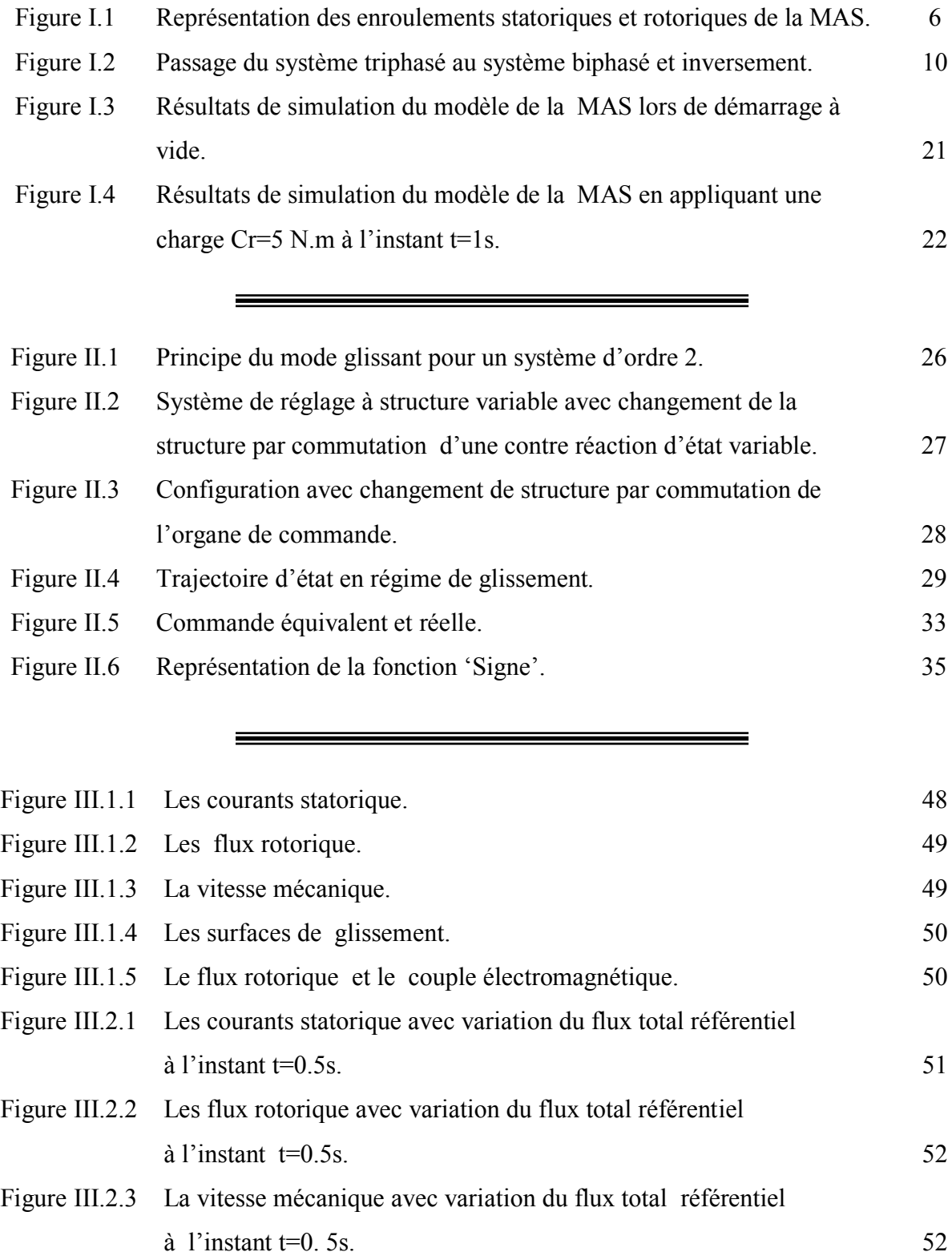

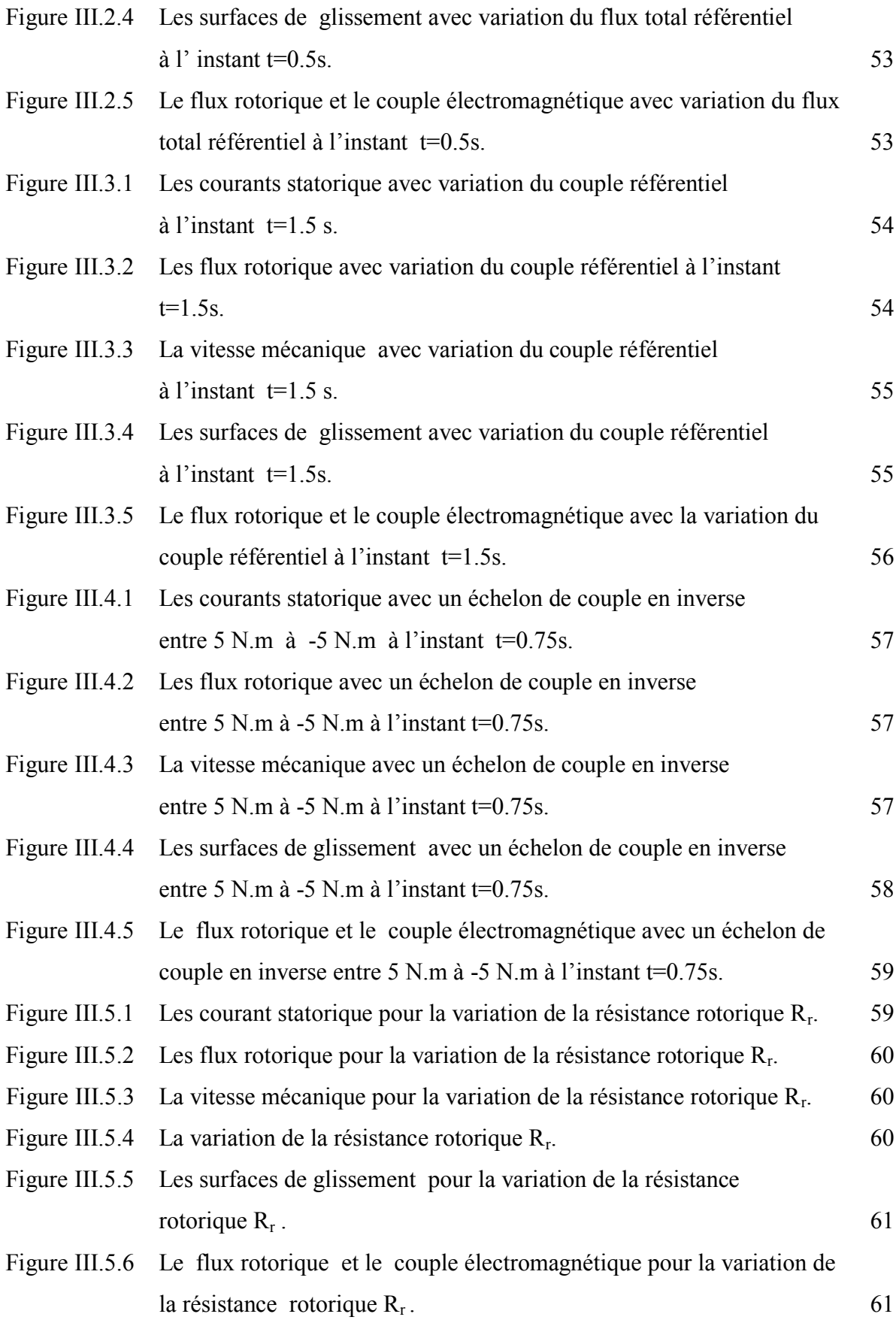

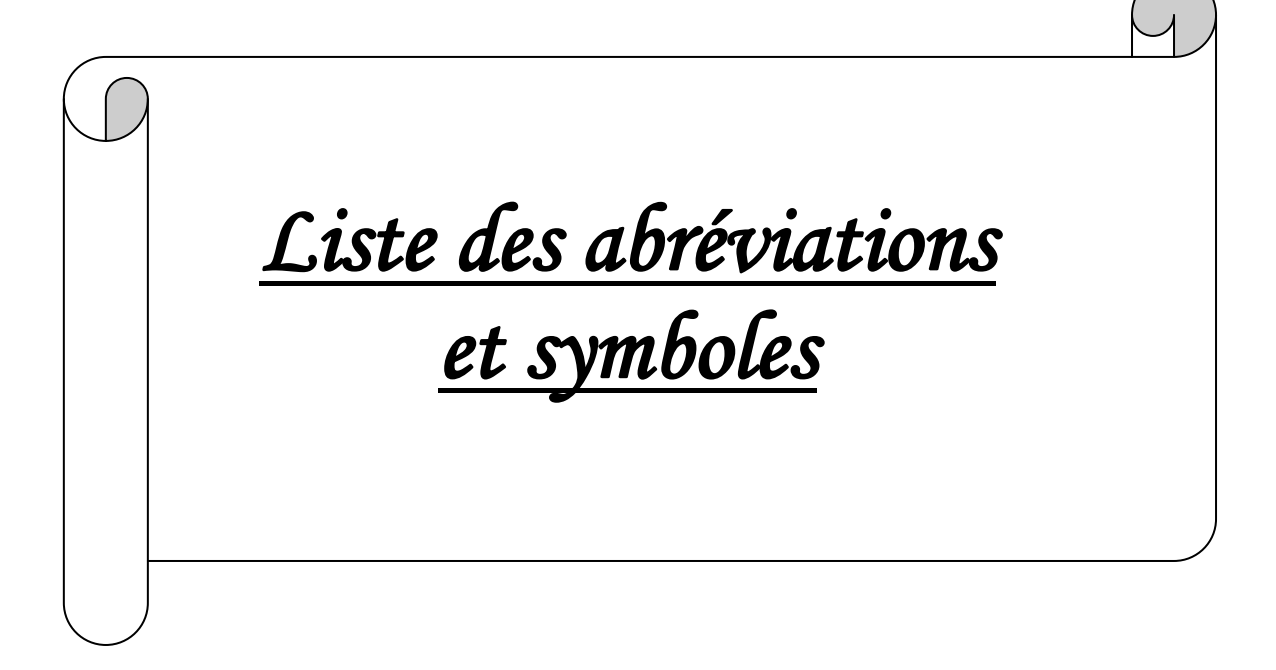

# *Liste des abréviations et symboles*

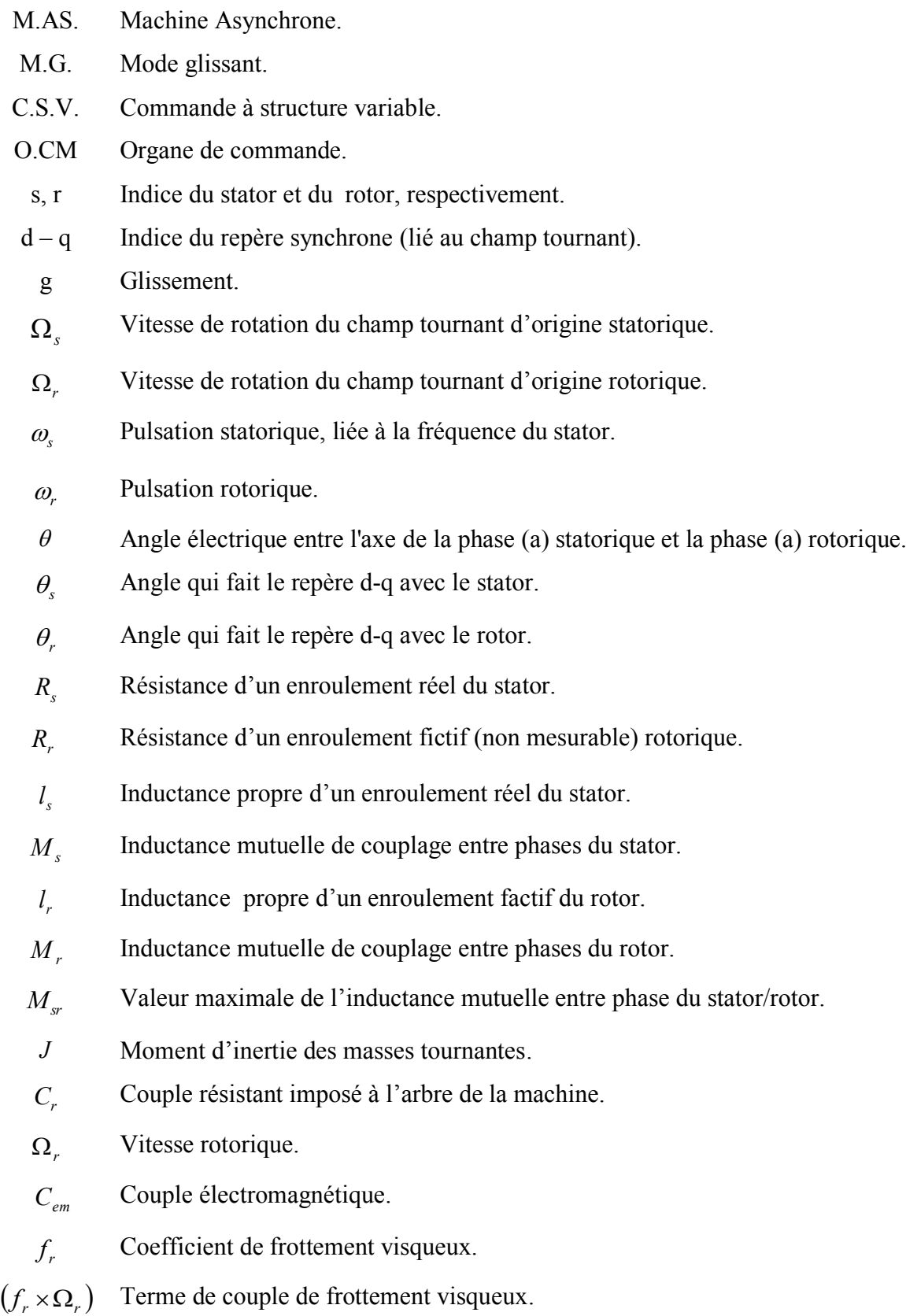

- *Ls* Inductance cyclique statorique.
- $L_r$ Inductance cyclique rotorique.
- *M* Inductance mutuelle cyclique stator-rotor.
- Système à commander.
- $s(x)$  Surface de glissement.
- Ucm Tension de commande.
- x Vecteur d'état global de dimension n.
- $e_i(x_i)$ Ecart entre la variable à régler et sa référence.
- $\lambda_i$ Constante positive.
- *r* Degré relatif.
- n Ordre du système.
- *V*(*x*) Fonction de Lyapunov.
- *ueq* Commande équivalente.
- M Gain de glissement.
- $t_g$ Temps de glissement.

#### *sign* Fonction signe.

- *<sup>s</sup> I* Matrice des courants au stator.
- $[I_r]$ Matrice des courants au rotor.
- $[\nu_s]$ Matrice des tensions au stator.
- $[\nu_{r}]$ Matrice des tensions au rotor.
- $\lbrack \phi$ <sub>s</sub> $\rbrack$ Matrice des flux du couplage magnétique de la machine au stator.
- $\lbrack \phi$ <sub>r</sub> $\rbrack$ Matrice des flux du couplage magnétique de la machine au rotor.
- $[L_{\circ}]$ Matrice des bobinages au stator.
- $[L_{r}]$ Matrice des bobinages au rotor.
- $\left[\begin{matrix}P\end{matrix}\right]$ Matrice de la transformation directe de Park.
- $\left[ P \right]^{-1}$ Matrice de La transformation inverse de Park.
	- $[X]$ Vecteur d'état.
	- $[U]$ Vecteur d'entée.
	- *A* Matrice fondamentale qui caractérise le système.
	- *B* Matrice d'application de la commande.

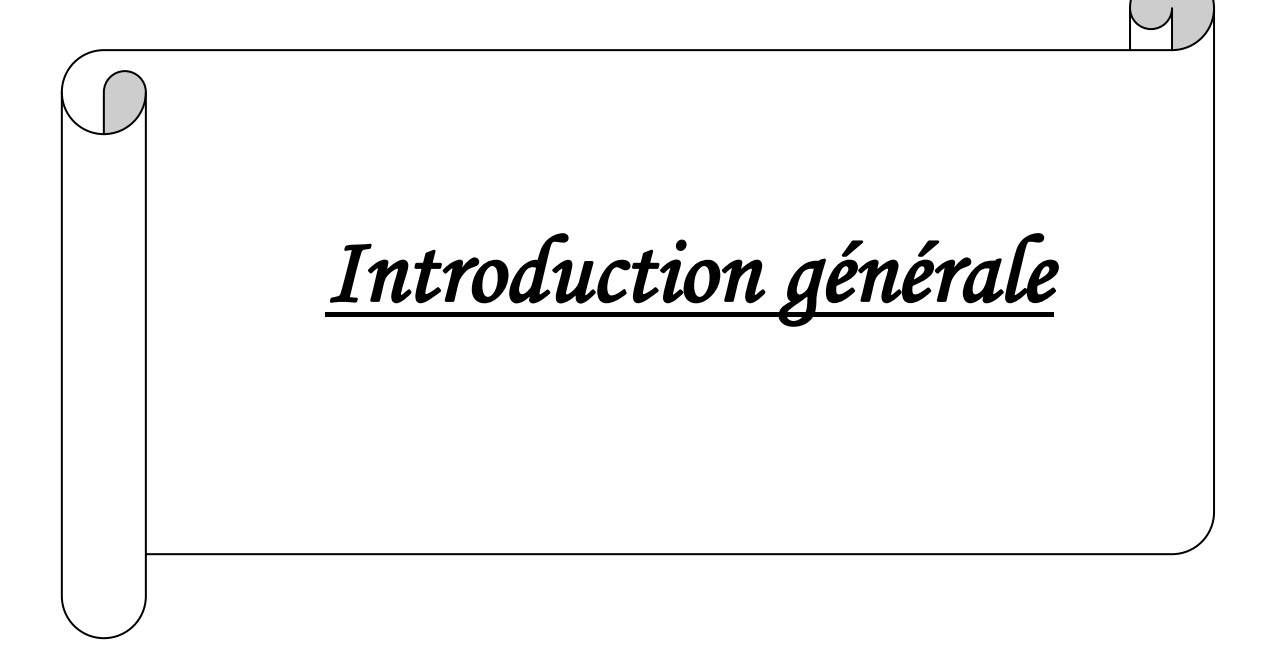

# *Introduction générale*

Les technologies modernes des systèmes d'entraînement exigent de plus en plus un contrôle précis et continu de la vitesse et du couple, tout en garantissant la stabilité, la rapidité et le rendement le plus élevé possible.

Le moteur à courant continu, a satisfait une partie de ces exigences mais il est pourvu des balais frottant sur le collecteur à lames, ce qui limite la puissance et la vitesse maximale et présente des difficultés de maintenance et des interruptions de fonctionnement. Alors que le prix des machines électriques varie peu, celui des composantes électroniques et microinformatique baisse constamment, de telle façon que la part du variateur dans le coût d'un entraînement à vitesse variable diminue. Pour toutes ces raisons, le moteur à courant continu trouve des limites d'utilisation, le moteur à courant alternatif à tendance de le remplacer dans nombreuses applications. Parmi les machines à courant alternatif, on trouve la machine asynchrone [16].

La machine asynchrone ou moteur a induction est actuellement le moteur électrique dont l'usage est le plus répondu dans l'industrie il présente l'avantage d'être robuste, et peu coûteuse. Mais malgré tous les avantages cités précédemment, la commande des machines asynchrones pose des problèmes du fait que son modèle de base est non linéaire et fortement couplé, qui est à l'opposé de la simplicité de sa structure. Aussi ce qui complique ce modèle, c'est que les paramètres du moteur asynchrone sont connus approximativement et peuvent varier avec le temps [20].

L'utilisation du moteur asynchrone dans la variation de vitesse n'est pas une chose nouvelle, elle se distingue des moteurs a courant continu par sa puissance massique, sa vitesse maximale supérieure, sa robustesse et sont faible coût, L'absence de collecteur mécanique lui permet d'être le moteur privilégie de nombreux domaines comme l'aérospatiale, la chimie, ou la médecine. Cependant ces avantages ont longtemps été inhibes par la complexité de la commande.

Le couplage non linéaire existant entre le flux magnétique et le couple moteur est de nature non linéaire plus complexe à mettre en ouvre que celui d'un moteur à courant continu.

1

Malgré cela ; depuis plusieurs années, la place de moteur à induction dans les applications industrielles ne cesse de croître .Elle présentait dans ces dernier années un marché de 1200millions de dollars avec une augmentation annuelle de 15%.

Cette présence du moteur asynchrone dans les entraînements à vitesse variable est due à l'évolution technologique, dans le domaine informatique et dans le domaine d'électronique de puissance [7], [25].

Les algorithmes de commande classique par exemple à action proportionnelle intégrale peuvent s'avérer suffisants si les exigences sur la précision et les performances des systèmes ne sont pas trop strictes. Dans le cas contraire et particulièrement lorsque la partie commandée est soumise à des fortes non-linéarités et à des variations temporelle, il faut concevoir des algorithmes de commande assurant la robustesse du processus vis à vis des incertitudes sur les paramètres et leur variations. Les lois de commande dite à structure variable constituent une bonne solution à ces problèmes.

La commande par mode glissant c'est une commande à structure variable (CSV) est par nature une commande non linéaire. La caractéristique principale des systèmes à structure variable est que leur loi de commande se modifie d'une manière discontinue [20], [7].

L'objectif de notre travail consiste à appliquer la commande par mode glissant au moteur asynchrone par la simulation sous l'environnement MATLAB.

Dans ce travail, il a articulé principalement autour de trois chapitres:

- o Le première chapitre est consacre à la modélisation et la simulation du moteur asynchrone.
- o Le deuxième chapitre traite la théorie de la technique du réglage par mode de glissement.
- o Le dernier chapitre est consacré à l'application de la commande par mode de glissement au moteur asynchrone.
- o Enfin, ce travail sera clôturé par une conclusion générale.

# *Chapitre I*

*Modélisation de la machine*

*asynchrone*

# *Modélisation de la machine asynchrone*

## **I.1 Introduction**

La machine asynchrone est une [machine électrique](http://wapedia.mobi/fr/Machine_%C3%A9lectrique) à [courant alternatif](http://wapedia.mobi/fr/Courant_alternatif) sans connexion entre le [stator](http://wapedia.mobi/fr/Stator) et le [rotor,](http://wapedia.mobi/fr/Rotor) pour ce dernier, il existe deux structure: le rotor bobiné et le rotor à cage d'écureuil. Le cas du rotor à cage est moins coûteux et présente une meilleure robustesse d'un point de vue mécanique [16].

Les circuits magnétiques du rotor et du stator sont constitués d'un empilage de fines tôles métalliques pour éviter la circulation de courant de Foucault [9].

La machine asynchrone on la retrouve aujourd'hui dans de nombreuses applications, notamment dans l'industrie [\(machines-outils\)](http://wapedia.mobi/fr/Machine-outil), dans [l'électroménager.](http://wapedia.mobi/fr/%C3%89lectrom%C3%A9nager) Elle était à l'origine uniquement utilisée en moteur mais, toujours grâce à l'électronique de puissance, elle est de plus en plus souvent utilisée en génératrice [16].

## **I.2 Historique**

La paternité de la machine asynchrone est controversée. Elle pourrait être attribuée à trois inventeurs : en 1887, [Nikola Tesla](http://wapedia.mobi/fr/Nikola_Tesla) dépose un brevet sur la machine asynchrone [14], puis en mai de l'année suivante cinq autres brevets. Pendant la même période [Galileo Ferraris](http://wapedia.mobi/fr/Galileo_Ferraris) publie des traités sur les machines tournantes, avec une expérimentation en 1885, puis une théorie sur le moteur asynchrone en avril 1888, [4]. En 1889, [Michail Ossipowitsch Doliwo-](http://wapedia.mobi/fr/Michail_Ossipowitsch_Doliwo-Dobrowolski)[Dobrowolski,](http://wapedia.mobi/fr/Michail_Ossipowitsch_Doliwo-Dobrowolski) électricien allemand d'origine russe, invente le premier moteur asynchrone à courant triphasé à [cage d'écureuil](http://wapedia.mobi/fr/Moteur_%C3%A0_cage_d%27%C3%A9cureuil) qui sera construit industriellement à partir de 1891, [4].

 Du fait de sa simplicité de construction, d'utilisation et d'entretien, de sa robustesse et son faible prix de revient, la machine asynchrone est aujourd'hui très couramment utilisée comme moteur dans une gamme de puissance allant de quelques centaines de watts à plusieurs milliers de kilowatts, [16].

3

 La machine asynchrone est la [machine électrique](http://fr.wikipedia.org/wiki/Machine_Ã©lectrique) la plus utilisée dans le domaine des puissances supérieures à quelques kilowatts car elle offre alors le meilleur rapport qualité prix. Surtout depuis l'apparition dans les années 1970 de [variateurs](http://fr.wikipedia.org/wiki/Variateur_de_vitesse_(Ã©lectricitÃ©)) permettant de faire varier la fréquence de rotation du moteur dans une large gamme, [9].

## **I.3 Principe de fonctionnement**

Les courants statoriques créent un [champ magnétique](http://fr.wikipedia.org/wiki/Champ_magnÃ©tique) tournant dans le stator. La fréquence de rotation de ce champ est imposée par la fréquence des courants statoriques, c'est-à-dire que sa vitesse de rotation est proportionnelle à la fréquence de l'alimentation électrique. La vitesse de ce champ tournant est appelée vitesse de synchronisme.

 L'enroulement au rotor est donc soumis à des variations de flux (du champ magnétique). Une [force électromotrice](http://fr.wikipedia.org/wiki/Force_Ã©lectromotrice) induite apparaît qui crée des courants rotoriques. Ces courants sont responsables de l'apparition d'un [couple](http://fr.wikipedia.org/wiki/Couple_(physique)) qui tend à mettre le rotor en mouvement afin de s'opposer à la variation de flux : [loi de Lenz.](http://fr.wikipedia.org/wiki/Loi_de_Lenz) Le rotor se met donc à tourner pour tenter de suivre le champ statorique.

 La machine est dite asynchrone car elle est dans l'impossibilité, sans la présence d'un entraînement extérieur, d'atteindre la même vitesse que le champ statorique. En effet, dans ce cas, vu dans le [référentiel](http://fr.wikipedia.org/wiki/RÃ©fÃ©rentiel_(physique)) du rotor, il n'y aurait pas de variation de champ magnétique; les courants s'annuleraient, de même que le couple qu'ils produisent, et la machine ne serait plus entraînée. La différence de vitesse entre le rotor et le champ statorique est appelée vitesse de glissement [4], [14].

## **I.3.1 Glissement d'une machine asynchrone**

 Le glissement est une grandeur qui rend compte de l'écart de vitesse de rotation d'une machine asynchrone par rapport à une machine synchrone hypothétique construite avec le même stator.

On caractérise le fonctionnement asynchrone par le glissement « g » définit par :

$$
g = \frac{(\Omega_s - \Omega_r)}{\Omega_s} \tag{I.1}
$$

Avec  $\Omega$ <sub>s</sub>: La vitesse de rotation du champ tournant d'origine statorique.

$$
\Omega_s = \frac{\omega_s}{p} \tag{I.2}
$$

 $\Omega_r$ : La vitesse de rotation du champ tournant d'origine rotorique.

$$
\Omega_r = \frac{\omega_r}{p} \tag{I.3}
$$

 Où *<sup>s</sup>*  $\omega_{\rm s}$ : Pulsation des courants statorique, liée à la fréquence du stator.

- $\omega_r$ : Pulsation des courants rotorique.
- *p* : Nombre de paires de pôles.

Le glissement est toujours faible, de l'ordre de quelques pour cent: de 2 % pour les machines les plus grosses à 6 ou 7 % pour les petites machines triphasées, il peut atteindre 10 % pour les petites machines monophasées. Les pertes par [effet Joule](http://fr.wikipedia.org/wiki/Effet_Joule) dans le rotor étant proportionnelles au glissement, une machine de qualité se doit de fonctionner avec un faible glissement [4], [14].

## **I.4 Equations de la machine asynchrone en grandeurs de phases**

La machine asynchrone est constituée par deux circuits couplés électromagnétiquement.

Elle est représentée par un schéma équivalent vu du stator [10], [14].

#### **I.4.1 Hypothèses simplificatrices**

Le modèle généralement retenu de la machine asynchrone triphasée repose sur plusieurs hypothèses qui sont maintenant rappelées.

La première consiste à considérer que les forces magnétomotrices créent par les différentes phases du stator et du rotor sont à répartition sinusoïdale le long de l'entrefer.

On suppose aussi que l'entrefer de la machine est d'épaisseur constante.

Enfin, pour cette modélisation, plusieurs hypothèses sont formulées quant au comportement physique des matériaux :

- o Les circuits magnétiques ne sont pas saturés, ne sont pas soumis au phénomène d'hystérésis (en pratique le circuit magnétique est feuilleté pour limiter ces effets). Ceci permet de définir des inductances linéaires.
- o L'effet des encoches est négligé.
- o La température dans le moteur reste constante quel que soit le point de fonctionnement, ce qui conduit à des paramètres constants dans les modèles mathématiques (stationnarité).
- o L'influence de l'effet de peau et de l'échauffement sur les caractéristiques n'est pas prise en compte, [22].

### **I.4.2 Schéma d'un moteur asynchrone triphasé**

On peut représenter la machine asynchrone schématiquement par les trois enroulements de phase du stator  $a_s$ ,  $b_s$ ,  $c_s$ , ainsi, que les trois enroulements du rotor  $a_r$ ,  $b_r$ ,  $c_r$  [20] par la figure suivante :

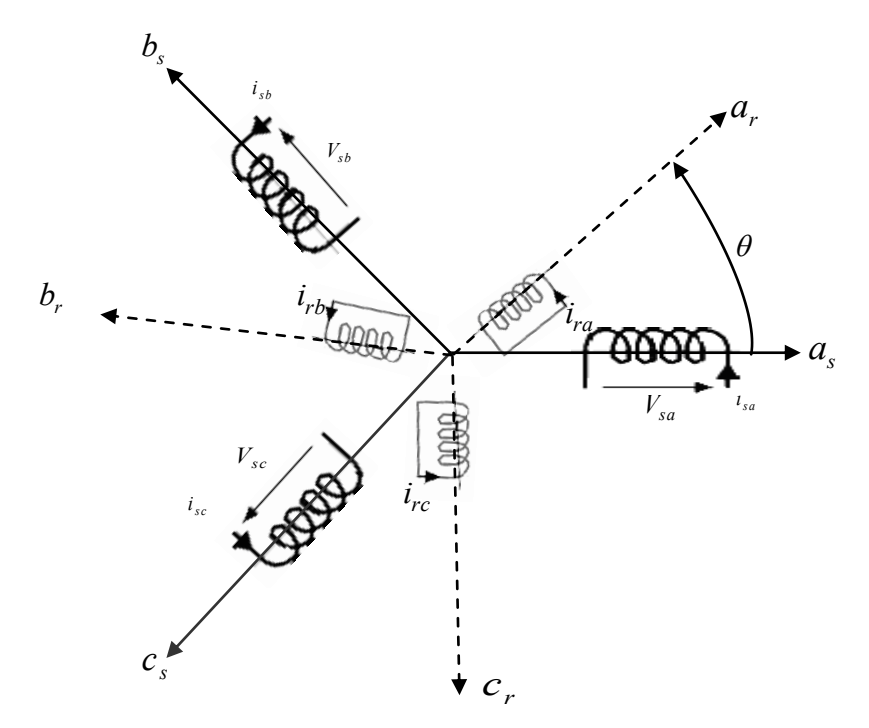

**Figure I.1** *Représentation des enroulements statoriques et rotoriques de la MAS.*

De plus, les phases rotorique sont court-circuitées sur elles mêmes et  $\theta$  est l'angle électrique entre l'axe de la phase (a) statorique et la phase (a) rotorique [7].

## **I.4.3 Equations électriques de la machine**

La loi de Faraday permet d'écrire [13] :

$$
v = Ri + \frac{d\phi}{dt} \tag{I.4}
$$

Avec  $v$ , *i* et  $\phi$  représentent respectivement la tension, le courant et le flux.

On considère la machine asynchrone triphasée à cage d'écureuil représenté à la figure (I.1), les équations électriques de ce modèle s'écrivent respectivement par le stator avec l'indice «s» et le rotor avec l'indice «r» [14], [16].

On résume l'écriture de la relation (I.4) par l'écriture matricielle condensée comme suit :

Pour l'ensemble des phases au stator :

$$
\begin{bmatrix} V_{sa} \\ V_{sb} \\ V_{sc} \end{bmatrix} = \begin{bmatrix} R_s & 0 & 0 \\ 0 & R_s & 0 \\ 0 & 0 & R_s \end{bmatrix} \times \begin{bmatrix} i_{sa} \\ i_{sb} \\ i_{sc} \end{bmatrix} + \frac{d}{dt} \begin{bmatrix} \Phi_{sa} \\ \Phi_{sb} \\ \Phi_{sc} \end{bmatrix}
$$
(I.5)

Ou :

$$
[\nu_s] = [R_s] \times [I_s] + \frac{d}{dt} [\Phi_s]
$$
\n(1.6)

De même, au rotor :

$$
\begin{bmatrix} V_{ra} \\ V_{rb} \\ V_{rc} \end{bmatrix} = \begin{bmatrix} R_r & 0 & 0 \\ 0 & R_r & 0 \\ 0 & 0 & R_r \end{bmatrix} \times \begin{bmatrix} i_{ra} \\ i_{rb} \\ i_{rb} \end{bmatrix} + \frac{d}{dt} \begin{bmatrix} \Phi_{ra} \\ \Phi_{rb} \\ \Phi_{rc} \end{bmatrix}
$$
(I.7)

Ou :

$$
[\nu_r] = [R_r] \times [I_r] + \frac{d}{dt} [\Phi_r]
$$
\n(1.8)

On désigne par :

- $[I_s] = [i_{sa} \quad i_{sb} \quad i_{sc}]^T$  La matrice des courants au stator.  $[I_r] = [i_m \quad i_m \quad i_w]^T$  La matrice des courants au rotor.
- $[\nu_s] = [\nu_{sa} \quad \nu_{sb} \quad \nu_{sc}]^T$  La matrice des tensions au stator.
- $[\nu_r] = [\nu_m \quad \nu_n \quad \nu_\kappa]^T$  La matrice des tensions au rotor.

$$
[\phi_s] = [\phi_{sa} \quad \phi_{sb} \quad \phi_{sc}]^T
$$
 La matrice des flux du couplege magnétique de la machine au  
stator.

 $[\phi_r] = [\phi_m \quad \phi_n \quad \phi_n]^T$  La matrice des flux du couplage magnétique de la machine au rotor.

*Rs* : La résistance d'un enroulement réel du stator.

*Rr* : La résistance d'un enroulement fictif (non mesurable) rotorique.

### **I.4.4 Equations magnétiques**

La machine est supposée fonctionner en régime linéaire écrivons les relations reliant le flux au courant stator et rotor comme suit [14], [16] :

$$
\begin{bmatrix}\n[\phi_s] \\
[\phi_r]\n\end{bmatrix} = \begin{bmatrix}\n[L_s] & [M_{sr}]\n\\ [M_{rs}] & [L_r]\n\end{bmatrix} \times \begin{bmatrix}\n[I_s] \\
[I_r]\n\end{bmatrix}
$$
\n(1.9)

Avec :  $\lfloor L_{s} \rfloor$  $\overline{\phantom{a}}$  $\overline{\phantom{a}}$  $\overline{\phantom{a}}$  $\overline{\phantom{a}}$  $\overline{\phantom{a}}$ L  $\mathsf{L}$  $\mathbf{r}$ L  $\mathsf{L}$  $=$  $s$  *i s s*  $s$  *s s s*  $s$  *ivi*<sub>s</sub> *s s s*  $M_s$   $M_s$   $l$  $M_s$   $l_s$   $M$  $l_s$  *M*<sub>*s*</sub> *M*  $L_s = |M_s - l_s - M_s|$  est la matrice d'inductance au stator. (I.10)

Où  $l_s : L'$ inductance propre d'un enroulement réel du stator.

*M<sup>s</sup>* : L'inductance mutuelle de couplage entre phases du stator.

$$
\begin{bmatrix} L_r \end{bmatrix} = \begin{bmatrix} l_r & M_r & M_r \\ M_r & l_r & M_r \\ M_r & M_r & l_r \end{bmatrix}
$$
: Matrice d'inductance au rotor. (I.11)

Où  $l_i$ : L'inductance propre d'un enroulement factif du rotor.

 $M_r$ : L'inductance mutuelle de couplage entre phases du rotor.

$$
[M_{sr}] = [M_{rs}] = M_{sr} \begin{bmatrix} \cos\theta & \cos(\theta + \frac{2\pi}{3}) & \cos(\theta - \frac{2\pi}{3}) \\ \cos(\theta - \frac{2\pi}{3}) & \cos\theta & \cos(\theta + \frac{2\pi}{3}) \\ \cos(\theta + \frac{2\pi}{3}) & \cos(\theta - \frac{2\pi}{3}) & \cos\theta \end{bmatrix}
$$
(I.12)

Où  $M_{\sim}$ représente la valeur maximale de l'inductance mutuelle entre phase du stator/rotor.

## **I.4.5 Equations mécaniques**

L'étude des caractéristiques de la machine asynchrone fait introduire de la variation non seulement des paramètres électriques (tension, courant, flux) mais aussi des paramètres mécaniques (couple, vitesse).

L'équation du mouvement de la machine est :

$$
J\frac{d}{dt}\Omega = C_{em} - C_r - f_r\Omega
$$
 (I.13)

Avec :

*J* : Moment d'inertie des masses tournantes.

 $C_{r}$ : Couple résistant imposé à l'arbre de la machine.

 $\Omega$  : Vitesse angulaire.

 *Cem* : Couple électromagnétique.

*r f* : Coefficient de frottement visqueux.

 $(f_r \times \Omega)$  : Terme de couple de frottement visqueux, [8].

## **I.5 Transformation de Park**

La mise en équation des moteurs asynchrones triphasés aboutit à des équations différentielles à coefficients variables. L'étude analytique du comportement du système est alors laborieuse, vu le grand nombre de variables. On utilise des transformations mathématiques qui permettent de décrire le comportement du moteur à l'aide d'équations différentielles à coefficients constants. L'une de ces transformations, on à la transformation de Park qui permet d'obtenir un système équivalent formé de trois enroulements orthogonaux, deux de ces enroulements sont situés dans le même plan que les enroulements a, b, et c. Le troisième enroulement est situé dans le plan orthogonal au plan formé par les axes de phases a, b, et c et représente la composante homopolaire.

La transformation de Park a pour but de traiter une large gamme de machines de façon unifiée en les ramenant à un modèle unique. Cette conversion appelée souvent transformation des deux axes, fait correspondre aux enroulements de la machine originale, des enroulements équivalents du point de vue électriques et magnétique disposés selon les axes d et q. Cette transformation a pour objectif de rendre les inductances mutuelles du modèle indépendantes de la rotation.

Elle permet de passer d'une représentation dans le repère triphasé (a, b, c) à une représentation dans un repère dit de Park à axes orthogonaux (d, q, o) [8], [10], [17].

 $\overline{9}$ 

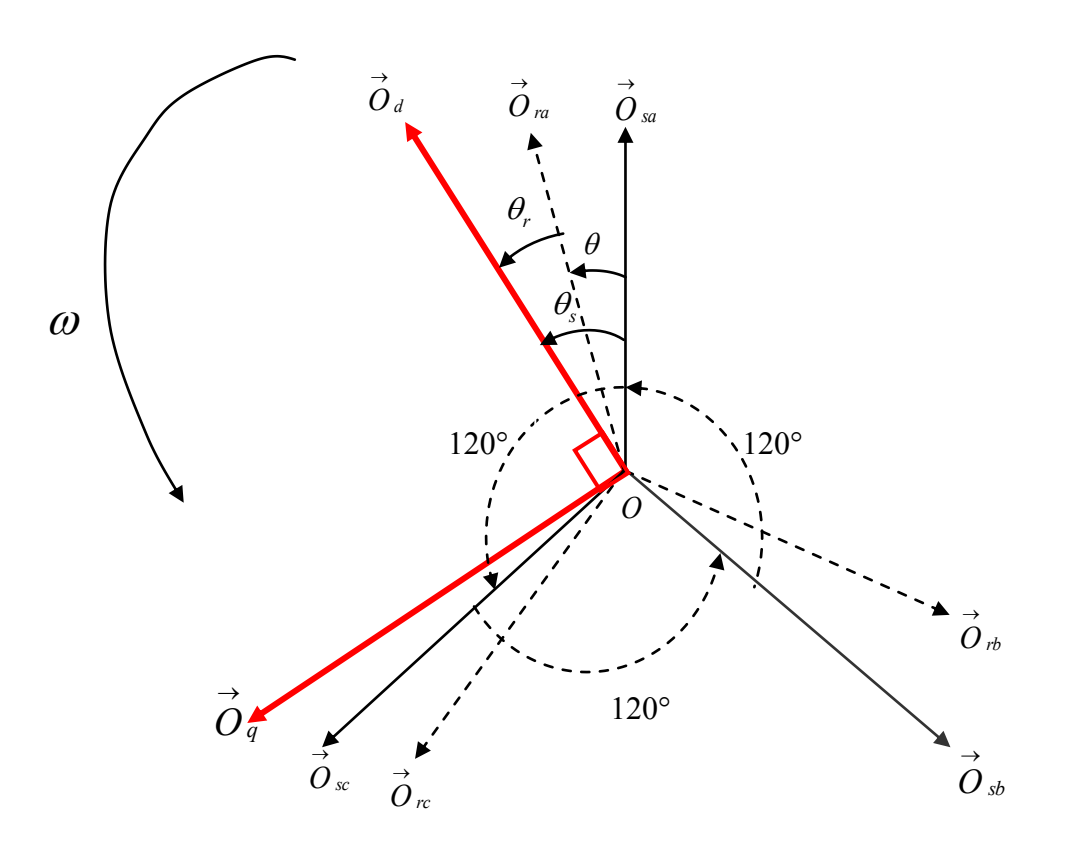

**Figure I.2** *Passage du système triphasé au système biphasé et inversement.*

Les deux axes  $\overrightarrow{O}_d$  et  $\overrightarrow{O}_q$ , sont perpendiculaires et serviront à transformer les équations de la machine. Leurs positions peuvent être quelconques vue l'isotropie du stator et du rotor [20].

 $\vec{O}_{sa}$ ,  $\vec{O}_{d} = \theta_{s}$  ;  $\vec{O}_{ra}$ ,  $\vec{O}_{d} = \theta_{r}$  ;  $\vec{O}_{sa}$ ,  $\vec{O}_{ra} = \theta_{s} - \theta_{r} = \theta$ .

Où *<sup>s</sup>*  $\theta_s$ : Angle qui fait le repère d-q avec le stator.

 $\theta_r$ : Angle qui fait le repère d-q avec le rotor.

L'angle  $\theta$  caractérise la position angulaire du rotor par rapport au stator, d'où la vitesse angulaire [8]:

$$
\omega = \frac{d\theta}{dt} = \frac{d\theta_s}{dt} - \frac{d\theta_r}{dt}
$$
 (1.14)

Où :

$$
\omega = \omega_s - \omega_r \quad / \quad \omega_s = \frac{d\theta_s}{dt} \quad et \quad \omega_r = \frac{d\theta_r}{dt} \tag{1.15}
$$

 Avec *<sup>s</sup>*  $\omega_s$ : Pulsation statorique, liée à la fréquence du stator.

 $\omega_r$ : Pulsation rotorique.

#### **I.5.1 Principe de la transformation de Park**

La transformation directe de Park est définie par la matrice [P], [14]:

$$
[P] = \sqrt{\frac{2}{3}} \begin{bmatrix} \frac{1}{\sqrt{2}} & \frac{1}{\sqrt{2}} & \frac{1}{\sqrt{2}} \\ \cos\theta & \cos\left(\theta - \frac{2\pi}{3}\right) & \cos\left(\theta + \frac{2\pi}{3}\right) \\ -\sin\theta & -\sin\left(\theta - \frac{2\pi}{3}\right) & -\sin\left(\theta + \frac{2\pi}{3}\right) \end{bmatrix}
$$
(I.16)

La transformation inverse de Park est définie par la matrice  $[P]^{-1}$ :

$$
[P]^{-1} = \sqrt{\frac{2}{3}} \begin{bmatrix} \frac{1}{\sqrt{2}} & \cos\theta & -\sin\theta \\ \frac{1}{\sqrt{2}} & \cos\left(\theta - \frac{2\pi}{3}\right) & -\sin\left(\theta - \frac{2\pi}{3}\right) \\ \frac{1}{\sqrt{2}} & \cos\left(\theta + \frac{2\pi}{3}\right) & -\sin\left(\theta + \frac{2\pi}{3}\right) \end{bmatrix}
$$
(I.17)

Avec :  $\theta$  est l'angle qui sert à la transformation de Park, il dépend du choix du référentiel, [14].

#### **I.5.2 Transformation de Park appliquée à la machine asynchrone**

En se basant sur les hypothèses simplificatrices, et en appliquant la transformation de Park au stator et au rotor, on peut exprimer l'ensemble des relations de la machine dans ce repère. Le repère de Park  $(d, q, o)$  est à priori quelconque, on peut ainsi considérer qu'il tourne à une vitesse arbitraire. Des choix plus ou moins pertinents peuvent être faits en fonction du repère auquel on lie la représentation de Park [8].

Le changement de variables de 3 vers 2 correspond aux tensions, courants et flux sont définis respectivement comme suit [14] :

$$
\begin{bmatrix} v &_{\text{dgo}} \end{bmatrix} = [P] \cdot \begin{bmatrix} v_{s \text{abc}} \end{bmatrix} \tag{1.18}
$$

$$
\begin{bmatrix} i &_{\text{dgo}} \end{bmatrix} = [P] \cdot [i_{s \text{abc}}] \tag{1.19}
$$

$$
[\phi_{\text{dqo}}] = [P] \cdot [\phi_{\text{s} \text{abc}}]
$$
\n(1.20)

De même, pour la transformée inverse :

$$
\begin{bmatrix} \mathbf{v}_{s \ abc} \end{bmatrix} = [P]^{-1} \cdot \begin{bmatrix} \mathbf{v} & \\ \mathbf{v} & \mathbf{d}qo \end{bmatrix} \tag{I.21}
$$

#### **I.5.2.1 Equations des tensions**

On écrit l'équation (I.6) des tensions au stator comme suit :

$$
[\nu_{s \ abc}] = [R_s] \cdot [i_{s \ abc}] + \frac{d}{dt} \cdot [\phi_{s \ abc}]
$$
 (I.22)

D'après l'équation (I.21) on peut écrire :

$$
[P]^{-1} \cdot [v_{s \quad \textit{dq0}}] = [P]^{-1} \cdot [R_s] \cdot [i_{s \quad \textit{dq0}}] + \frac{d}{dt} \cdot ([P]^{-1} \cdot [\phi_{s \quad \textit{dq0}}]) \tag{I.23}
$$

On multiplie à gauche par  $|P|$ . On obtient alors :

$$
[\nu_{s \text{ } d q o}] = [R_s] \cdot [i_{s \text{ } d q o}] + [P] \cdot \frac{d[P]^{-1}}{dt} \cdot [\phi_{s \text{ } d q o}] + \frac{d[\phi_{s \text{ } d q o}]}{dt}
$$
(I.24)

On démontre que :

$$
[P] \cdot \frac{d[P]^{-1}}{dt} = \left(\frac{d\theta}{dt}\right) \begin{bmatrix} 0 & -1 & 0 \\ 1 & 0 & 0 \\ 0 & 0 & 0 \end{bmatrix}
$$
 (I.25)

En appliquant la transformation de Park aux équations de la machine asynchrone, on trouve :

$$
V_{sd} = R_s \cdot i_{sd} + \frac{d\phi_{sd}}{dt} - \omega_s \cdot \phi_{sq}
$$
 (I.26)

De même, pour les autres calculs :

$$
V_{sq} = R_s \cdot i_{sq} + \frac{d\phi_{sq}}{dt} + \omega_s \cdot \phi_{sd}
$$
 (I.27)

$$
V_{rd} = R_r \cdot i_{rd} + \frac{d\phi_{rd}}{dt} - \omega_r \cdot \phi_{rq}
$$
 (I.28)

$$
V_{rq} = R_r \cdot i_{rq} + \frac{d\phi_{rq}}{dt} + \omega_r \cdot \phi_{rd}
$$
 (I.29)

De plus, le rotor est en court-circuit. On écrit alors que :

$$
V_{rd} = V_{rq} = 0 \tag{1.30}
$$

### **I.5.2.2 Equations magnétiques**

On utilise encore la transformation de Park les relations donnant les flux**.** Le calcul est assez long mais aboutit aux relations suivantes, en posant [14]:

- $L_s = l_s M_s$  Inductance cyclique statorique.
- $L_r = l_r M_r$  Inductance cyclique rotorique.
- $M = \frac{3}{2} M_{sr}$  Inductance mutuelle cyclique stator-rotor.

$$
\begin{aligned}\n\phi_{sd} &= L_s \cdot i_{sd} + M \cdot i_{rd} \\
\phi_{sq} &= L_s \cdot i_{sq} + M \cdot i_{rq} \\
\phi_{rd} &= L_r \cdot i_{rd} + M \cdot i_{sd} \\
\phi_{rq} &= L_r \cdot i_{rq} + M \cdot i_{sq}\n\end{aligned} \tag{I.31}
$$

## **I.6 Modélisation de Park de la machine asynchrone**

Les matrices de passage d'un système triphasé quelconque, équilibré ou non, sinusoïdal ou non, à ses composantes de Park de courants sont toujours assez faciles à calculer, en utilisant un processeur (microcontrôleur ou DSP) ou un logiciel (MATLAB…).On se restreint à la transformation de Park, qui conserve la puissance instantanée.

Le modèle de la machine asynchrone est issu directement des équations obtenues après transformation de Park. Pour ça on utilise la méthode de la matrice d'état [14].

## **I.6.1 Equation d'état**

On cherche à obtenir un système d'équations écrit sous forme d'état**.** Notre représentation sera du type [10], [17]:

$$
\begin{bmatrix} \mathbf{\dot{x}} \\ \mathbf{\dot{x}} \end{bmatrix} = [A] \cdot [X] + [B] \cdot [U] \tag{I.32}
$$

Où :  $[X] = \begin{bmatrix} i_{sd} & i_{sq} & \phi_{rd} & \phi_{rq} \end{bmatrix}^T$  Vecteur d'état.

- $[U] = \begin{bmatrix} V_{sd} & V_{sq} \end{bmatrix}^T$  Le vecteur d'entée.
	- *A*Matrice fondamentale qui caractérise le système.
	- *B*Matrice d'application de la commande.

Au début, en éliminent les éléments suivants  $\begin{bmatrix} i_{rd} & i_{rq} & \phi_{sd} & \phi_{sq} \end{bmatrix}$  en les retirant des équations magnétiques (I.31)

On trouve :

$$
\begin{cases}\ni_{rd} = \frac{1}{L_r} \cdot \phi_{rd} - \frac{M}{L_r} \cdot i_{sd} \\
i_{rq} = \frac{1}{L_r} \cdot \phi_{rq} - \frac{M}{L_r} \cdot i_{sq} \\
\phi_{sd} = \left(L_s - \frac{M^2}{L_r}\right) \cdot i_{sd} + \frac{M}{L_r} \cdot \phi_{rd} \\
\phi_{sq} = \left(L_s - \frac{M^2}{L_r}\right) \cdot i_{sq} + \frac{M}{L_r} \cdot \phi_{rq}\n\end{cases}
$$
\n(1.33)

En remplaçant les équations trouvées (I.33) dans les équations des tensions [(I.26), (I.27), (I.28), (I.29)] et on prend en considération l'équation (I.30), on obtient :

$$
\begin{aligned}\n\left[V_{sd} = R_s i_{sd} - \omega_s \left(L_s - \frac{M^2}{L_r}\right) i_{sq} - \omega_s \frac{M}{L_r} \phi_{rq} + \left(L_s - \frac{M^2}{L_r}\right) \frac{di_{sd}}{dt} + \frac{M}{L_r} \frac{d\phi_{rd}}{dt} \right] \\
V_{sq} &= \omega_s \left(L_s - \frac{M^2}{L_r}\right) i_{sd} + R_s i_{sq} + \omega_s \frac{M}{L_r} \phi_{rd} + \left(L_s - \frac{M^2}{L_r}\right) \frac{di_{sq}}{dt} + \frac{M}{L_r} \frac{d\phi_{rq}}{dt} \right] \\
V_{rd} &= 0 = \frac{R_r}{L_r} \phi_{rd} - \frac{R_r}{L_r} M \cdot i_{sd} + \frac{d\phi_{rd}}{dt} - \omega_r \phi_{rq} \\
V_{rq} &= 0 = \frac{R_r}{L_r} \phi_{rq} - \frac{R_r}{L_r} M \cdot i_{sq} + \frac{d\phi_{rq}}{dt} + \omega_r \phi_{rd}\n\end{aligned} \tag{I.34}
$$

 Pour plus de simplification, on utilise le coefficient de fuite total et les constantes de temps statorique et rotorique sont définis respectivement par [10] :

$$
\sigma = 1 - \frac{M^2}{L_s \cdot L_r} \quad ; \quad T_s = \frac{L_s}{R_s} \qquad \text{et} \qquad T_r = \frac{L_r}{R_r}
$$

En introduisant le coefficient et les constantes aux relations (I.34), et après arrangement  $\frac{d}{dt}$ 

le système prend la forme suivante :  
\n
$$
\begin{aligned}\n&\left|\frac{di_{sd}}{dt} = -\left(\frac{1}{T_s\sigma} + \frac{(1-\sigma)}{T_r\sigma}\right)i_{sd} + \omega_s \cdot i_{sq} + \left(\frac{1}{T_rM} \cdot \frac{(1-\sigma)}{\sigma}\right)\phi_{rd} + \left(\frac{1}{M} \frac{(1-\sigma)}{\sigma}(\omega_s - \omega_r)\right)\phi_{rq} + \frac{1}{L_s\sigma}V_{sd} \\
&\frac{di_{sq}}{dt} = -\omega_s \cdot i_{sd} - \left(\frac{1}{T_s\sigma} + \frac{(1-\sigma)}{T_r\sigma}\right)i_{sq} - \left(\frac{1}{M} \frac{(1-\sigma)}{\sigma}(\omega_s - \omega_r)\right)\phi_{rd} + \left(\frac{1}{T_rM} \cdot \frac{(1-\sigma)}{\sigma}\right)\phi_{rq} + \frac{1}{L_s\sigma}V_{sq} \\
&\frac{d\phi_{rd}}{dt} = \frac{M}{T_r} \cdot i_{sd} - \frac{1}{T_r}\phi_{rd} + \omega_r\phi_{rq} \\
&\frac{d\phi_{rq}}{dt} = \frac{M}{T_r} \cdot i_{sq} - \omega_r\phi_{rd} - \frac{1}{T_r}\phi_{rq}\n\end{aligned}
$$
\n(1.35)

### **I.6.1.1 Choix d'orientation du repère** *d-q*

Jusqu'à présent, nous avons exprimé les équations et les grandeurs de la machine dans un repère d-q qui fait un angle électrique  $\theta_s$  avec le stator et qui fait également un angle électrique  $\theta_r$  avec le rotor mais qui n'est pas défini par ailleurs, c'est à dire qu'il est libre.

Il existe différentes possibilités pour le choix de l'orientation du repère d-q, qui dépendent généralement des objectifs de l'application. On peut choisir le référentiel le mieux adapté aux problèmes posés. On peut fixer le repère au stator, au rotor ou au champ tournant. Rappelons que le repère d-q est le repère mobile, c'est-à-dire qu'il nous appartient de calculer les angles des transformations de Park  $\theta_s$  et  $\theta_r$  afin d'effectuer les rotations [13], [14].

- o *Référentiel lié au stator :* ce référentiel possède des tensions et des courants réelles et peut être utilisé pour l'étude régimes de démarrages et de freinage des machines à courant alternatif, où  $\omega_s = \frac{d\omega_s}{dt} = 0$  alors  $\omega_r = -\omega$ J  $\left(\omega_s = \frac{d\theta_s}{dt} = 0$  alors  $\omega_r = -\omega$  $\setminus$  $\int_{\omega_{\rm s}}^{\omega_{\rm s}} = \frac{d\theta_{\rm s}}{dt} = 0$  alors  $\omega_{\rm r} = -\omega$  $\omega_s = \frac{d\omega_s}{dt} = 0$  alors  $\omega_r$ *d* 0 alors  $\omega_r = -\omega$ .
- o *Référentiel lié au rotor :* ce référentiel utilisé pour l'étude des régimes transitoires dans les machines asynchrones et synchrones,  $\left|\omega\right|_{s} = \frac{d\omega_{s}}{dt} = \omega$  alors que  $\omega_{r} = 0$  $\overline{\phantom{a}}$ J  $\setminus$  $\mathsf{I}$  $\mathsf{I}$  $\setminus$ ſ  $\omega$ <sub>s</sub> =  $\frac{d\theta_s}{dt}$  =  $\omega$  alors que  $\omega_r$  = 0  $\omega_{\rm s} = \frac{d\theta_{\rm s}}{dt} = \omega$  alors que  $\omega_{\rm r} = 0$ .
- o *Référentiel lié au champ tournant:* sont avantage est d'avoir des grandeurs constantes en régime permanent, où  $\omega_r = \omega_s - \omega$  avec  $\omega_s = \frac{\omega v_s}{l}$  et  $\omega_r = \frac{\omega v_r}{l}$  $\big)$  $\left(\omega_r = \omega_s - \omega \text{ avec } \omega_s = \frac{d\theta_s}{d\theta_r} \text{ et } \omega_r = \frac{d\theta_r}{d\theta_r}\right)$  $\setminus$  $\int_{\omega_r}^{\omega_r} = \omega_s - \omega$  avec  $\omega_s = \frac{d\theta_s}{dt}$  et  $\omega_r =$ *et*  $\omega_r = \frac{d\theta}{dt}$ *di avec*  $\omega_s = \frac{d\theta_s}{dt}$  *et*  $\omega_r = \frac{d\theta_r}{dt}$ *s*  $v_r - w_s - \omega$  avec  $\omega_s$  $\omega_{\rm c} = \frac{d\theta_{\rm s}}{dt}$  $\omega_r = \omega_s - \omega$  avec  $\omega_s = \frac{d\theta_s}{dt}$  et  $\omega_r = \frac{d\theta_r}{dt}$ .

Pour cette étude, nous choisissons un repère d-q lié au stator. Donc, on prend en considération la condition suivante:

$$
\omega_{_S}=0
$$

Alors l'équation (I.15) devient:

$$
\omega_r = -\omega \tag{I.36}
$$

Et de plus la pulsation angulaire  $\omega = p \cdot \Omega$ , sachant que  $\Omega$  est la vitesse angulaire On la remplaçant dans (I.36) on aura:

$$
\omega_r = -p \cdot \Omega \tag{I.37}
$$

Avec p c'est le nombre de paires de pôles.

Ce référentiel est immobile par rapport au stator, utilisé pour l'étude du démarrage et freinage des machines à courant alternatif avec branchement de résistances [8], [14] pour cela les équations (I.35) deviennent :

$$
s \text{ équations (I.35) deviennent :}
$$
\n
$$
\begin{aligned}\n&\left(\frac{di_{sd}}{dt} = -\left(\frac{1}{T_s \cdot \sigma} + \frac{(1-\sigma)}{T_r \cdot \sigma}\right)i_{sd} + \left(\frac{1}{T_r \cdot M} \cdot \frac{(1-\sigma)}{\sigma}\right)\phi_{rd} + \left(\frac{p}{M} \cdot \frac{(1-\sigma)}{\sigma} \cdot \Omega\right)\phi_{rq} + \frac{1}{L_s \cdot \sigma} \cdot V_{sd} \\
&\frac{di_{sq}}{dt} = -\left(\frac{1}{T_s \cdot \sigma} + \frac{(1-\sigma)}{T_r \cdot \sigma}\right)i_{sq} - \left(\frac{p}{M} \cdot \frac{(1-\sigma)}{\sigma} \cdot \Omega\right)\phi_{rd} + \left(\frac{1}{T_r \cdot M} \cdot \frac{(1-\sigma)}{\sigma}\right)\phi_{rq} + \frac{1}{L_s \cdot \sigma} \cdot V_{sq} \\
&\frac{d\phi_{rd}}{dt} = \frac{M}{T_r} \cdot i_{sd} - \frac{1}{T_r} \phi_{rd} - p \cdot \Omega \cdot \phi_{rq} \\
&\frac{d\phi_{rq}}{dt} = \frac{M}{T_r} \cdot i_{sq} + p \cdot \Omega \cdot \phi_{rd} - \frac{1}{T_r} \cdot \phi_{rq}\n\end{aligned}
$$
\n(I.38)

Alors la représentation d'état (I.32) se présente comme suit :

Alors la représentation d'état (I.32) se présente comme suit :

\n
$$
\begin{bmatrix}\n\frac{di_{sl}}{dt} \\
\frac{di_{sl}}{dt} \\
\frac{di_{sq}}{dt} \\
\frac{di_{sq}}{dt} \\
\frac{di_{pq}}{dt} \\
\frac{di_{pq}}{dt} \\
\frac{di_{pq}}{dt} \\
\frac{di_{pq}}{dt} \\
0\n\end{bmatrix} = \begin{bmatrix}\n-\left(\frac{1}{T_s\sigma} + \frac{(1-\sigma)}{T_s\sigma}\right) & 0 & \left(\frac{1}{T_rM} \cdot \frac{(1-\sigma)}{\sigma}\right) & \left(\frac{p}{M} \cdot \frac{(1-\sigma)}{\sigma} \cdot \Omega\right) \\
-\left(\frac{1}{T_s \cdot \sigma} + \frac{(1-\sigma)}{T_s \cdot \sigma}\right) & -\left(\frac{p}{M} \cdot \frac{(1-\sigma)}{\sigma} \cdot \Omega\right) & \left(\frac{1}{T_rM} \cdot \frac{(1-\sigma)}{\sigma}\right) \\
-\frac{1}{T_r} & 0 & -\frac{1}{T_r}\n\end{bmatrix} \begin{bmatrix}\ni_{sl} \\
i_{sq} \\
i_{sq} \\
\phi_{rd}\n\end{bmatrix} + \begin{bmatrix}\n\frac{1}{L_s\sigma} & 0 \\
0 & \frac{1}{L_s\sigma} \\
0 & 0 \\
0 & 0\n\end{bmatrix} \cdot \begin{bmatrix}\nV_{sd} \\
V_{sq} \\
V_{sq}\n\end{bmatrix}
$$
\n(I.39)

\n
$$
p \cdot \Omega
$$

Et pour plus de simplification on prend :

 $\left[ X \right] = \left[ i_{sd} \quad i_{sq} \quad \phi_{rd} \quad \phi_{rq} \right]^T = \left[ x_1 \quad x_2 \quad x_3 \quad x_4 \right]^T$  : Vecteur d'état.

 $\begin{bmatrix} U \end{bmatrix} = \begin{bmatrix} V_{sd} & V_{sq} \end{bmatrix}^T$ : Vecteur d'entée.

Alors la représentation d'état (I.39) sera :

$$
\begin{bmatrix} \mathbf{i} \\ \mathbf{j} \\ \mathbf{k} \\ \mathbf{k} \\ \mathbf{k} \\ \mathbf{k} \\ \mathbf{k} \\ \mathbf{k} \\ \mathbf{r} \\ \mathbf{r}
$$

#### **I.6.2 Equations mécaniques**

#### **I.6.2.1 Puissance instantanée**

L'équation de puissance est donnée comme suit :

$$
P = [Vs]T \cdot [Is] = Vas \cdot ias + Vbs \cdot ibs + Vcs \cdot ics
$$
 (I.41)

Nous avons choisi une transformation de PARK qui conserve la puissance instantanée, alors on aura :

$$
P = V_{sd} \cdot i_{sd} + V_{sq} \cdot i_{sq} \tag{I.42}
$$

En remplaçant (I.26), (I.27) dans (I.42) on aura :

$$
P = \left[ R_s i_{sd} + \frac{d\phi_{sd}}{dt} - \omega_s \phi_{sq} \right] \cdot i_{sd} + \left[ R_s i_{sq} + \frac{d\phi_{sq}}{dt} + \omega_s \phi_{sd} \right] \cdot i_{sq}
$$
 (I.43)

En développant l'équation (I.43) on aura :

$$
P = \left\{ R_s \cdot (i_{sd})^2 + R_s \cdot (i_{sq})^2 \right\} + \left\{ \frac{d\phi_{sd}}{dt} \cdot i_{sd} + \frac{d\phi_{sq}}{dt} \cdot i_{sq} \right\} + \left\{ \omega_s \cdot [\phi_{sd} \cdot i_{sq} - \phi_{sq} \cdot i_{sd}] \right\}
$$
(I.44)

L'équation (I.44) se compose de trois partis :

 $\circ$   $\left[ R_s \cdot (i_{sd})^2 + R_s \cdot (i_{sq})^2 \right]$  représente les chutes ohmiques (pertes joules).  $\circ$   $\left| \frac{d \psi_{sd}}{dt} \cdot i_{sd} + \frac{d \psi_{sd}}{dt} \cdot i_{sq} \right|$  $\frac{1}{2}$  $\overline{\phantom{a}}$  $\mathsf{L}$ L  $\mathsf{L}$  $\cdot i_{sd} + \frac{r_{sg}}{l_{\star}} \cdot i_{sq}$ *sq*  $\frac{sd}{d} \cdot i_{sd} + \frac{w \cdot \varphi_{sq}}{d} \cdot i$ *dt d i dt*  $\frac{d\phi_{sd}}{dt} \cdot i_{sd} + \frac{d\phi_{sq}}{dt} \cdot i_{sd}$  représente la variation de l'énergie magnétique

emmagasinée par unité de temps.

 $\circ$   $\left[\alpha_s \cdot \phi_{sd} \cdot i_{sq} - \phi_{sq} \cdot i_{sd}\right]$  représente la puissance électrique transformée en puissance mécanique puisque on néglige les pertes fer (c à d, la puissance transformée du stator au rotor à travers l'entrefer) dite puissance électromagnétique, [4], [14], [25].

## **I.6.2.2 Couple instantané**

La puissance électromagnétique (mécanique), peut se mettre sous la forme:

$$
P_e = C_{em} \cdot \Omega_s = \omega_s \cdot \left[\phi_{sd} \cdot i_{sq} - \phi_{sq} \cdot i_{sd}\right]
$$
 (I.45)

D' après les équations (I.2) et (I.45), on trouve :

$$
C_{em} = p \cdot \left[ \phi_{sd} \cdot i_{sq} - \phi_{sq} \cdot i_{sd} \right] \tag{I.46}
$$

Avec *p* : désigne le nombre de paires de pôles de la machine.

Il est possible d'obtenir d'autres expressions du couple instantané en utilisant les expressions (I.31) des flux stator, et dépendent du modèle choisi, (le repère d-q lié au stator, dans notre cas  $[X] = \begin{bmatrix} i_{sd} & i_{sq} & \phi_{rd} & \phi_{rq} \end{bmatrix}^T$  (4, [14], [25].

On remplace (I.33) dans (I.46), on aura:

$$
C_{em} = p \cdot \left[ \left( \left( L_s - \frac{M^2}{L_r} \right) i_{sd} + \frac{M}{L_r} \phi_{rd} \right) \cdot i_{sq} - \left( \left( L_s - \frac{M^2}{L_r} \right) i_{sq} + \frac{M}{L_r} \phi_{rq} \right) \cdot i_{sd} \right]
$$
(1.47)

Et après développement du calcul, on trouve :

$$
C_{em} = p \cdot \frac{M}{L_r} \left[ i_{sq} \cdot \phi_{rd} - i_{sd} \cdot \phi_{rq} \right]
$$
 (I.48)

D'après les équations (I.13), (I.46) alors les équations mécaniques sont données comme suit :

$$
\begin{cases}\nC_{em} = p \cdot \frac{M}{L_r} \left[ i_{sq} \cdot \phi_{rd} - i_{sd} \cdot \phi_{rq} \right] \\
J \frac{d}{dt} \Omega = C_{em} - C_r - f_r \Omega\n\end{cases}
$$
\n(1.49)

# **I.7 Simulation de la M.AS**

Des modèles des machines électriques, permettent d'analyser les résultats des systèmes avec beaucoup de précision. Dans notre cas, toutes les simulations sont effectuées par le logiciel «MATLAB», c'est un langage informatique de haut niveau dédié au calcul scientifique. Il offre également plusieurs méthodes de résolution numérique des équations différentielles (la méthode d'EULER simple, d'EULER modifiée, RUNGE-KUTTA d'ordre 4… etc.), il comporte des modules qui peuvent réaliser des fonctions comme la sommation, l'intégrale, la multiplication, …etc.

Dans cette partie, on présentera la simulation numérique d'un moteur asynchrone. La machine est alimentée par une source de tension sinusoïdale de valeur efficace 220V et de fréquence 50Hz.

## **I.7.1 Résultats de simulation**

Le moteur asynchrone étudié possède les caractéristiques suivantes [27]:

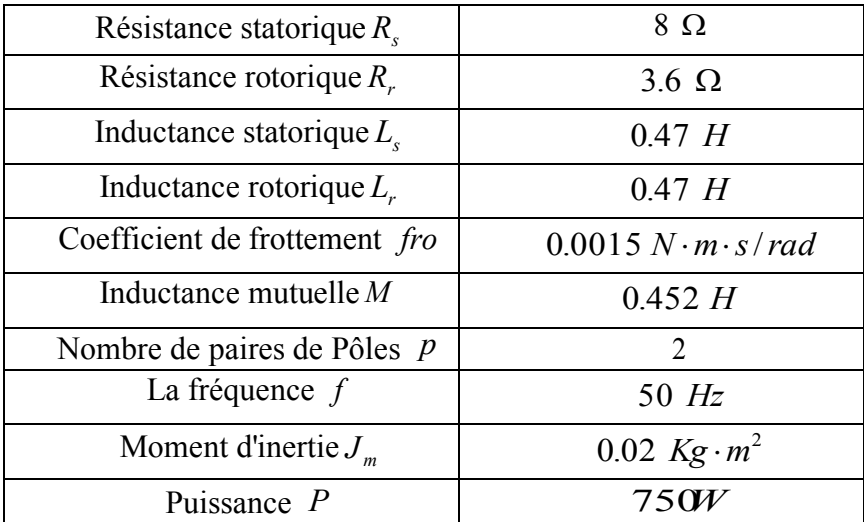

**Tableau I.1** *les paramètres de la MAS utilisé en simulation.*

On simule le fonctionnement de la MAS, alimentée par un système de tension triphasée défini par :

$$
v_a = V_{\text{max}} \sin(\omega \cdot t)
$$
  
\n
$$
v_b = V_{\text{max}} \sin\left(\omega \cdot t - \left(\frac{2 \cdot \pi}{3}\right)\right)
$$
  
\n
$$
v_c = V_{\text{max}} \sin\left(\omega \cdot t + \left(\frac{2 \cdot \pi}{3}\right)\right)
$$
\n(1.50)
Les résultats de simulation sont donnés ci-dessous :

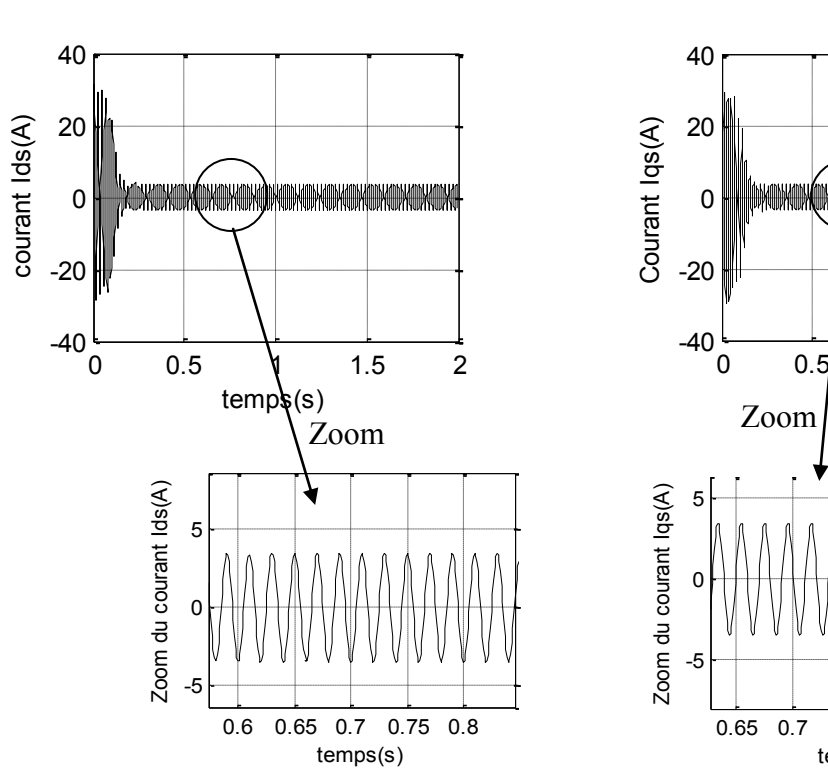

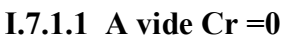

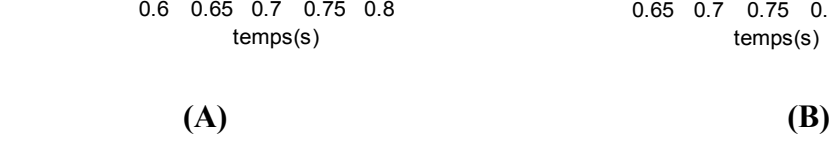

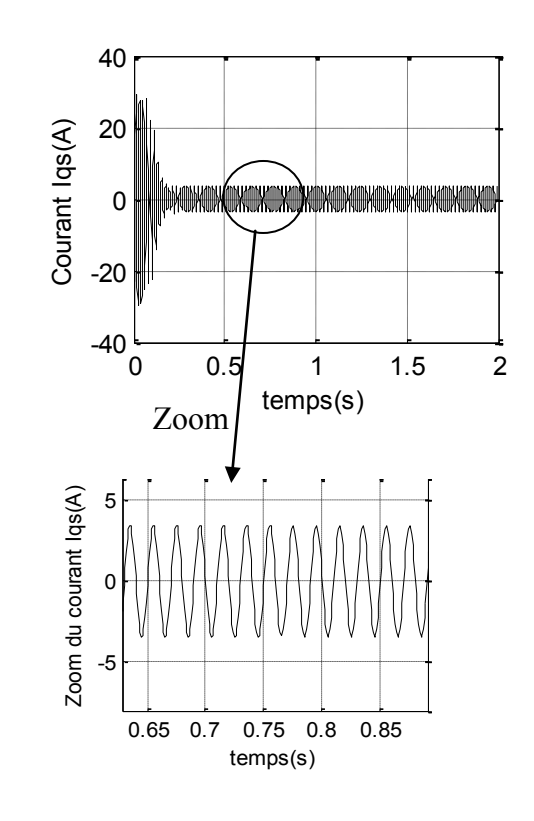

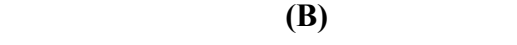

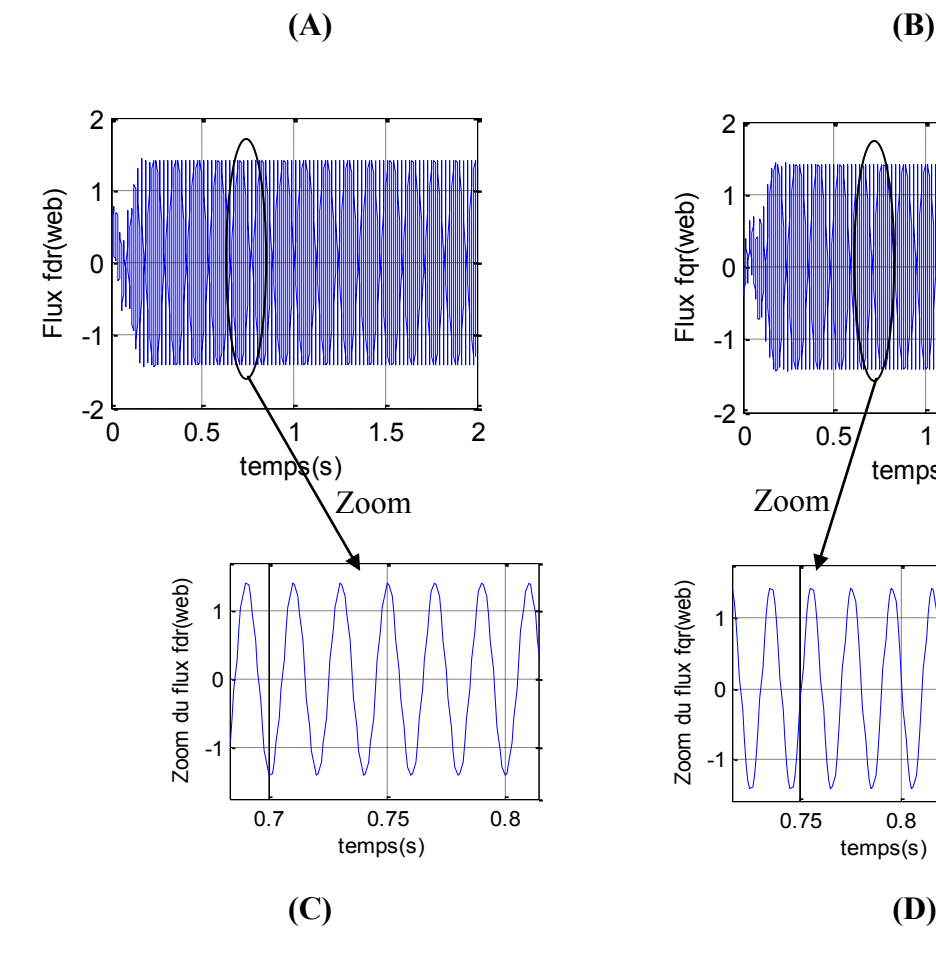

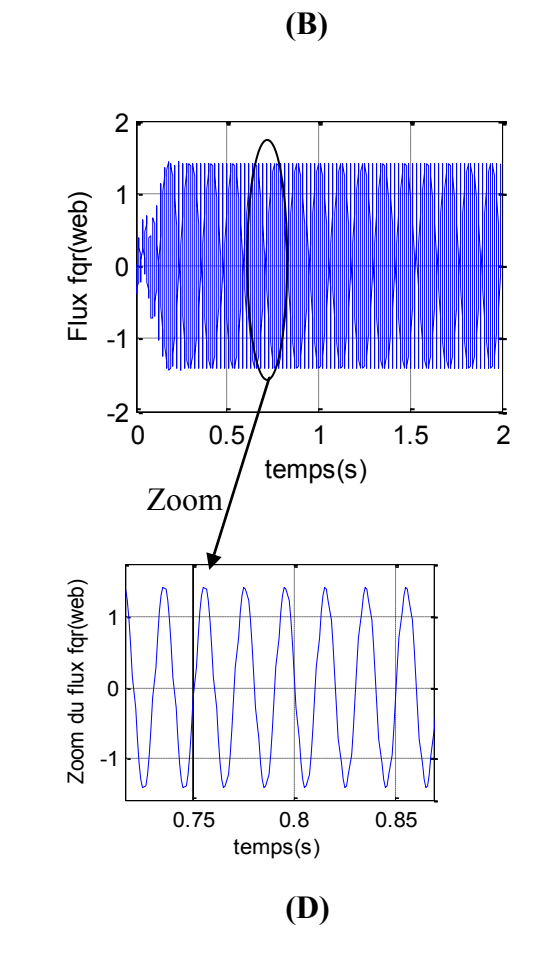

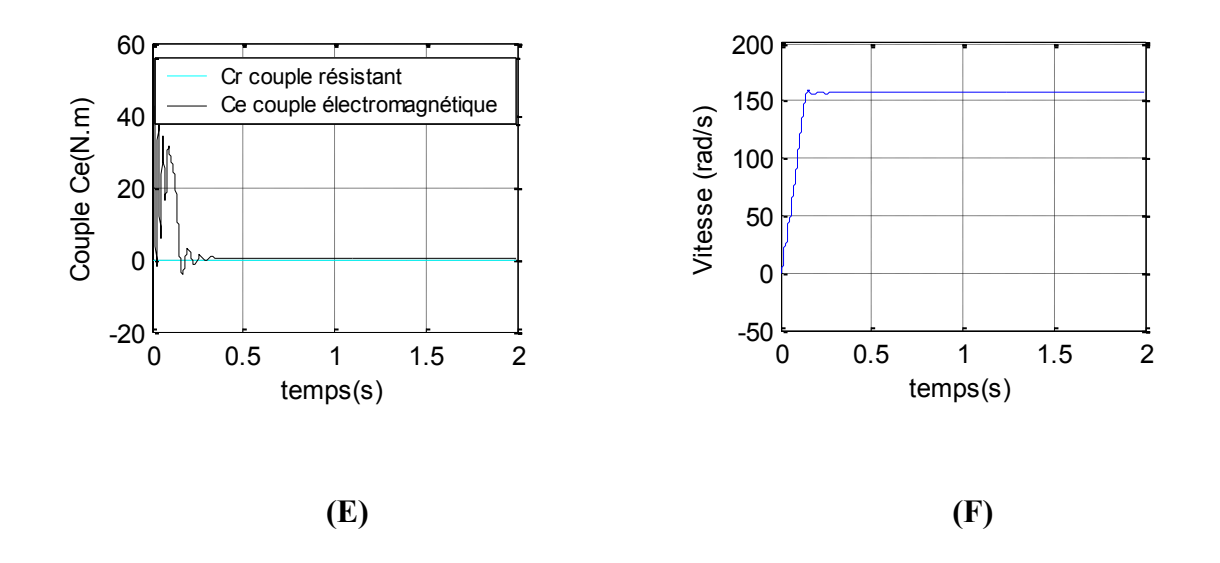

**Figure I.3** *Résultats de simulation du modèle de la MAS lors de démarrage à vide.*

#### **I.7.1.2 En charge**

On applique une charge de  $Cr = 5$  N.m à l'instant t=1s.

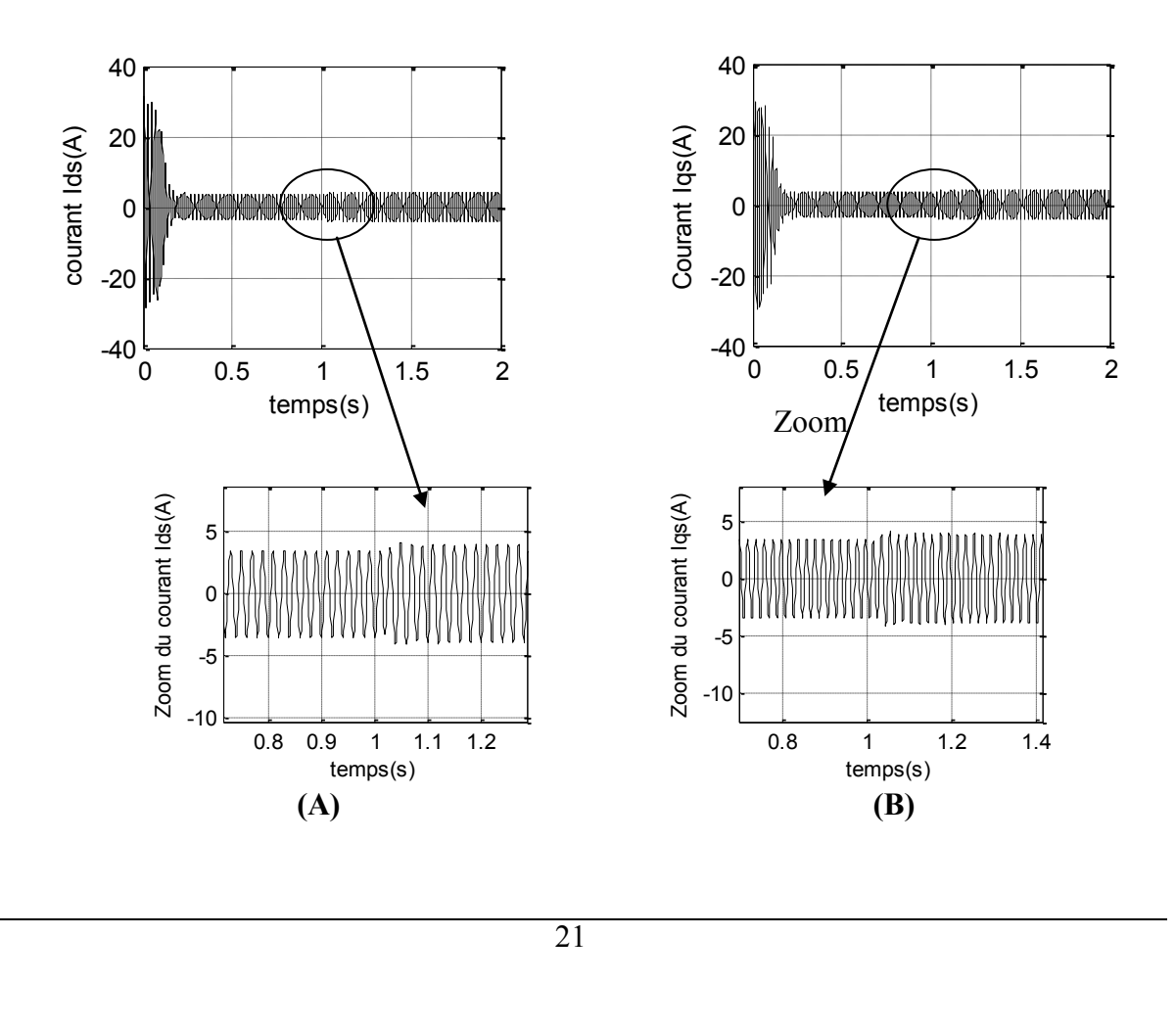

1.3

1.3

-40

-40

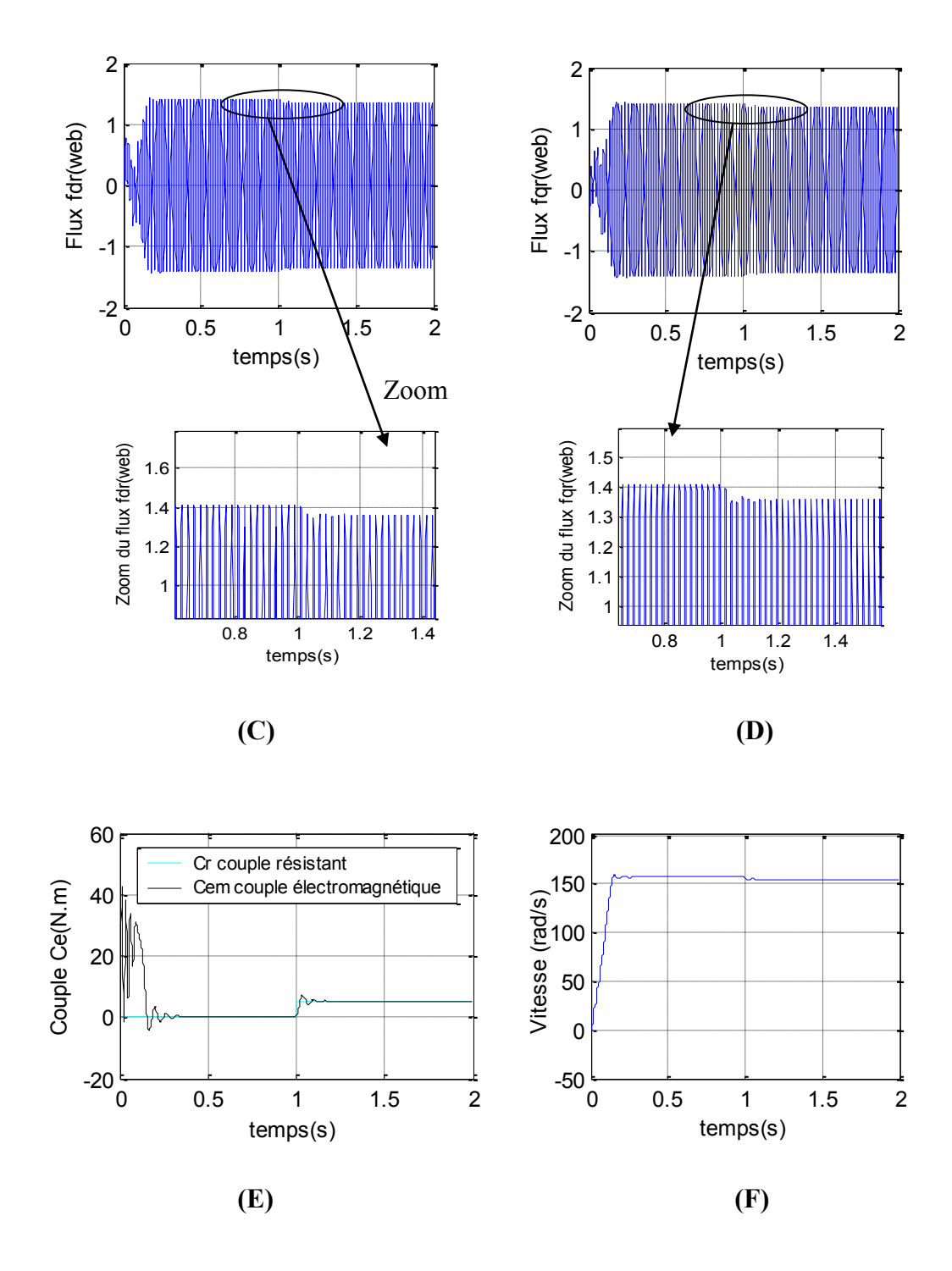

**Figure I.4** *Résultats de simulation du modèle de la MAS en appliquant une charge Cr=5 N.m à l'instant t=1s.*

Notant bien que:

o Les courbes (A) et (B) représentent respectivement les courants statorique du moteur  $I_{ds}$  et  $I_{qs}$ .

- o Les courbes (C) et (D) représentent respectivement les flux rotorique du moteur  $\Phi_{dr}$  et  $\Phi_{qr}$ .
- o Les courbes (E) et (F) représentent respectivement le couple électromagnétique et la vitesse du moteur.

#### **I.7.2 Interprétation des résultats**

L'analysent des courbes de simulation permet de tirer les résultats suivant :

Lors de régime transitoire de démarrage, le courant statorique présente des oscillations successives autour de zéro (la machine absorbe un fort courant de phase 31.5 A), qui s'atténue par la suite jusqu'à se stabiliser à la valeur efficace 3.5 A (en régime permanent), comme le montre la figure (I.3.A, I.3.B).

Quant la charge est appliquée, les courants statorique subissent une petite augmentation de l'allure (de la valeur efficace 3.5 A à la valeur efficace 4 A), comme la montre la figure (I.4.A, I.4.B).

On remarque également que les flux rotorique subissent une chute causée par la charge imposée (de la valeur efficace 1.4 Web à la valeur efficace 1.35 Web), comme la montre la figure (I.4.C, I.4.D).

L'oscillation de couple est l'élément marquant de cet oscillogramme, il est fortement pulsatif, présente au premier instant de démarrage, des battements importants suivi d'un nombre d'oscillation, le couple tend vers zéro pour le démarrage à vide (figure (I.3.E)). Lors de l'application de la charge, le couple électromagnétique rejoint sa valeur de référence  $C_r = 5N$ .*m* comme le montre la figure (I.4.E).

On constate qu'au démarrage à vide, il y a un accroissement presque linéaire de l'allure de la vitesse, puis elle se stabilise à la valeur 157 rad/s après un certain temps (temps de réponse estimé de t=0.25s), (figure (I.3.F)), mais quand on applique une charge donnée par  $C_r = 5N$ *m*, on constate une diminution de la vitesse, suite à la charge appliquée qui tend à freiner la machine. Après un certain temps dépendant de l'inertie de la charge entraînée la vitesse de 157 rad/s à 154 rad/s (figure (I.4.F)).

#### **Bien noté**

Pendant le régime transitoire de la machine, le couple électromagnétique prend des valeurs relativement élevées, ainsi que le courant de phase.

En régime permanent, toutes les grandeurs prennent des valeurs permanentes.

#### **I .8 Conclusion**

Dans ce premier chapitre, on s'est intéressé à l'établissement du modèle de la machine asynchrone associée à une source d'alimentation purement sinusoïdale et cela à partir des équations de la machine généralisée.

Ce chapitre a permis essentiellement de retrouver les résultats classiques de la machine asynchrone, de valider ainsi le modèle et de vérifier que les simulations effectuées par MATLAB sont valables.

Le modèle de la machine simulée a été établit en passant du système réel triphasé vers le système biphasé linéarisé de PARK. Les résultats obtenus montrent bien la validité du modèle de PARK d'une machine asynchrone.

Toute fois, la machine seule ne répond pas toujours aux exigences des systèmes d'entraînement à vitesse variable. A fin d'atteindre de hautes performances dans le régime dynamique, une technique de commande est introduite dont le nom est la commande par mode glissant. Un exposé général sur la théorie de cette méthode sera l'objet du deuxième chapitre.

## *Chapitre II*

*Concept général de la commande par* 

*mode glissant* 

### *Concept général de la commande par*

### *mode glissant*

#### **II.1 Introduction**

Il s'agit d'une Commande à Structure Variable (CSV) qui dans la bibliographie du génie électrique porte le nom de commande par mode de glissement [6], [24].

Les commandes CSV, sont des systèmes dont la structure change pendant le fonctionnement.

La commande par mode glissant est caractérisée par la discontinuité de la commande au passage par une surface de commutation [21], et ils sont réputés pour être des commandes robustes vis-à-vis des variations paramétriques et peu gourmandes en temps de calcul [15].

Afin d'obtenir ce régime glissant, une loi de commande est requise pour avoir une nature discontinue, c'est à dire que la structure du système a besoin d'être modifiée dans le temps. Un tel système est appelé système à structure variable.

La caractéristique principale de ces systèmes est la commutation de leurs lois de commandes sur une surface choisie a priori, appelée surface de glissement, afin d'y maintenir sous certaines conditions, le point représentatif de l'évolution du système [11], [24].

Dans ce chapitre, nous présenterons le concept général de la commande des systèmes à structure variable (mode glissant).

#### **II.2 Historique**

L'évolution et le développement des systèmes à structure variable avec cette commande à eu lieu en ex Union Soviétique tout d'abord à partir des travaux théoriques du mathématicien Russe [3], [6], apparue au début des années soixante, elle n'a été diffusée en dehors de ce pays que vers le milieu des années soixante dix, grâce au livre d'Itkis (1976) et à l'article d'Utkin [1], (1977) [6], [24].

Par la suite, de nombreux travaux ont été menus par tout ailleurs, soit pour compléter l'étude théorique, soit pour l'appliquer aux systèmes physiques, à l'USA par J.J.Slotine (1993-1995), au Japon par H. Hashimoto (1960-1961) [24].

L'utilisation de cette commande est devenue très attractive à partir du début des années 80, elle est considérée comme une des approches les plus simples pour la commande des systèmes non linéaires et les systèmes ayant un modèle imprécis [21].

#### **II.3 Définition du mode glissant**

La technique des modes glissant consiste à amener la trajectoire d'état d'un système vers la surface de glissement et de la faire commuter à l'aide d'une logique de commutation approprié autour de celle-ci jusqu'au point d'équilibre, d'où le phénomène de glissement [3], qui est montré par la figure (II.1), [7], [21].

L'attractivité et l'invariance de la surface de glissement sont assurées par des conditions, appelées conditions de glissement [8].

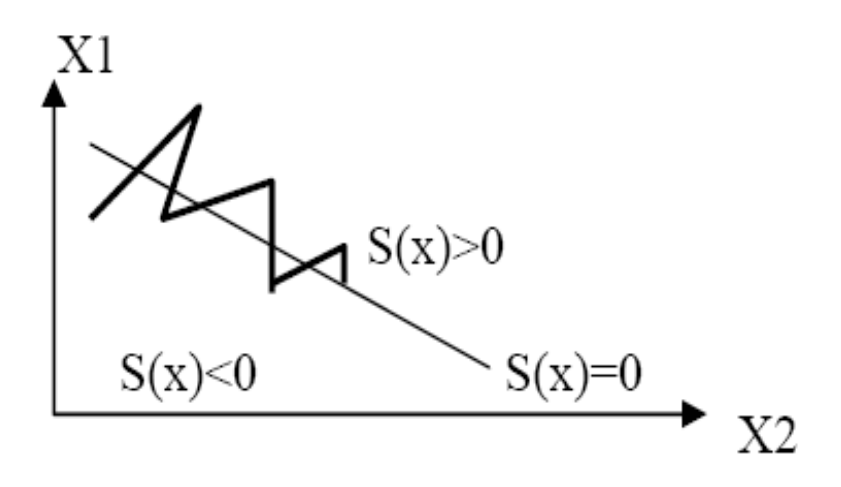

**Figure II.1** *Principe du mode glissant pour un système d'ordre 2.*

La commande par mode glissant possède des avantages incontestables (robustesse vis-àvis des variations paramétriques et les problèmes de modélisation, etc.). Cependant, les fortes sollicitations que subit l'organe de commande constituent un inconvénient potentiel. Ce dernier limite certaines applications de réalisation pratique de cette méthode [21].

#### **II.4 Généralités sur la théorie du contrôle par mode glissant**

Dans le système à structure variable utilisant la commande par mode glissant, on peut distinguer deux configurations de base pour la synthèse des différentes commandes [5], [15], [18], [21].

- o La première configuration change la structure par commutation d'une contreréaction d'état variable.
- o La deuxième configuration change la structure par commutation au niveau de l'organe de commande.

### **II.4.1 Configuration avec changement de la structure par commutation d'une contre réaction d'état variable**

L'organe de commande reçoit dans ce cas une tension de commande  $U_{cm}$  qui commute rapidement entre deux variables U<sub>cm1</sub> et U<sub>cm2</sub>, voir (Figure II.2), ce qui peut provoquer des fortes sollicitations de l'organe de commande, cet inconvénient empêche très souvent une réalisation pratique de cette configuration.

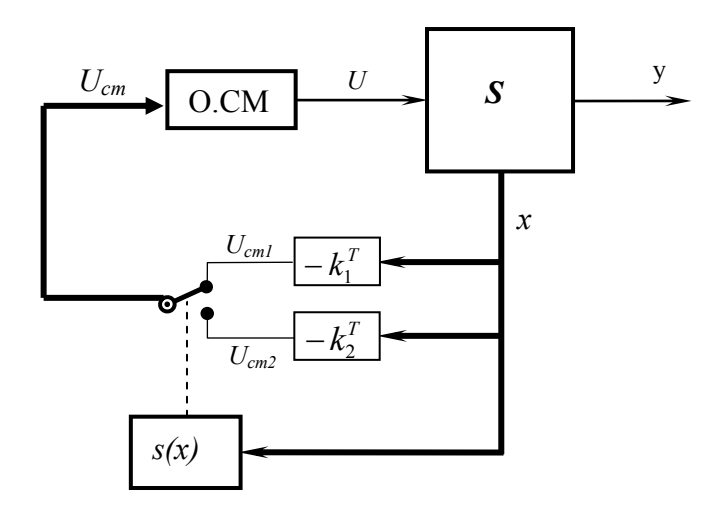

**Figure II.2** *Système de réglage à structure variable avec changement de la structure par commutation d'une contre réaction d'état variable.*

Avec :

O.CM : Organe de commande.

- *S* : Système à commander.
- *s(x)* : Surface de glissement.

U<sub>cm</sub>: Tension de commande.

*x* : Vecteur d'état global de dimension *n*.

Suivant que s(*x*) est positif ou négatif, la commande *U* est donnée par :

$$
U_{cm} = \begin{cases} U_{cm1} = -k_1^T x & \text{pour } s(x) > 0 \\ U_{cm2} = -k_2^T x & \text{pour } s(x) < 0 \end{cases}
$$
 (II.1)

*T*  $k_{1,2}^T$  : Gains du retour d'état.

#### **II.4.2 Configuration avec changement de la structure par commutation au niveau de l'organe de commande**

Dans ce cas l'organe de commande (O.CM) doit être conçu de sorte que la grandeur de commande U ne prenne que les deux valeurs *Umax* et *Umin*. La commutation entre ces deux valeurs est imposée par la loi de commutation selon :

$$
U = \begin{cases} U_{\text{max}} & \text{si} \quad s(x) > 0 \\ U_{\text{min}} & \text{si} \quad s(x) < 0 \end{cases} \tag{II.2}
$$

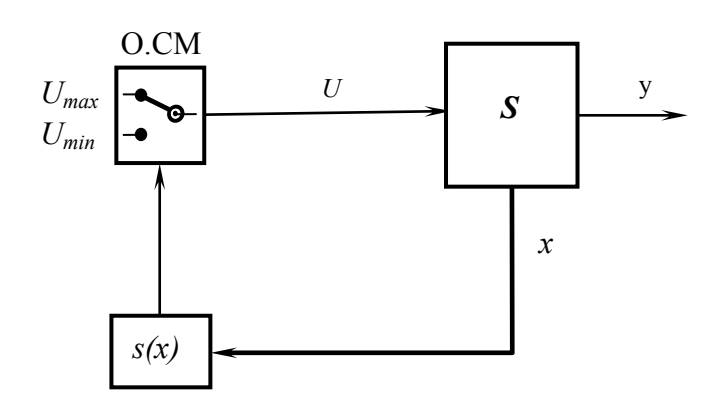

**Figure II.3** *Configuration avec changement de structure par commutation de l'organe de commande.*

Cette structure de commande est la plus classique et la plus usitée. Elle correspond au fonctionnement tout ou rien des interrupteurs de puissance associes dans une grande majorité d'application aux variateurs de vitesse [15].

#### **II.5 Conditions d'existence du mode glissant**

Les conditions de convergence permettent aux dynamiques du système dans le plan de phase de converger vers la surface de glissement.

Le mode glissant existe lorsque les commutations ont lieu continûment entre *Umax* et *Umin*, ce phénomène est illustré dans la (Figure II.4**)**, pour le cas d'un système de réglage du deuxième ordre avec les deux grandeurs d'état  $x_{S1}$  et  $x_{S2}$  [26].

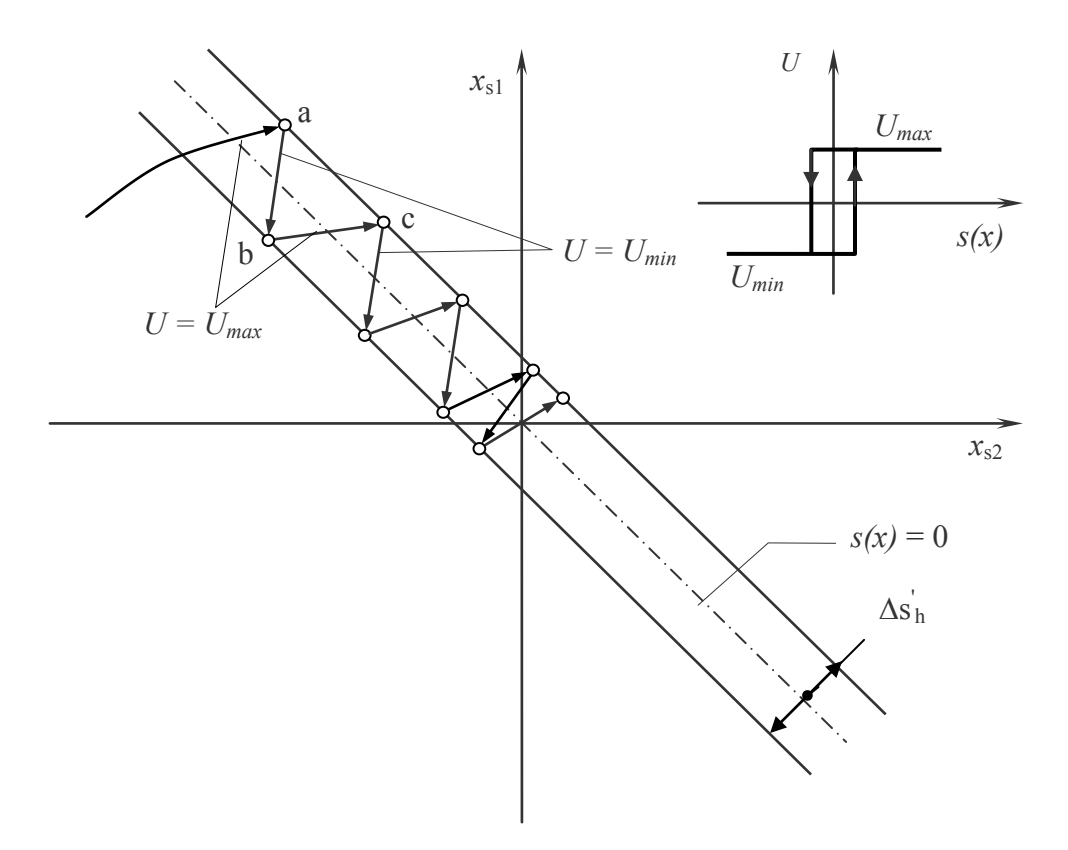

**Figure II.4** *Trajectoire d'état en régime de glissement.*

On admet d'abord une hystérèse sur la loi de commutation *s(x)* = 0 (droite en trait mixte) les droites décalées parallèlement de  $\pm \Delta s_h^{\dagger}$ .

Une trajectoire avec *U = Umax* touche au point «a» le seuil de basculement inférieur. Si avec *U = Umin* la trajectoire est orientée vers l'intérieure de la zone de l'hystérèse, elle touche au point «b» le seuil de basculement supérieure où a lieu une commutation sur  $U = U_{max}$ . Si la trajectoire est de nouveau orientée vers l'intérieure, elle touche au point «c» le seuil de basculement inférieure et ainsi de suite. Il y'a donc un mouvement continu à l'intérieure la zone de l'hystérèse.

Ce mouvement s'approche du régime stationnaire dans une certaine zone où des commutations continues existant, la fréquence de commutation est finie [26].

#### **II.6 Conception de la commande en mode glissant**

La conception des régulateurs par les modes glissants prend en charge les problèmes de stabilité et des performances désirées d'une façon systématique. La mise en œuvre de cette méthode de commande nécessite trois étapes, [6], [12], [19], [23] :

- o Le choix de la surface.
- o L'établissement des conditions d'existence de la convergence.
- o La détermination de la loi de commande.

#### **II.6.1 Choix de la surface de glissement**

Le choix de la surface de glissement concerne non seulement le nombre nécessaire de ces surfaces mais également leur forme. Ces deux facteurs dépendent de l'application et de l'objectif visé.

Pour un système défini par l'équation d'état non linéaire de la forme, [19], [23] :

$$
\dot{x} = f(x) + g(x) \cdot u \tag{II.3}
$$

Où :  $x \in R^n$  et  $u \in R^m$ , le nombre de surfaces *S* choisit est égal au nombre *m* d'entrées *u* du système.

Pour ce qui est de la forme de la surface, J.J. Slotine nous propose une forme d'équation générale pour déterminer la surface de glissement qui assure la convergence d'une variable d'état  $x_i$  vers sa valeur de consigne  $x_i$  <sub>ref</sub>, [12], [19].

Si  $x_i$  est la variable à commander, lui est associé la surface :

$$
S_i(x_i) = \left(\frac{d}{dt} + \lambda_i\right)^{r-1} \cdot e_i(x_i) \quad / \quad i = 1...m
$$
 (II.4)

Avec :

 $e_i(x) = x_i - x_i$  est l'écart entre la variable à régler et sa référence.

 $\lambda_i$  est une constante positive.

*r* est le degré relatif [Annexe (A)], il représente le nombre de fois qu'il faut dériver la surface pour faire apparaître la commande (le plus petit entier positif tel que  $\frac{0.6}{2} \neq 0$  $\partial$  $\hat{o}$ *u*  $\frac{S}{\sim} \neq 0$ [12], [19], [23].

Alors que pour :

$$
r = 1 \implies S(x) = e(x)
$$
  
\n
$$
r = 2 \implies S(x) = \lambda e(x) + \dot{e}(x)
$$
  
\n
$$
r = 3 \implies S(x) = \lambda^2 e(x) + 2\lambda \dot{e}(x) + \ddot{e}(x)
$$

L 'objectif de la commande est de maintenir la surface à zéro  $S(x) = 0$ . Cette dernière est une équation différentielle linéaire dont l'unique solution est  $e(x) = 0$  pour un choix convenable du paramètre (choix correcte du gain  $\lambda$ ), ceci revient à un problème de poursuite de trajectoire qui est équivalent à une linéarisation exacte de l'écart tout en respectant la condition de convergence [19].

#### **Remarque :**

Pour un système multi-variable ayant *m* commandes, on choisit une surface vectorielle [5]:

$$
S(x) = \begin{pmatrix} S_1(x) \\ \vdots \\ S_m(x) \end{pmatrix}
$$
 (II.5)

La dynamique réduite sur *S* (*x*) sera donc de dimension *(n-m)*.

Avec *n* est l'ordre du système.

#### **II.6.2 Conditions d'existence de la convergence**

Les conditions d'existence et de convergence sont les critères qui permettent aux différentes dynamiques du système de converger vers la surface de glissement et d'y rester indépendamment de la perturbation. Il existe deux considérations pour assurer le mode de convergence [6].

#### **II.6.2.1 La condition directe de commutation**

C'est la première condition de convergence, elle est proposée et étudiée par Emilyanov et Utkin [28]. Il s'agit de donner à la surface une dynamique convergente vers zéro. Elle est donnée sous la forme [6], [19] :

$$
\dot{S}(x)S(x) < 0\tag{II.6}
$$

#### **II.6.2.2 La fonction de Lyapunov**

La fonction de Lyapunov est une fonction scalaire positive  $V(x) > 0$  pour les variables d'état du système.

La loi de commutation est choisie de façon à décroître cette fonction  $\dot{V}(x) < 0$ , [24].

L'idée est de choisir une fonction scalaire  $S(x)$  pour garantir l'attraction de la variable à contrôler vers sa valeur de référence et de concevoir une commande *V* tel que le carré de la surface correspond à une fonction de Lyapunov.

Pour le cas mono-variable, nous définissons la fonction de Lyapunov comme suit:

$$
V(x) = \frac{1}{2} \cdot S^2(x)
$$
 (II.7)

La dérivée de cette fonction est:

$$
\dot{V}(x) = S(x) \cdot \dot{S}(x) \tag{II.8}
$$

Pour que la fonction  $V(x)$  puisse décroître, il suffit d'assurer que sa dérivée soit négative. Ceci n'est vérifié que si la condition (II.6) est vérifiée.

L'équation (II.7) explique que le carré de la distance entre un point donné du plan de phase et la surface de glissement exprime par  $S^2(x)$  diminue tout le temps, contraignant la trajectoire du système à se diriger vers la surface à partir des deux côtés de cette dernière.

Cette condition suppose un régime glissant idéal ou la fréquence de commutation est infinie, [23].

#### **II.6.3 Détermination de la loi de commande**

Une fois la surface de glissement est choisie, ainsi que le critère de convergence, il reste à déterminer la commande nécessaire pour attirer la variable à régler vers la surface, ensuite vers son point d'équilibre, en maintenant la condition d'existence du mode glissant.

Lorsqu'il y a un régime glissant, la dynamique du système est indépendante de la loi de commande. Alors, il reste à déterminer la commande nécessaire pour attirer la trajectoire d'état vers la surface et ensuite vers son point d'équilibre en maintenant les conditions d'existence du mode glissant. L'obtention d'un régime de glissement suppose une commande discontinue. La surface de glissement devrait être attractive des deux côtés. De ce fait, si cette commande discontinue est indispensable, il n'empêche nullement qu'une partie continue lui soit ajoutée, on aura donc, [23] :

$$
u = u_{eq} + u_n \tag{II.9}
$$

o *ueq* : correspond à la commande équivalente proposée par Filipov et Utkin.

o *un* : est un terme introduit pour satisfaire la condition de convergence suivant :

> $S(x) S(x) < 0$ , Il détermine ainsi le comportement dynamique du système durant le mode de convergence. Donc cette commande garantie l'attractivité de la variable à contrôler vers la surface de glissement.

On peut considérer *ueq* comme la valeur moyenne continue que prend la commande lors d'une commutation rapide entre deux valeurs  $U_{\text{max}}$  et  $U_{\text{min}}$ , la figure (II.5) correspond à la commande qui garantie l'attractivité de la variable à contrôler vers la surface et satisfaire la

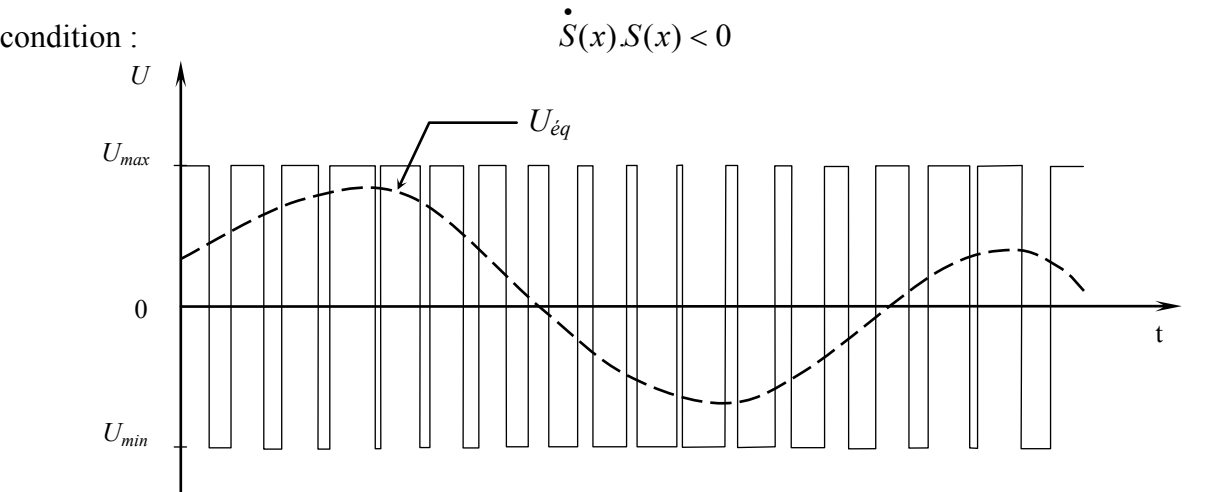

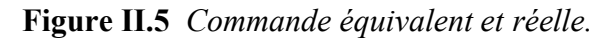

#### **II.6.3.1 Expression analytique de la commande**

On s'intéresse à déterminer l'expression analytique de la commande équivalente pour les systèmes définis dans l'espace d'état par l'équation (II.3), [3], [19], [23]:

$$
\dot{x} = f(x) + g(x) \cdot u \tag{II.10}
$$

En régime de glissement idéal, l'expression des surfaces et de leurs dérivées est nulle. Ceci se traduit par:

$$
u_n = 0 \tag{II.11}
$$

La dérivée de la surface de glissement s'écrit comme suit :

$$
\dot{S}(x) = \frac{dS}{dt} = \frac{\partial S}{\partial x} \cdot \frac{\partial x}{\partial t} \,. \tag{II.12}
$$

En remplaçant  $(II.9)$  et  $(II.10)$  dans  $(II.12)$ , on trouve,  $[2]$ :

$$
\dot{S}(x) = \frac{\partial S}{\partial x} \left\{ f(x) + g(x)u_{eq} \right\} + \frac{\partial S}{\partial x} \left\{ g(x)u_n \right\}
$$
 (II.13)

On suppose que le régime de glissement est idéal  $S(x) = 0$ , c à d l'équation (II.11) vérifiée, alors l'équation (II.9) est effective ( $u = u_{eq}$ ), dans ce cas, et à partir de l'équation (II.13), on peut déduire  $u_{eq}$  comme suit, [2]:

$$
u_{eq} = -\left\{ \frac{\partial S}{\partial x} g(x) \right\}^{-1} \cdot \left\{ \frac{\partial S}{\partial x} f(x) \right\}
$$
 (II.14)

Avec la condition de transversalité :

$$
\det \left[ \frac{\partial S}{\partial x} \cdot g(x) \right] \neq 0 \tag{II.15}
$$

Mais, le régime idéal n'est pratiquement jamais réalisable, on doit ainsi faire usage du deuxième terme de la commande pour ramener l'état du système vers la surface à chaque fois qu'il s'en écarte. Ainsi, il convient de prendre [12], [23] :

$$
u_n = M \cdot sign(S(x)) \tag{II.16}
$$

Où *M* est une constante strictement positive (gain de glissement), [2], [5].

La fonction de glissement  $S(x)$  est choisie de telle manière qu'elle soit solution de l'équation différentielle suivante, [5] :

$$
\dot{S}(x) = -M \cdot sign(S(x)) \tag{II.17}
$$

La fonction Signe est représentée ci-dessous :

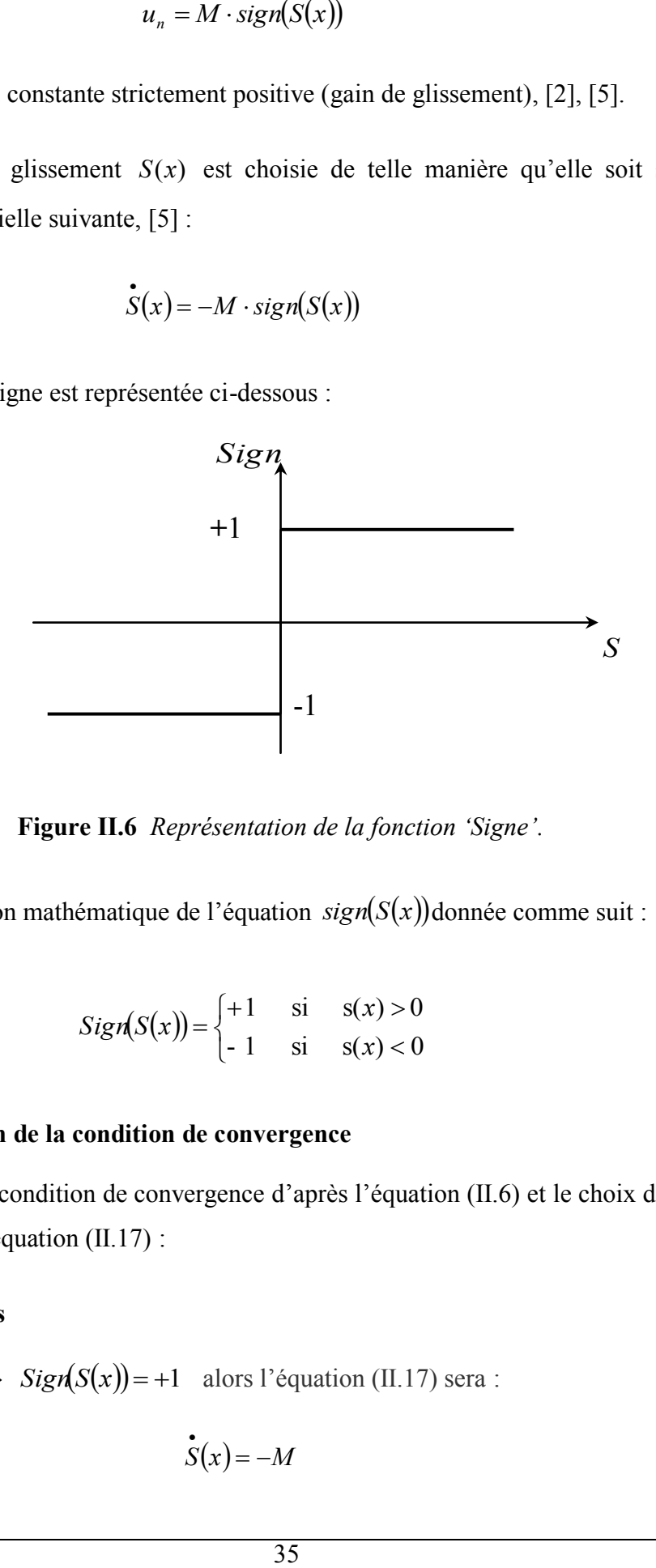

**Figure II.6** *Représentation de la fonction 'Signe'.*

Et la présentation mathématique de l'équation  $sign(S(x))$ donnée comme suit :

$$
Sign(S(x)) = \begin{cases} +1 & \text{si} \quad s(x) > 0 \\ -1 & \text{si} \quad s(x) < 0 \end{cases} \tag{II.18}
$$

#### o **Vérification de la condition de convergence**

En vérifiant la condition de convergence d'après l'équation (II.6) et le choix de la dérivée de la surface par l'équation (II.17) :

 $\circ$  1<sup>er</sup> cas

Si  $s(x) > 0 \Leftrightarrow$   $Sign(S(x)) = +1$  alors l'équation (II.17) sera :

$$
\dot{S}(x) = -M \tag{II.19}
$$

De la l'équation (II.6) sera :

$$
\begin{cases}\n\dot{S}(x)S(x) = -M.S(x) \\
et \\
s(x) > 0\n\end{cases}
$$
(II.20)

Alors la condition (II.6) est incontestable **:** 

$$
\dot{S}(x)S(x) < 0
$$

o **2 éme cas**

Si  $s(x) < 0 \Leftrightarrow$   $Sign(S(x)) = -1$  alors l'équation (II.17) sera :

$$
S(x) = +M \tag{II.21}
$$

De la l'équation (II.6) sera :

$$
\begin{cases}\n\dot{S}(x)S(x) = +M.S(x) \\
et \\
s(x) < 0\n\end{cases}
$$
\n(II.22)

Alors la condition (II.6) est incontestable **:** 

$$
\dot{S}(x)S(x) < 0
$$

Dans ce cas, on peut dire que la condition de convergence est vérifiée.

#### o **Estimation du temps de glissement**

De l'équation (II.17), on a, [5]:

$$
\dot{S} = -M \, \text{sign}(S)
$$

Donc :

Si  $s(x) > 0$   $\Leftrightarrow$   $\dot{s}(x) = -M$ 

 $(1)$ 

Et on peut écrire ce dérivée comme suit :

$$
\dot{S}(x) = \frac{dS}{dt} = -M\tag{II.23}
$$

$$
\Rightarrow \qquad dS = -M \, dt \tag{II.24}
$$

$$
\implies \int_{S(0)}^{S(t_g)} dS = \int_{0}^{t_g} -M \, dt \tag{II.25}
$$

$$
\Rightarrow \qquad [S]_{S(0)}^{S(t_g)} = [-M]_0^{t_g} \tag{II.26}
$$

$$
\implies S(t_g) - S(t_0) = -M \cdot t_g \tag{II.27}
$$

À l'instants  $t_g$ :  $S(t_g) = 0$ , alors :

$$
t_g = \frac{|S(0)|}{M} \tag{II.28}
$$

On peut conclure que le temps de réponse (de glissement) est parfait ( $t<sub>g</sub>$  petit) lorsque *M* est suffisamment grand.

#### o **Estimation du gain de glissement**

De l'équation (II.28), on peut extraire, [5] :

$$
M = \frac{|S(0)|}{t_g} \tag{II.29}
$$

#### **II.7 Conclusion**

Ce chapitre est un rappel de la théorie des systèmes à structure variable et des modes glissants. La commande par mode glissant était synthétisée pour le fonctionnement des systèmes non-linéaires où les paramètres incertains et variables ne peuvent influencer la robustesse de cette technique. Par ailleurs, on peut choisir plusieurs formes de la surface de glissement, de même qu'on peut travailler sur plusieurs surfaces en même temps.

Dans le dernier chapitre, nous présenterons l'application de cette technique de commande sur le moteur Asynchrone.

# *Chapitre III*

*Application de la technique mode* 

*glissant à la machine asynchrone* 

## *Application de la technique mode glissant à la machine asynchrone*

#### **III.1 Introduction**

De nombreux systèmes réels et notamment les machines électriques présentent en plus des perturbations extérieures, des non linéarités et des erreurs paramétriques. Le recours à des algorithmes de commande est donc souhaitable aussi bien en stabilisation qu'en poursuite de trajectoire. La commande par mode glissant qui est par nature non linéaire, possède cette robustesse. Elle est basée sur la commutation de fonctions de variables d'état, utilisées pour créer une variété ou hyper surface de glissement, dont le but est de forcer la dynamique du système à correspondre avec celle définie par l'équation de l'hyper surface. Quand l'état est maintenu sur cette hyper surface, le système se trouve en régime glissant. Sa dynamique est alors insensible aux perturbations extérieures et paramétriques tant que les conditions du régime glissant sont assurées [4]. Dans ce chapitre nous allons appliquer cette commande sur le moteur asynchrone.

#### **III.2 Application de la commande au moteur asynchrone**

Après avoir présenté la théorie de la commande par mode glissant dans le deuxième chapitre, nous allons analyser dans cette partie le comportement du système commandé par mode glissant.

Le modèle utilisé est celui du moteur asynchrone, dont les grandeurs électriques sont toutes exprimées dans un repère fixe lié au stator et qui sera qualifié de modèle d-q.

Le modèle est donné par l'équation  $(I.32)$  dans le 1<sup>er</sup> chapitre comme suit :

$$
\begin{bmatrix} \mathbf{\dot{x}} \\ \mathbf{\dot{x}} \end{bmatrix} = [A] \cdot [X] + [B] \cdot [U] \tag{III.1}
$$

De la on peut écrire :

$$
\begin{bmatrix} \mathbf{i} \\ \mathbf{x}_1 \\ \mathbf{x}_2 \\ \mathbf{x}_3 \\ \mathbf{x}_4 \end{bmatrix} = \begin{bmatrix} a_{11} & a_{12} & a_{13} & a_{14} \\ a_{21} & a_{22} & a_{23} & a_{24} \\ a_{31} & a_{32} & a_{33} & a_{34} \\ a_{41} & a_{42} & a_{43} & a_{44} \end{bmatrix} \begin{bmatrix} x_1 \\ x_2 \\ x_3 \\ x_4 \end{bmatrix} + \begin{bmatrix} b_{11} & b_{12} \\ b_{21} & b_{22} \\ b_{31} & b_{32} \\ b_{41} & b_{42} \end{bmatrix} \begin{bmatrix} U_1 \\ U_2 \end{bmatrix}
$$
 (III.2)

Où :  $[X] = [x_1 \ x_2 \ x_3 \ x_4]^T = [i_{sd} \ i_{sd} \ \phi_{rd} \ \phi_{rd}^T]$ *sd*  $\iota_{sq}$   $\varphi_{rd}$   $\varphi_{rq}$  $[X] = \begin{bmatrix} x_1 & x_2 & x_3 & x_4 \end{bmatrix}^T = \begin{bmatrix} i_{sd} & i_{sq} & \phi_{rd} & \phi_{rq} \end{bmatrix}^T$  est le vecteur d'état.

 $\begin{bmatrix} U \end{bmatrix} = \begin{bmatrix} U_1 & U_2 \end{bmatrix}^T = \begin{bmatrix} V_{sd} & V_{sa} \end{bmatrix}^T$  $\begin{bmatrix} U \end{bmatrix} = \begin{bmatrix} U_1 & U_2 \end{bmatrix}^T = \begin{bmatrix} V_{sd} & V_{sq} \end{bmatrix}^T$  est le vecteur d'entée.

*A*   $\perp$  $\overline{\phantom{a}}$  $\mathbf{r}$  $\mathbf{r}$  $\mathbf{r}$  $\mathbf{r}$ L  $\mathbf{r}$  $=$ 41  $u_{42}$   $u_{43}$   $u_{44}$ 31  $u_{32}$   $u_{33}$   $u_{34}$ 21  $u_{22}$   $u_{23}$   $u_{24}$ 11  $u_{12}$   $u_{13}$   $u_{14}$  $a_{41}$   $a_{42}$   $a_{43}$  *a*  $a_{31}$   $a_{32}$   $a_{33}$  *a*  $a_{21}$   $a_{22}$   $a_{23}$  *a*  $a_{11}$   $a_{12}$   $a_{13}$  *a*  $A = \begin{bmatrix} 2I & 2I & 2I \end{bmatrix}$  est la matrice fondamentale qui caractérise le système.

$$
[B] = \begin{bmatrix} b_{11} & b_{12} \\ b_{21} & b_{22} \\ b_{31} & b_{32} \\ b_{41} & b_{42} \end{bmatrix}
$$
 est la matrice d'application de la commune.

Le modèle (III.1) peut s'écrire aussi sous la forme suivante, (l'équation (II.3)) :

$$
\dot{x} = f(x) + g(x) \cdot u \tag{III.3}
$$

Où:

$$
\begin{cases}\n u = \begin{bmatrix} V_{sd} & V_{sq} \end{bmatrix}^T & = \begin{bmatrix} U_1 & U_2 \end{bmatrix}^T \\
 x = \begin{bmatrix} i_{sd} & i_{sq} & \phi_{rd} & \phi_{rq} \end{bmatrix}^T = \begin{bmatrix} x_1 & x_2 & x_3 & x_4 \end{bmatrix}^T\n\end{cases}
$$
\n(III.4)

*f* et *g* sont des fonctions des variables *x* .

Le modèle de la machine donnée par l'équation (III.2) est exprimé par la relation (III.3), est donnée comme suit :

$$
\dot{x}_1 = a_{11} \cdot x_1 + a_{12} \cdot x_2 + a_{13} \cdot x_3 + a_{14} \cdot x_4 + b_{11} \cdot U_1 + b_{12} \cdot U_2
$$
\n
$$
\dot{x}_2 = a_{21} \cdot x_1 + a_{22} \cdot x_2 + a_{23} \cdot x_3 + a_{24} \cdot x_4 + b_{21} \cdot U_1 + b_{22} \cdot U_2
$$
\n
$$
\dot{x}_3 = a_{31} \cdot x_1 + a_{32} \cdot x_2 + a_{33} \cdot x_3 + a_{34} \cdot x_4 + b_{31} \cdot U_1 + b_{32} \cdot U_2
$$
\n(III.5)\n
$$
\dot{x}_4 = a_{41} \cdot x_1 + a_{42} \cdot x_2 + a_{43} \cdot x_3 + a_{44} \cdot x_4 + b_{41} \cdot U_1 + b_{42} \cdot U_2
$$

Avec :

 $\mathbf{I}$  $\perp$  $\overline{\mathcal{L}}$ 

 $\overline{ }$  $\mathbf{I}$ ↑

 $\perp$ 

$$
\begin{cases}\n a_{11} = a_{22} = -\left[\frac{1}{\sigma \cdot T_s} + \frac{1}{T_r} \cdot (\frac{1-\sigma}{\sigma})\right] \\
 a_{12} = a_{21} = a_{32} = a_{41} = 0 \\
 a_{13} = a_{24} = \frac{1-\sigma}{\sigma} \cdot \frac{1}{M \cdot T_r} \\
 a_{14} = -a_{23} = \frac{1}{M} \cdot \frac{1-\sigma}{\sigma} \cdot p \cdot \Omega_r\n\end{cases}
$$
et 
$$
\begin{cases}\n b_{11} = b_{22} = \frac{1}{L_s \sigma} \\
 b_{12} = b_{21} = b_{31} = b_{32} = b_{41} = b_{42} = 0\n\end{cases}
$$
(III.6)  

$$
a_{31} = a_{42} = \frac{M}{T_r}
$$

$$
a_{33} = a_{44} = -\frac{1}{T_r}
$$

$$
a_{34} = -a_{43} = -p \cdot \Omega_r
$$

Alors les équations (III.5) deviennent comme suit :

$$
\begin{cases}\n\dot{x}_1 = a_{11} \cdot x_1 + a_{13} \cdot x_3 + a_{14} \cdot x_4 + b_{11} \cdot U_1 \\
\dot{x}_2 = a_{11} \cdot x_2 - a_{14} \cdot x_3 + a_{13} \cdot x_4 + b_{11} \cdot U_2 \\
\dot{x}_3 = a_{31} \cdot x_1 + a_{33} \cdot x_3 + a_{34} \cdot x_4 \\
\dot{x}_4 = a_{31} \cdot x_2 - a_{34} \cdot x_3 + a_{33} \cdot x_4\n\end{cases}
$$
\n(III.7)

#### **III.3 Choix des variables de sortie**

L'équation de sortie est non linéaire et donnée par :

$$
y_i = h_i(x) \qquad i = 1 \cdots m \quad \text{avec } m = 2. \tag{III.8}
$$

*m* : est le nombre d'entrées *u* du système.

 Puisque on veut commander le couple électromagnétique ainsi que le flux total, alors l'équation de sortie exprimée précédemment (III.8) sera comme suit :

$$
\begin{cases}\ny_1 = h_1(x) = \Phi_r & et \Phi_r = \frac{1}{2} (x_3^2 + x_4^2) \\
y_2 = h_2(x) = C_{em}\n\end{cases}
$$
\n(III.9)

En plus, les équations mécaniques données dans le  $1<sup>er</sup>$  chapitre par l'équation (I.49) sont :

$$
= h_1(x) = \Phi_r \quad et \quad \Phi_r = \frac{1}{2}(x_3^2 + x_4^2)
$$
 (III.9)  
\n
$$
= h_2(x) = C_{em}
$$
  
\nniccaniques données dans le l<sup>er</sup> chapitre par l'équation (I.49) sont :  
\n
$$
\left[ C_{em} = p \cdot \frac{M}{L_r} [i_{sq} \cdot \phi_{nt} - i_{sd} \cdot \phi_{n}] \right]
$$
 (III.10)  
\n
$$
J \frac{d}{dt} \Omega = C_{em} - C_r - f_r \Omega
$$
  
\néciric :  
\n
$$
C_{em} = \frac{p \cdot M}{L_r} \cdot (x_2 \cdot x_3 - x_1 \cdot x_4)
$$
 (III.11)  
\nvitesse s'écrit :  
\n
$$
= \mu \cdot (x_2 \cdot x_3 - x_1 \cdot x_4) - \frac{C_r}{J} - \frac{f_r}{J} \cdot \Omega_r
$$
 (III.12)  
\n
$$
\mu = \frac{p \cdot M}{J \cdot L_r}
$$
 (III.13)  
\ndans (III.11), on aura :  
\n
$$
C_{em} = J \cdot \mu \cdot (x_2 \cdot x_3 - x_1 \cdot x_4)
$$
 (III.14)  
\nfaces de glissement  
\n4), donne dans le chapitre précédant :  
\n
$$
0 = \left(\frac{d}{dt} + \lambda_t\right)^{r-1} \cdot e_r(x) \quad / \quad i = 1, 2.
$$
 (III.15)  
\nthises est de déterminer une loi de commune pour forcer les états  
\nrotorique et le couple électronagnétique à suivre la surface de

D'après (III.4), on peut écrire :

$$
C_{em} = \frac{p \cdot M}{L_r} \cdot (x_2 \cdot x_3 - x_1 \cdot x_4)
$$
 (III.11)

Alors, l'équation de la vitesse s'écrit :

$$
\frac{d}{dt}\Omega_r = \mu \cdot (x_2 \cdot x_3 - x_1 \cdot x_4) - \frac{C_r}{J} - \frac{f_r}{J} \cdot \Omega_r
$$
 (III.12)

Avec :

$$
\mu = \frac{p \cdot M}{J \cdot L_r} \tag{III.13}
$$

En remplaçant (III.13) dans (III.11), on aura :

$$
C_{em} = J \cdot \mu \cdot (x_2 \cdot x_3 - x_1 \cdot x_4) \tag{III.14}
$$

#### **III.4 Choix des surfaces de glissement**

D'après l'équation (II.4), donnée dans le chapitre précédant :

$$
S_i(x) = \left(\frac{d}{dt} + \lambda_i\right)^{r-1} \cdot e_i(x) \quad / \quad i = 1, 2. \tag{III.15}
$$

L'objectif de cette synthèse est de déterminer une loi de commande pour forcer les états du système, c à d, le flux rotorique et le couple électromagnétique à suivre la surface de glissement  $S = [S_1 \ S_2]^T$ .

Commençons par calculer le degré relatif  $r$  des sorties  $y_i$ .

#### **III.4.1 Calcul du degré relatif**

D'après l'annexe [A], on calcul le degré relative de la sortie, c à d le nombre de fois qu'il faut dériver la sortie jusqu'à l'apparition de la commande.

#### o **degré relatif par rapport à la sortie** 1 *y* **(flux total)**

$$
y_1 = h_1(x) = \Phi_r \quad et \quad \Phi_r = \frac{1}{2} (x_3^2 + x_4^2)
$$
  
\n
$$
\begin{aligned}\n\dot{y}_1 &= \dot{\Phi}_r = \left( x_3 \dot{x}_3 + x_4 \dot{x}_4 \right) \\
&= a_{33} (x_3^2 + x_4^2) + a_{31} (x_1 \cdot x_3 + x_2 \cdot x_4) \\
\dot{y}_1 &= \left( a_{31} \cdot a_{13} + 2 \cdot a_{33}^2 \right) \cdot \left( x_3^2 + x_4^2 \right) + \left( 3 \cdot a_{31} \cdot a_{11} + a_{31} \cdot a_{33} \right) \cdot \left( x_1 \cdot x_3 + x_2 \cdot x_4 \right) \\
&+ a_{31}^2 \left( x_1^2 + x_2^2 \right) - a_{31} \cdot a_{34} \cdot \left( x_2 \cdot x_3 - x_1 \cdot x_4 \right) + a_{31} \cdot b_{11} \cdot \left( x_3 \cdot U_1 + x_4 \cdot U_2 \right)\n\end{aligned}
$$

Les commandes  $U_1$  *et*  $U_2$  apparaissent au bout de la deuxième dérivée, donc, le degré relatif par rapport à  $h_1(x)$  est  $r_1 = 2$ .

$$
\begin{aligned}\n&\text{degr\'e relatif par rapport à la sortie } \ y_2 \text{ (couple électromagn\'etique)} \\
y_2 &= h_2(x) = C_{em} \quad \text{et} \quad C_{em} = J \cdot \mu \cdot (x_2 \cdot x_3 - x_1 \cdot x_4) \ / \quad \mu = \frac{p \cdot M}{J \cdot L_r} \\
&\text{if } \quad \sum_{i=1}^n \text{ce} = \sum_{i=1}^n \mu \cdot (x_2 \cdot x_3 + x_2 \cdot x_3 - x_1 \cdot x_4 - x_1 \cdot x_4) \\
&= J \cdot \mu \cdot a_{34} \cdot (x_1 \cdot x_3 + x_2 \cdot x_4) - J \cdot \mu \cdot a_{14} \cdot (x_3^2 + x_4^2) + \\
&\quad + J \cdot \mu \cdot (a_{11} + a_{33}) \cdot (x_2 \cdot x_3 - x_1 \cdot x_4) + J \cdot \mu \cdot b_{11}(x_3 \cdot U_2 - x_4 \cdot U_1)\n\end{aligned}
$$

Les commandes  $U_1$  *et*  $U_2$  apparaissent au bout de la première dérivée, donc, le degré relatif par rapport à  $h_2(x)$  est  $r_2 = 1$ .

#### **III.4.2 Calcul des surfaces de glissement**

Après le calcul du degré relatif, les surfaces de glissement de la relation (III.15) peuvent être déterminées de la manière suivante:

$$
\begin{cases}\nS_1 = \lambda \cdot e_1 + \dot{e}_1 \\
S_2 = e_2\n\end{cases}
$$
\n(III.16)

Avec :

$$
\begin{cases}\ne_1 = \Phi_r - \Phi_{r\ \ ref} \\
e_2 = C_{em} - C_{em\ ref}\n\end{cases}
$$
\n(III.17)

Et :

$$
\begin{cases} \Phi_r = \frac{1}{2} (x_3^2 + x_4^2) \\ \dot{\Phi}_r = x_3 \dot{x}_3 + x_4 \dot{x}_4 \end{cases}
$$
 (III.18)

En remplaçant (III.17) dans (III.16), on aura :

$$
\begin{cases}\nS_1 = \lambda \cdot (\Phi_r - \Phi_{rref}) + (\dot{\Phi}_r - \dot{\Phi}_{rref}) \\
S_2 = C_{em} - C_{emref}\n\end{cases}
$$
\n(III.19)

Après substitution des équations (III.18), (III.7) et (III.4), dans (III.19) on aboutit à :

$$
\begin{cases}\nS_1 = \lambda \cdot (\Phi_r - \Phi_{r_{ref}}) + a_{31} \cdot (x_1 \cdot x_3 + x_2 \cdot x_4) + 2 \cdot a_{33} \cdot \Phi_r - \dot{\Phi}_{r_{ref}} \\
S_2 = J \cdot \mu \cdot (x_2 \cdot x_3 - x_1 \cdot x_4) - C_{em_{ref}}\n\end{cases}
$$
\n(III.20)

#### o **Vérification de la convergence**

Pour S=0, l'équation (III.20) devient :

$$
\begin{cases}\n a_{31} \cdot (x_1 \cdot x_3 + x_2 \cdot x_4) + 2 \cdot a_{33} \cdot \Phi_r = -\lambda \cdot (\Phi_r - \Phi_{\text{ref}}) + \dot{\Phi}_{\text{ref}} \\
 J \cdot \mu \cdot (x_2 \cdot x_3 - x_1 \cdot x_4) = C_{\text{em} \text{ref}}\n\end{cases}
$$
\n(III.21)

Sachant que :

$$
\begin{cases} \dot{\Phi}_r = a_{31} \cdot (x_1 \cdot x_3 + x_2 \cdot x_4) + 2 \cdot a_{33} \cdot \Phi_r \\ C_{em} = J \cdot \mu \cdot (x_2 \cdot x_3 - x_1 \cdot x_4) \end{cases}
$$
(III.22)

Alors :

$$
\begin{cases} \dot{\Phi}_r = -\lambda \cdot (\Phi_r - \Phi_{rref}) + \dot{\Phi}_{rref} \\ C_{em} = C_{emref} \end{cases}
$$

 $\overline{1}$  $\overline{\phantom{a}}$  $\overline{\mathcal{L}}$ 

> $\overline{ }$  $\overline{\phantom{a}}$  $\overline{\phantom{a}}$  $\overline{\phantom{a}}$

> $\vert$  $\overline{\phantom{a}}$  $\overline{\phantom{a}}$  $\overline{\phantom{a}}$

> $\int$

 $\left\{ \right.$ 

 $\overline{\mathfrak{l}}$ 

 $\overline{\phantom{a}}$  $\overline{\phantom{a}}$ ┤

 $\left\lceil \right\rceil$ 

$$
\Rightarrow \begin{cases} \frac{d}{dt}(\Phi_r - \Phi_{\text{ref}}) = -\lambda \cdot (\Phi_r - \Phi_{\text{ref}}) \\ C_{\text{em}} = C_{\text{em} \text{ref}} \end{cases}
$$
 (III.23)

Ce dernier résultat montre que si *S* s'annule, le flux rotorique et le couple électromagnétique convergent vers leurs références (exponentiellement pour le flux). Cependant pour poursuivre  $\Phi_{r \text{ref}}$  et  $C_{em \text{ref}}$ , il suffit de rendre la surface de glissement attractive et invariante.

#### **III.4.3 Commande équivalente pour l'invariance**

Une fois la surface de glissement est choisie, il reste à déterminer la commande nécessaire pour attirer la variable à régler vers la surface, ensuite vers son point d'équilibre, cette commande donnée par la relation (II.9) dans le chapitre précédant, comme suit :

$$
u = u_{eq} + u_n \tag{III.24}
$$

La condition nécessaire pour que les états du système suivent la trajectoire définie par les surfaces de glissement est :

$$
\dot{S} = 0 \tag{III.25}
$$

La commande équivalente *ueq* est la commande assurent la condition (III.25) Alors la dérivation de l'équation (III.20), conduit à :

$$
\dot{S}_1 = \lambda \cdot (\dot{\Phi}_r - \dot{\Phi}_{rref}) + a_{31} \cdot (\dot{x}_1 \cdot x_3 + x_1 \cdot \dot{x}_3 + x_2 \cdot x_4 + x_2 \cdot \dot{x}_4) + 2 \cdot a_{33} \cdot \dot{\Phi}_r - \ddot{\Phi}_{rref}
$$
\n(III.26)

Le développement du calcul des dérivées des surfaces donne :

$$
\begin{cases}\n\dot{S}_1 = 2 \cdot (\lambda \cdot a_{33} + 2 \cdot a_{33}^2 + a_{31} \cdot a_{13}) \cdot \Phi_r + (\lambda \cdot a_{31} + 3 \cdot a_{33} \cdot a_{31} + a_{11} \cdot a_{31}) \cdot f_1 \\
-(a_{31} \cdot a_{34}) \cdot f_2 + a_{31}^2 \cdot f_3 + b_{11} \cdot a_{31} \cdot (x_3 \cdot U_1 + x_4 \cdot U_2) - \lambda \cdot \dot{\Phi}_{rref} - \ddot{\Phi}_{rref} \\
\dot{S}_2 = J \cdot \mu \cdot a_{34} \cdot f_1 + J \cdot \mu \cdot (a_{33} + a_{11}) \cdot f_2 - (2 \cdot J \cdot \mu \cdot a_{14}) \cdot \Phi_r \\
+ J \cdot \mu \cdot b_{11} (x_3 \cdot U_2 - x_4 \cdot U_1) - \dot{C}_{emref}\n\end{cases}
$$
\n(III.27)

Telle que :

$$
\begin{cases}\nf_1 = x_1 \cdot x_3 + x_2 \cdot x_4 \\
f_2 = x_2 \cdot x_3 - x_1 \cdot x_4 \\
f_3 = x_1^2 + x_2^2\n\end{cases}
$$
\n(III.28)

Mais, le régime idéal n'est pratiquement jamais réalisable. On doit ainsi faire usage du deuxième terme de la commande pour ramener l'état du système vers la surface à chaque fois qu'il s'écarte Ainsi, il convient de prendre:

$$
u_n = M \cdot sign(S(x)) \tag{III.29}
$$

La fonction de glissement  $S(x)$  est choisie de telle manière qu'elle soit solution de l'équation différentielle suivante :

$$
\dot{S}_i(x) = -M_i \cdot sign(S_i(x)) \quad / \quad i = 1, 2. \tag{III.30}
$$

Alors l'équation (III.27) s'écrit:

$$
\begin{cases}\n-M_1 \cdot sign(S_1(x)) = 2 \cdot (\lambda \cdot a_{33} + 2 \cdot a_{33}^2 + a_{31} \cdot a_{13}) \cdot \Phi_r + (\lambda \cdot a_{31} + 3 \cdot a_{33} \cdot a_{31} + a_{11} \cdot a_{31}) \cdot f_1 \\
-(a_{31} \cdot a_{34}) \cdot f_2 + a_{31}^2 \cdot f_3 + b_{11} \cdot a_{31} \cdot (x_3 \cdot U_1 + x_4 \cdot U_2) - \lambda \cdot \Phi_{rref} - \Phi_{rref} \\
-M_2 \cdot sign(S_2(x)) = J \cdot \mu \cdot a_{34} \cdot f_1 + J \cdot \mu \cdot (a_{33} + a_{11}) \cdot f_2 - (2 \cdot J \cdot \mu \cdot a_{14}) \cdot \Phi_r \\
+ J \cdot \mu \cdot b1 \cdot 1(x_3 \cdot U_2 - x_4 \cdot U_1) - \mathcal{C}_e \quad \text{ref}\n\end{cases} \tag{III.31}
$$

$$
\Rightarrow \begin{cases}\n2 \cdot (\lambda \cdot \left(\frac{a_{33}}{a_{31}}\right) + 2 \cdot \left(\frac{a_{33}^2}{a_{31}}\right) + a_{13}) \cdot \Phi_r + (\lambda + 3 \cdot a_{33} + a_{11}) \cdot f_1 - (a_{34}) \cdot f_2 + a_{31} \cdot f_3 \\
-\left(\frac{\lambda}{a_{31}}\right) \cdot \dot{\Phi}_{r_{ref}} - \left(\frac{1}{a_{31}}\right) \ddot{\Phi}_{r_{ref}} + \left(\frac{M_1}{a_{31}}\right) \cdot sign(S_1(x)) = -b_{11} \cdot (x_3 \cdot U_1 + x_4 \cdot U_2) \\
a_{34} \cdot f_1 + (a_{33} + a_{11}) \cdot f_2 - (2 \cdot a_{14}) \cdot \Phi_r - \left(\frac{1}{J \cdot \mu}\right) \dot{C}_e \quad \text{ref} \\
+\left(\frac{M_2}{J \cdot \mu}\right) \cdot sign(S_2(x)) = b_{11} \cdot (x_4 \cdot U_1 - x_3 \cdot U_2)\n\end{cases} \tag{III.32}
$$

Posons :

$$
X = 2 \cdot (\lambda \cdot \left(\frac{a_{33}}{a_{31}}\right) + 2 \cdot \left(\frac{a_{33}^2}{a_{31}}\right) + a_{13}) \cdot \Phi_r + (\lambda + 3 \cdot a_{33} + a_{11}) \cdot f_1 - (a_{34}) \cdot f_2 + a_{31} \cdot f_3
$$
  

$$
-\left(\frac{\lambda}{a_{31}}\right) \cdot \dot{\Phi}_{rref} - \left(\frac{1}{a_{31}}\right) \ddot{\Phi}_{rref} + \left(\frac{M_1}{a_{31}}\right) \cdot sign(S_1(x))
$$
  
(III.33)  

$$
Y = a_{34} \cdot f_1 + (a_{33} + a_{11}) \cdot f_2 - (2 \cdot a_{14}) \cdot \Phi_r - \left(\frac{1}{J \cdot \mu}\right) \dot{C}_e
$$
ref
$$
+ \left(\frac{M_2}{J \cdot \mu}\right) \cdot sign(S_2(x))
$$

On remplaçant (III.33) dans (III.32), on peut écrire :

$$
\begin{bmatrix} X \ Y \end{bmatrix} = \begin{bmatrix} -b_{11} \cdot x_3 & -b_{11} \cdot x_4 \\ b_{11} \cdot x_4 & -b_{11} \cdot x_3 \end{bmatrix} \cdot \begin{bmatrix} U_1 \\ U_2 \end{bmatrix}
$$
 (III.34)

On déduira :

$$
u = \begin{bmatrix} U_1 \\ U_2 \end{bmatrix} = \begin{bmatrix} -b_{11} \cdot x_3 & -b_{11} \cdot x_4 \\ b_{11} \cdot x_4 & -b_{11} \cdot x_3 \end{bmatrix}^{-1} \cdot \begin{bmatrix} X \\ Y \end{bmatrix}
$$
 (III.35)

Ou :

$$
u = \begin{bmatrix} U_1 \\ U_2 \end{bmatrix} = G^{-1} \cdot \begin{bmatrix} X \\ Y \end{bmatrix}
$$
 (III.36)

Avec :

$$
G = \begin{bmatrix} -b_{11} \cdot x_3 & -b_{11} \cdot x_4 \\ b_{11} \cdot x_4 & -b_{11} \cdot x_3 \end{bmatrix}
$$
 (III.37)

En Prenant en considération la condition de transversalité :

$$
\det G \neq 0 \tag{III.38}
$$

Alors :

$$
b_{11}^2 \cdot (x_3^2 + x_4^2) \neq 0 \quad \text{avec} \quad \begin{cases} x_3 = \phi_{rd} \\ x_4 = \phi_{rq} \end{cases}
$$
 (III.39)

Le déterminant est non nul, donc, la matrice *G* est inversible, sauf si  $L_s\sigma$  $b_{11}^2 = 0$  *où*  $b_{11} = \frac{1}{1}$  et à l'arrêt du moteur le courant est nul donc le flux s'annule, de là il faut prévoir les conditions initiales des flux au démarrage.

Pour que la loi de commutation intervienne dans la loi de commande globale, il faut choisir  $M_1$  et  $M_2$  suffisamment grand, critère de convergence (II.6), alors :

$$
M_{1} > \left| 2 \cdot \left( \lambda \cdot \left( \frac{a_{33}}{a_{31}} \right) + 2 \cdot \left( \frac{a_{33}^{2}}{a_{31}} \right) + a_{13} \right) \cdot \Phi_{r} + (\lambda + 3 \cdot a_{33} + a_{11}) \cdot f_{1} \right|
$$
  
\n
$$
- (a_{34}) \cdot f_{2} + a_{31} \cdot f_{3} - \left( \frac{\lambda}{a_{31}} \right) \cdot \Phi_{rref} - \left( \frac{1}{a_{31}} \right) \Phi_{rref}
$$
  
\n
$$
M_{2} > \left| a_{34} \cdot f_{1} + (a_{33} + a_{11}) \cdot f_{2} - (2 \cdot a_{14}) \cdot \Phi_{r} - \left( \frac{1}{J \cdot \mu} \right) \mathbf{C}_{e \text{ ref}} \right|
$$
  
\n(III.40)

Dans notre application, le calcule des gains et la constante  $\lambda$  donnes leur valeurs comme suit :

$$
\begin{cases}\nM_1 = 10000 \\
M_2 = 450\n\end{cases}
$$
 et  $\lambda = 300$ 

Puisque on prend  $\Phi_{\text{rref}}$  et  $C_{\text{emref}}$  des constantes, alors leurs dérivées sont nulles. Et avec la substitution des fonctions (III.28) et en prenant an considération (III.14), l'équation (III.20) s'écrit :

$$
\begin{cases}\nS_1 = \lambda \cdot (\Phi_r - \Phi_{\text{ref}}) + a_{31} \cdot f_1 + 2 \cdot a_{33} \cdot \Phi_r \\
S_2 = C_{\text{em}} - C_{\text{em} \text{ref}}\n\end{cases}
$$
\n(III.41)

Et (III.33) devient :

 $\begin{matrix} \phantom{-} \end{matrix}$ 

 $\overline{ }$  $\left| \right|$  $\overline{ }$  $\overline{ }$  $\left| \right|$ 

 $\overline{ }$  $\left| \right|$  $\left| \right|$  $\overline{ }$  $\overline{ }$ 

 $\left\{ \right.$ 

 $\overline{\mathcal{L}}$ 

$$
X = 2 \cdot (\lambda \cdot \left(\frac{a_{33}}{a_{31}}\right) + 2 \cdot \left(\frac{a_{33}^2}{a_{31}}\right) + a_{13}) \cdot \Phi_r + (\lambda + 3 \cdot a_{33} + a_{11}) \cdot f_1
$$
  

$$
- a_{34} \cdot f_2 + a_{31} \cdot f_3 + \left(\frac{M_1}{a_{31}}\right) \cdot sign(S_1(x))
$$
  

$$
Y = a_{34} \cdot f_1 + (a_{33} + a_{11}) \cdot f_2 - (2 \cdot a_{14}) \cdot \Phi_r + \left(\frac{M_2}{J \cdot \mu}\right) \cdot sign(S_2(x))
$$
  
(III.42)

#### **III.5 Simulation et interprétation des résultats**

Les simulations présentées dans ce chapitre montrent les caractéristiques de la commande par mode glissant en utilisant la stratégie de commande SIGNE, appliquée sur une machine asynchrone.

Pour mettre en évidence l'importance de la technique de commande par mode glissant, on effectue des tests de robustesse à savoir la variation de vitesse.

#### **III.5.1 Résultat de simulation**

#### **III.5.1.1 Simulation 1**

-1

-1

Pour cette simulation, on prend les valeurs référentielles pour le flux total et pour le couple respectivement comme suit :

$$
\Phi_{ref} = 1
$$
 Web et  $C_{em,ref} = 5N.m$ .

Les figures (III.1.1), (III.1.2), (III.1.3) représentent respectivement l'évolution des courants, des flux et de la vitesse mécanique :

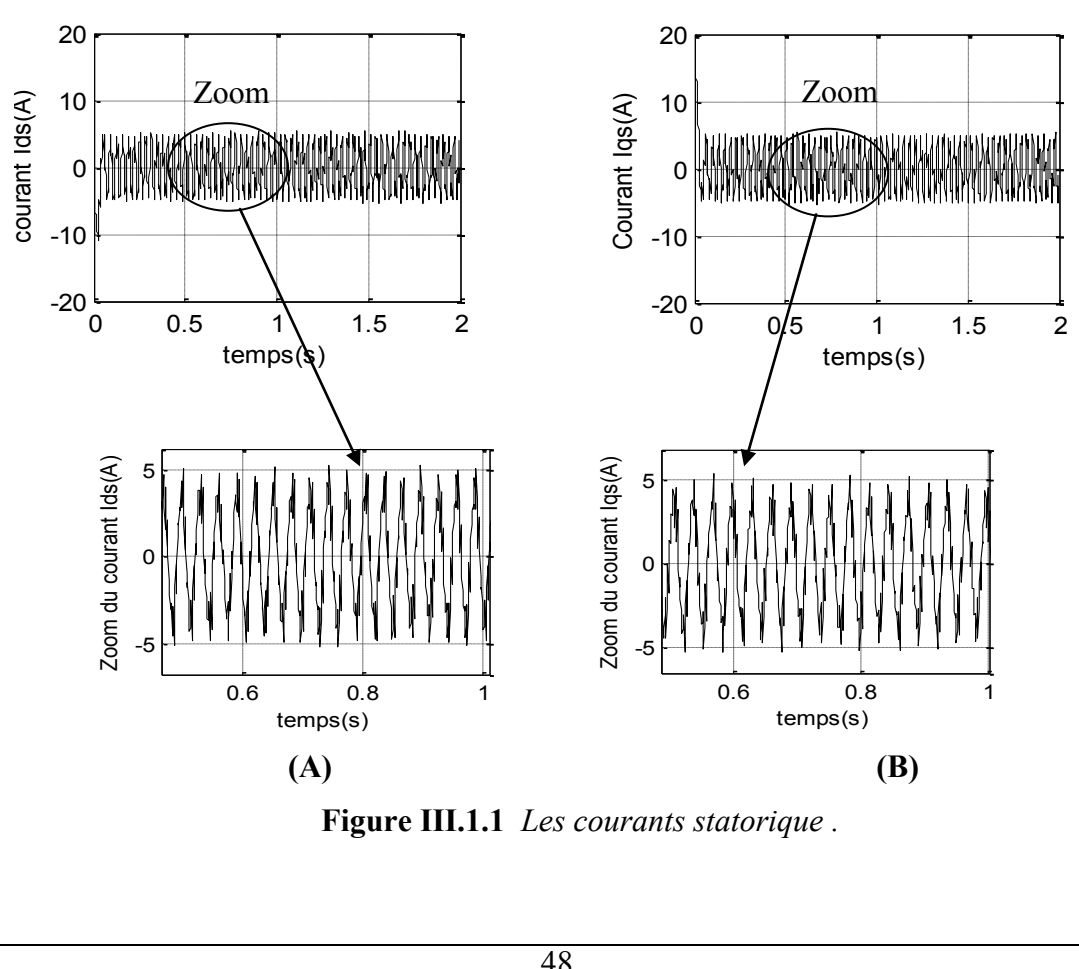

**Figure III.1.1** *Les courants statorique .* es couran<br>18

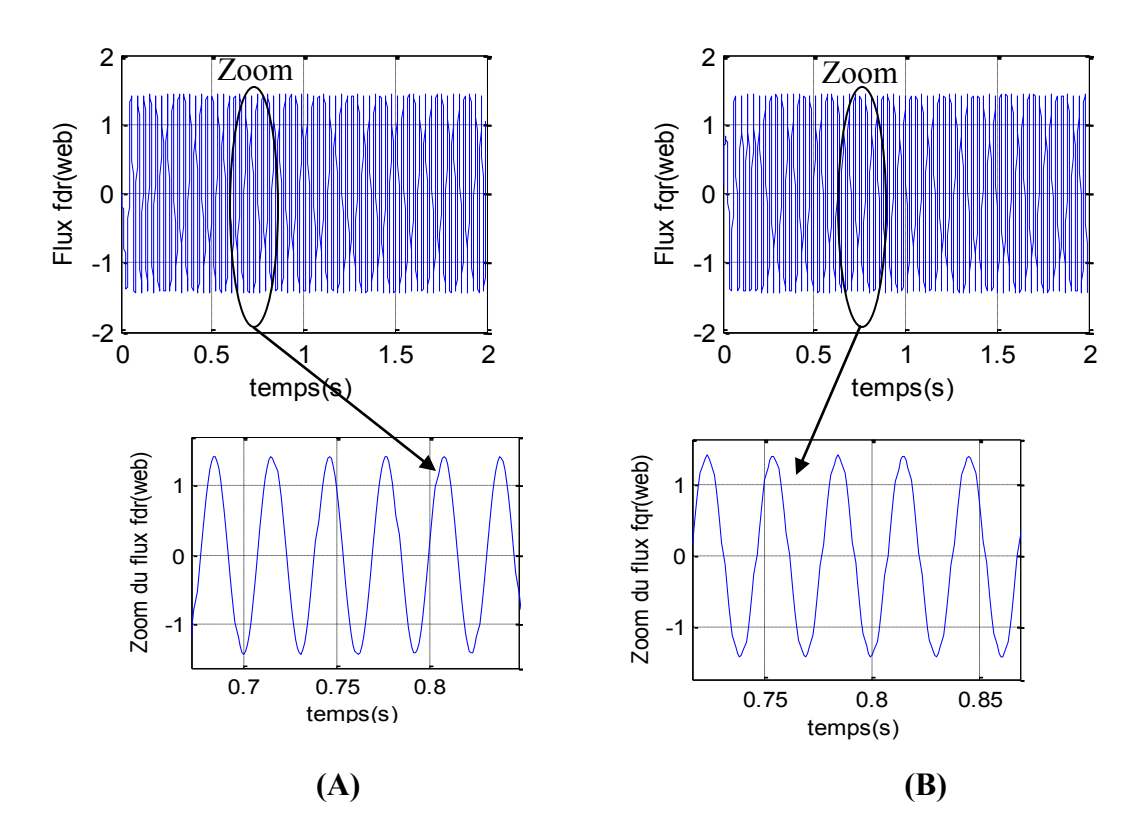

**Figure III.1.2** *Les flux rotorique .*

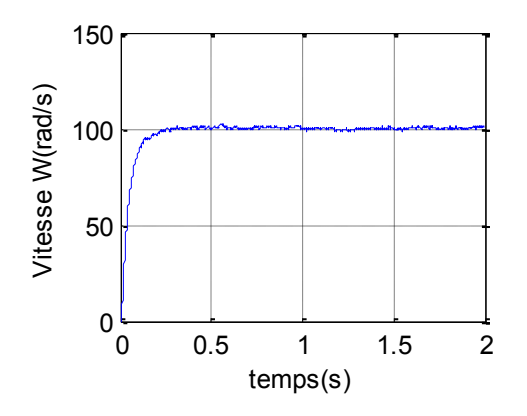

**Figure III.1.3** *La vitesse mécanique .*

D'après ces résultats, les courants statorique ( $i_{sd}$ ,  $i_{sq}$ ), prennent une valeur efficace de 5 A, avec une forme sinusoïdal, et de même pour les flux rotorique( $\Phi_{rd}$ ,  $\Phi_{rq}$ ),qui prennent une valeur efficace de 1.4 Web, figures (III.1.1 ; III.1.2).

La figure (III.1.3) montre qu'au démarrage, il y a un accroissement presque linéaire de l'allure de la vitesse, puis elle se stabilise à la valeur 100 rad/s, avec un temps de réponse de 0.3s

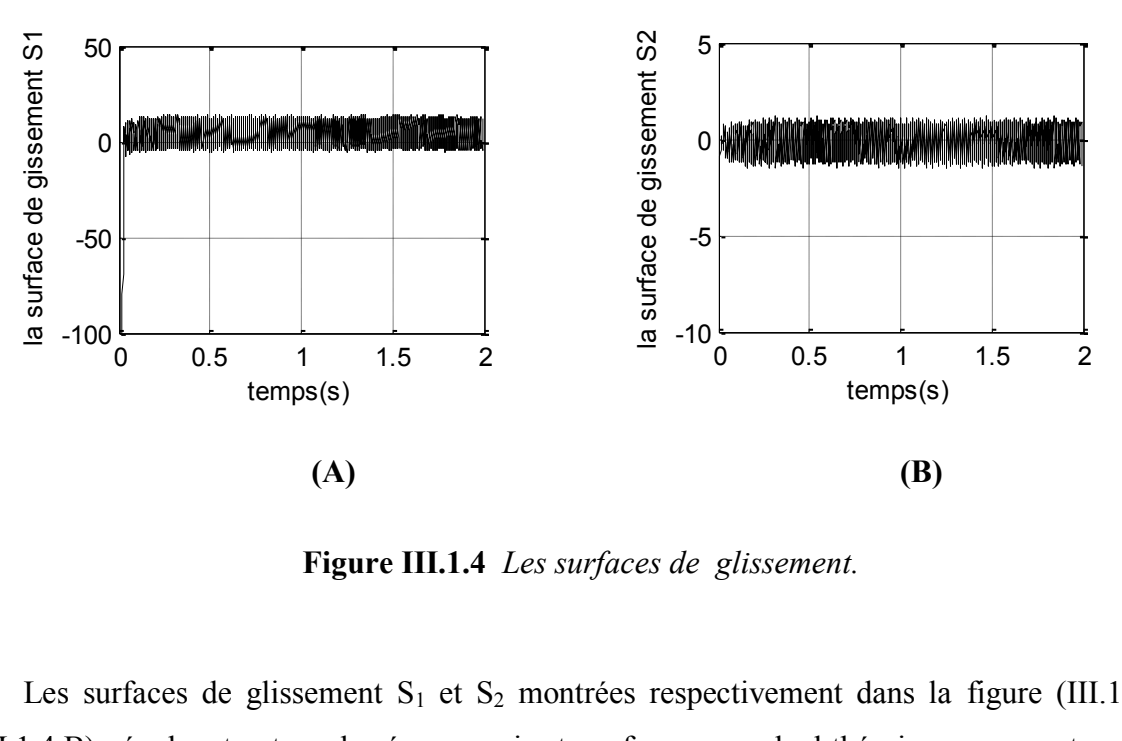

Les surfaces de glissements sont données par les figures suivantes :

**Figure III.1.4** *Les surfaces de glissement.* surfaces de  $\frac{1}{6}$ 

Les surfaces de glissement  $S_1$  et  $S_2$  montrées respectivement dans la figure (III.1.4.A, III.1.4.B), évoluent autour de zéro, ce qui est conforme au calcul théorique avec un temps de glissement très petit. Ces oscillations sont dues au terme signe au niveau de la commande. nforme au calcul théorique ave -10 nt autour de zero, ce qui est co  $\overline{\phantom{0}}$ au calcul théorique avec un tei  $\overline{10}$  $L$ es<br> $.4$ .<br>Equator de gissement S1. ontr<br>t co<br>iqu rfac<br>éve<br>trè:<br>utie la respectively.<br>
In the given of the control of the given  $\mathcal{E}$  of the given  $\mathcal{E}$  of the given  $\mathcal{E}$  of the given  $\mathcal{E}$  of the given  $\mathcal{E}$  of the given  $\mathcal{E}$  of the given  $\mathcal{E}$  of the given  $\mathcal{E}$ 

L'évolution du couple électromagnétique et du flux total sont donné aux figures suivantes :

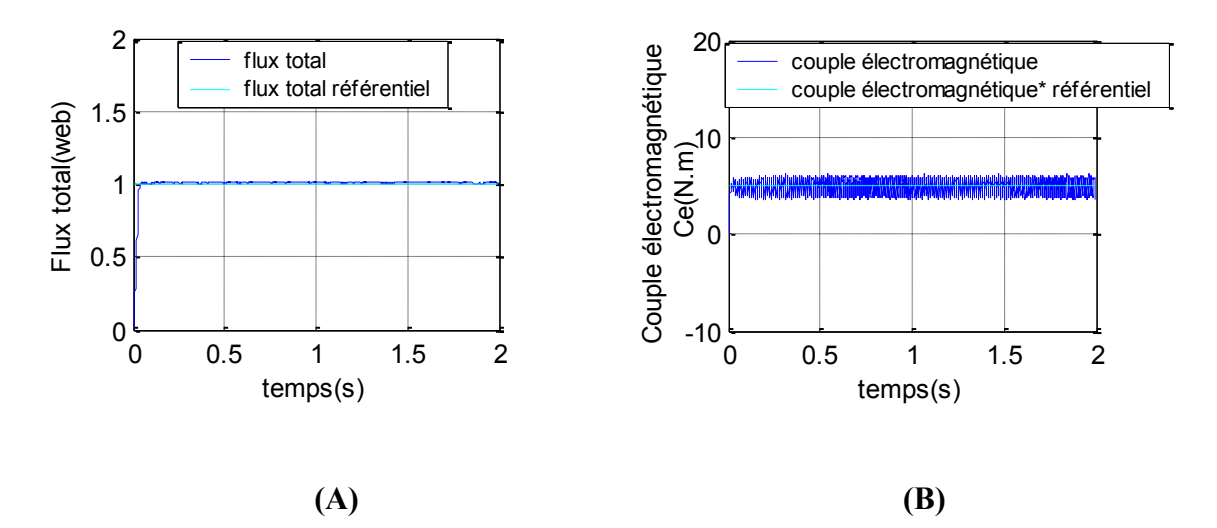

**Figure III.1.5** *Le flux rotorique et le couple électromagnétique.*

Ces courbes montrent que le flux total et le couple électromagnétique suivent bien leur référence désirée, avec un temps de réponse petit.

#### **III.5.1.2 Simulation 2**

Pour cette simulation, le couple référentiel est  $C_{em \ ref} = 5N \cdot m$ , et on varie le flux rotorique référentiel comme l'indique ce tableau :

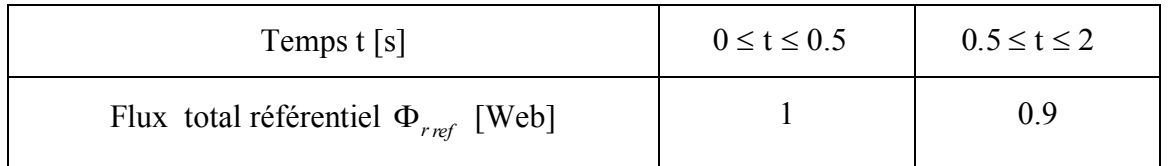

Les figures (III.2.1), (III.2.2), (III.2.3) représentent respectivement l'évolution des courants, des flux et de la vitesse mécanique :

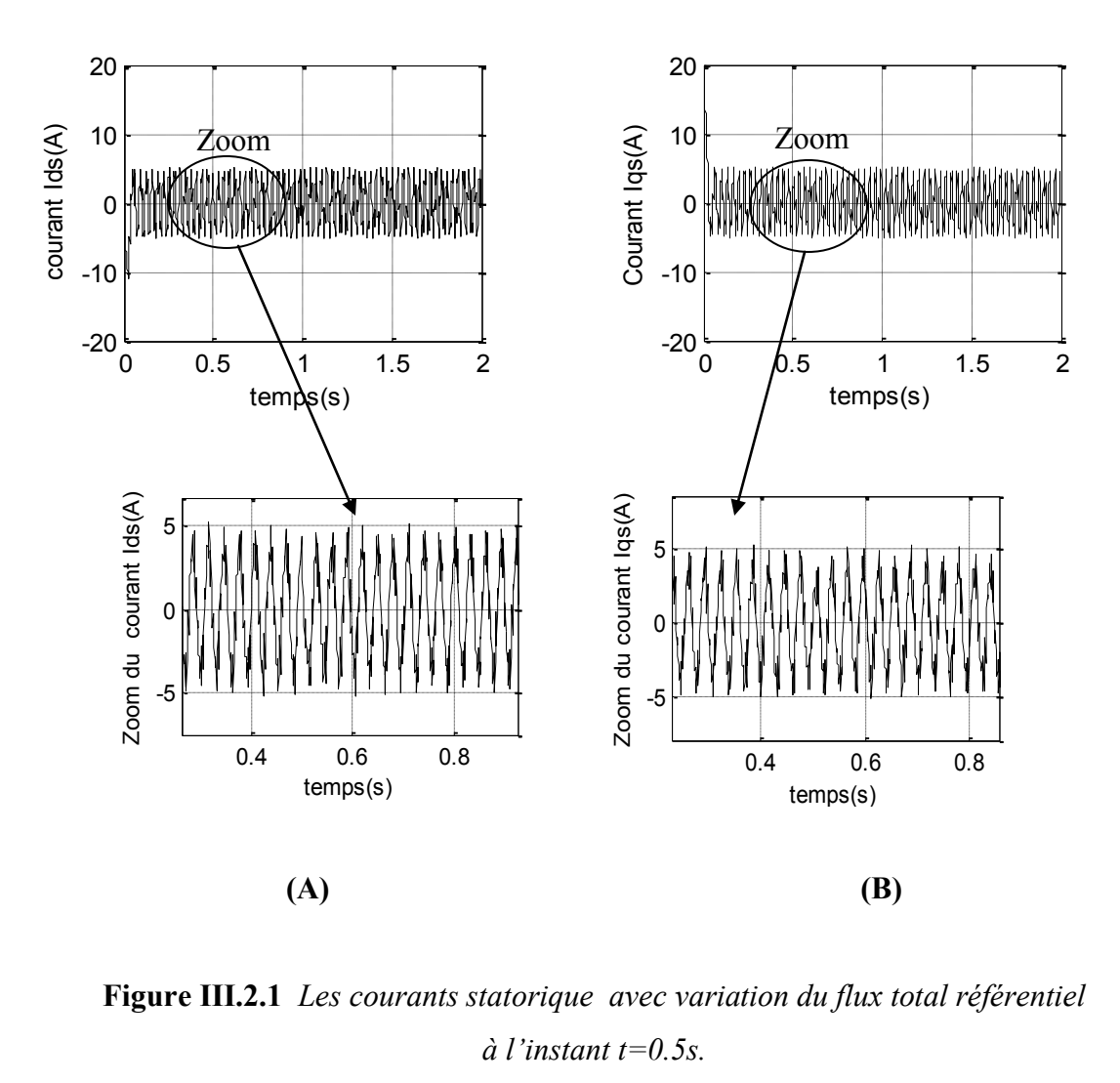

**Figure III.2.1** *Les courants statorique avec variation du flux total référentiel*   $\dot{a}$  *l'instant t=0.5s.* 

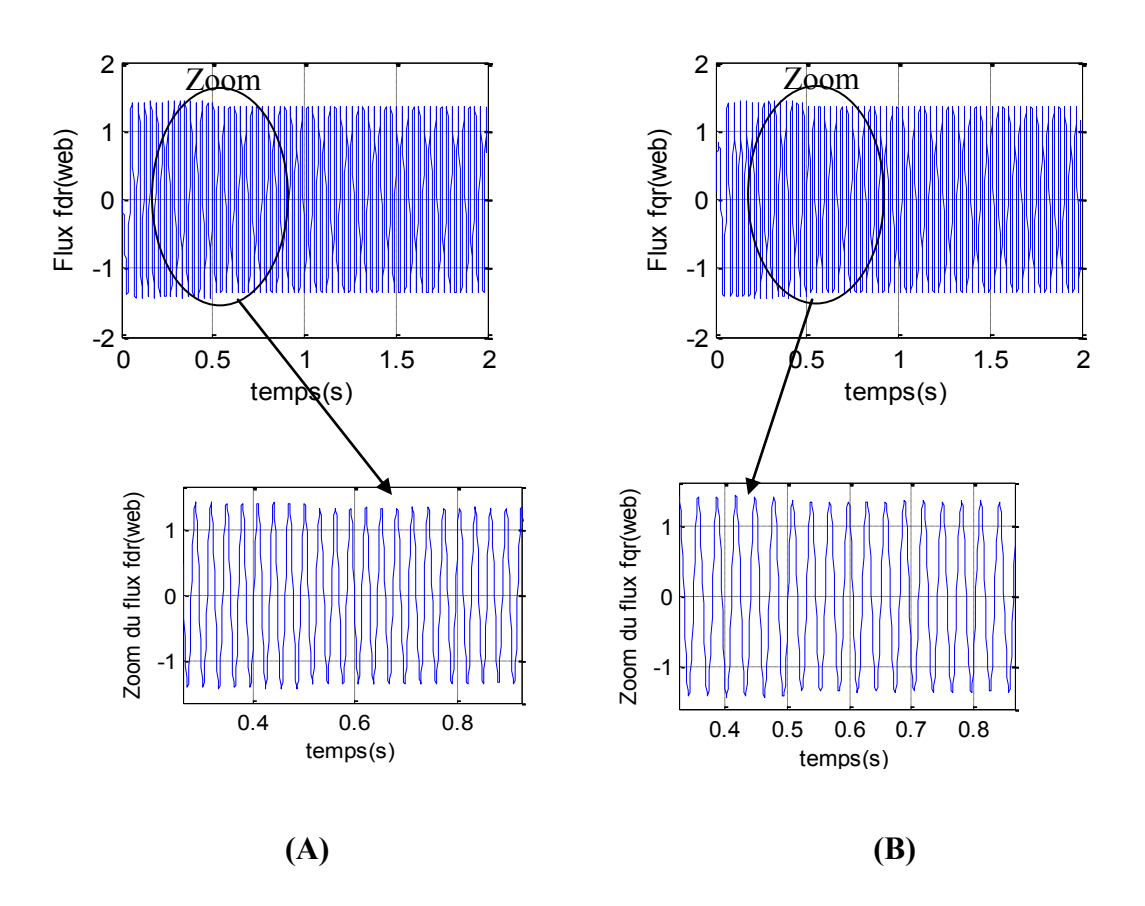

**Figure III.2.2** *Les flux rotorique avec variation du flux total référentiel à l'instant t=0.5s.*

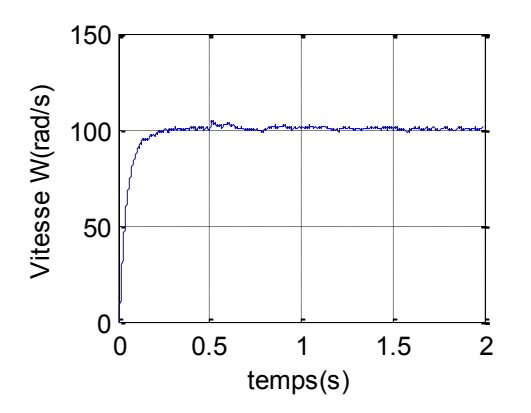

**Figure III.2.3** *La vitesse mécanique à vide avec variation du flux total référentiel à l'instant t=0. 5s.*

D'après ces résultats, la variation du flux total référentiel n'a aucune affectation ni sur les courants statorique, ni sur l'allure de la vitesse mécanique (figure (III.2.1); (III.2.3)), mais pour les flux rotorique(  $\Phi_{rd}$ ,  $\Phi_{rq}$ ), on remarque une petite diminution de l'allure de 1.4 Web à 1.35 Web, figure ( III.2.2).

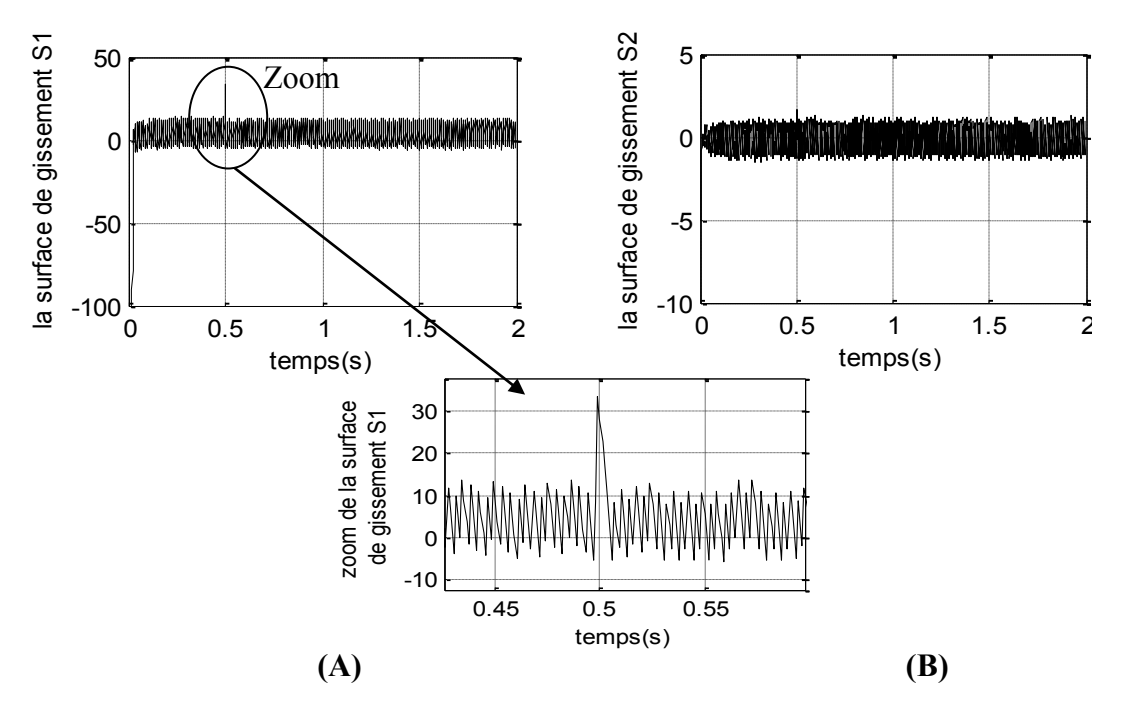

Les surfaces de glissements sont données par les figures suivantes :

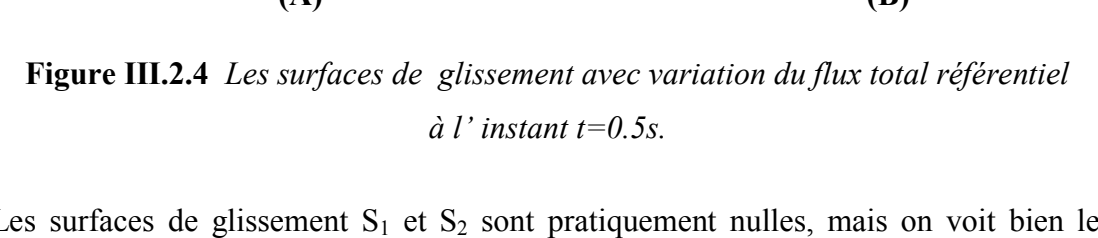

Les surfaces de glissement  $S_1$  et  $S_2$  sont pratiquement nulles, mais on voit bien le pic lorsqu'on a changé la valeur référentiel pour flux total a l'instant t=0.5s sur la surface de glissement  $S_1$ , comme le montre la figures (III.2.4). 0 0 0 0 Les<br>qu'on<br> $\frac{1}{2}$ t pi $\frac{1}{2}$ urfa<br>
u a<br>
ut la surface de gis<br>de gissement S2<br>de gissement S2

L'évolution du flux total et du couple électromagnétique sont donné aux figures suivantes :  $\overline{\phantom{a}}$  $\overline{6}$ du flux total et du couple électromagnétique sont donné aux -6

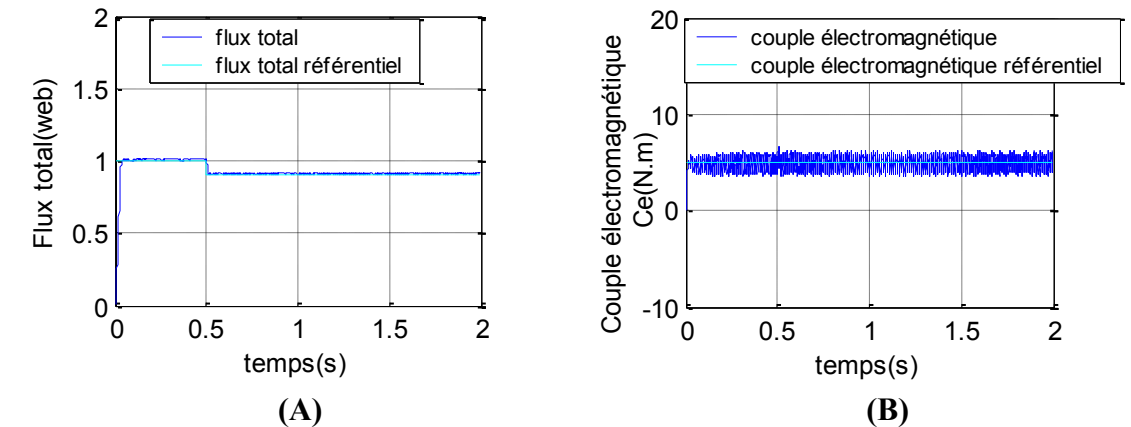

**Figure III.2.5** *Le flux rotorique et le couple électromagnétique avec variation du flux total référentiel à l'instant t=0.5s.*
Ces courbes montrent que le flux total et le couple électromagnétique suivent bien leur référence désirée, et de plus le couple électromagnétique ne s'affecte pas par le changement du flux référentiel.

#### **III.5.1.3 Simulation 3**

Pour cette simulation, le flux rotorique référentiel est  $\Phi_{\text{rref}} = 2$  Web, et on varie le couple électromagnétique référentiel comme l'indique ce tableau :

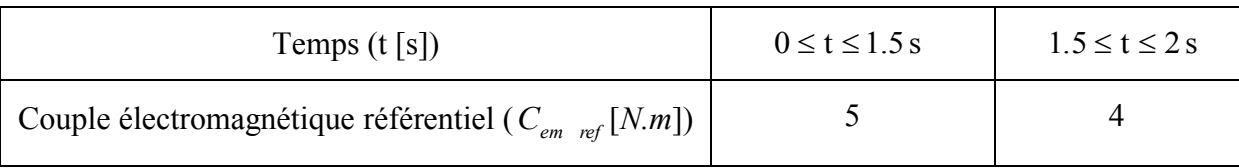

Les figures (III.3.1), (III.3.2), (III.3.3) représentent respectivement l'évolution des courants, des flux et de la vitesse mécanique :

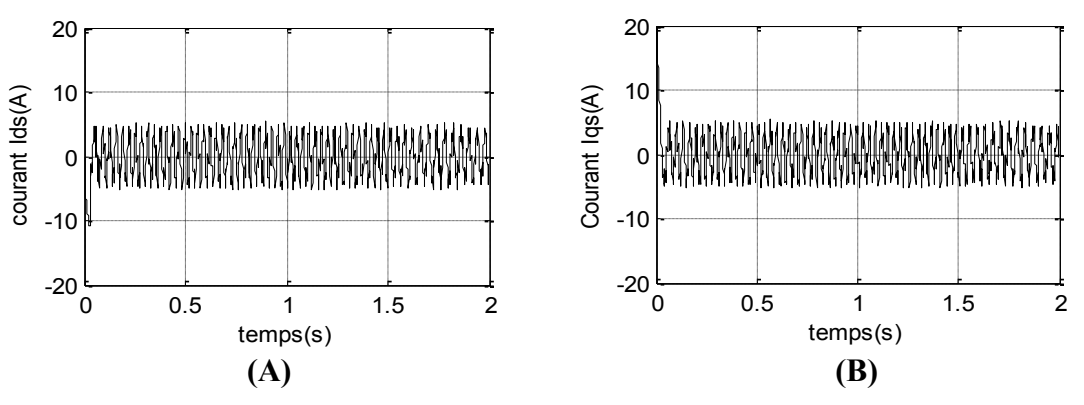

Flux fqr(web) Flux fqr(web) *référentiel à l'instant t=1.5 s.* 0 0.5 1 1.5 2 -20 0 0.5 1 1.5 2 0 0.5 1 1.5 2 -20 1 **Figure III.3.1** *Les courants statorique avec variation du couple* 

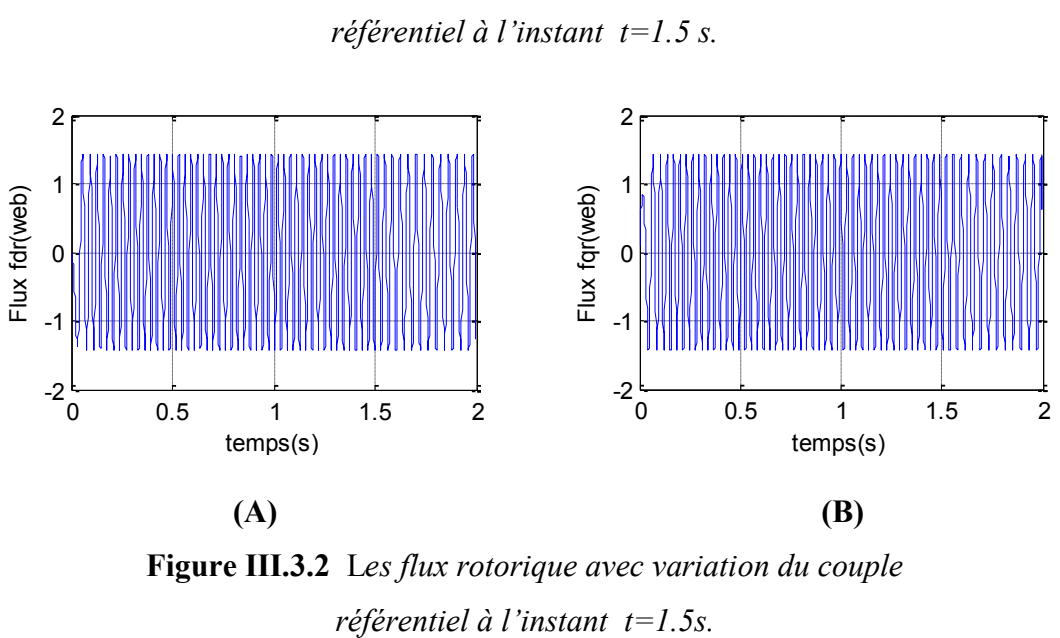

**Figure III.3.2** L*es flux rotorique avec variation du couple* 

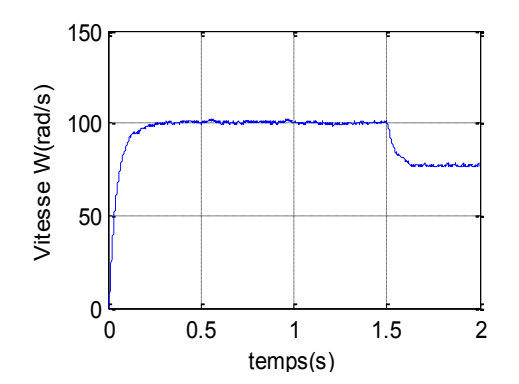

**Figure III.3.3** *La vitesse mécanique avec variation du couple référentiel à l'instant t=1.5 s.*

D'après ces résultats, la variation du couple référentiel n'a aucune affectation ni sur les courants statorique, ni sur les flux rotorique (figure (III.3.1); (III.3.2)), mais ce changement réagie sur la vitesse, c à d la diminution du couple référentiel de 5 *N.m* à 4 *N.m* implique une diminution de la vitesse de la valeur 100 rad/s à la valeur 77 rad/s, figure (III.3.3)

Les surfaces de glissements sont données par les figures suivantes :

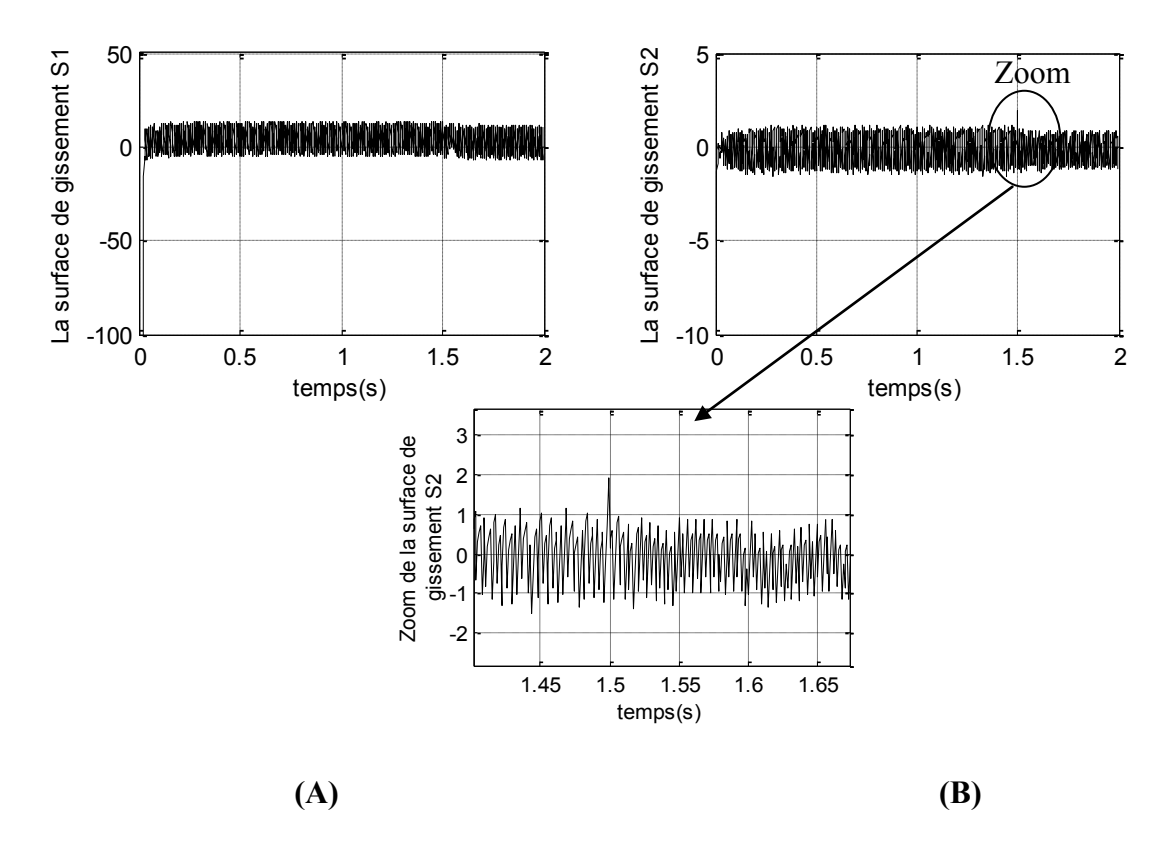

**Figure III.3.4** *Les surfaces de glissement avec variation*<br>du couple référentiel à l'instant t=1 5s *du couple référentiel à l'instant t=1.5s.* 0  $\begin{bmatrix} 1 \\ 0 \end{bmatrix}$ 

Les surfaces de glissement  $S_1$  et  $S_2$  montrée respectivement dans la figure précédente (figure (III.3.4), elles sont pratiquement nulles, mais on voit bien le pic lorsqu'on a changé la valeur référentiel pour le couple à l'instant t=1.5 s, sans affecter sur la surface de glissement du flux total, c à d qu'y a une indépendance de commande. la surface<br>I.3.<br>érei<br>tal,<br>luti la surface de gissel<br>surface de gissel<br>de gissel<br>set de gissel les<br>ur 1<br>lux<br>L'é<br>ant  $\begin{align*}\n 2s, 1 \\
 = 1.3 \\
 e &\nci \quad \text{equ} \n\end{align*}$ 

L'évolution du couple électromagnétique et du flux total sont donné aux figures suivantes :

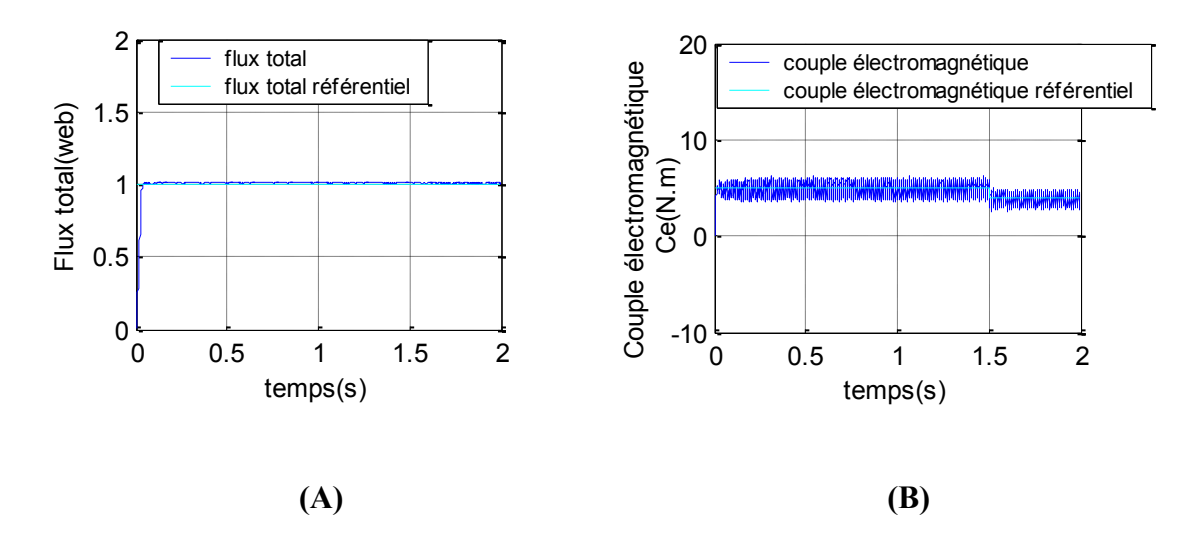

**Figure III.3.5** *Le flux rotorique et le couple électromagnétique avec la variation du couple référentiel à l'instant t=1.5s.*

Ces courbes montrent que le flux total et le couple électromagnétique suivent bien leur référence désirée, et de plus le flux total ne s'affecte pas par le changement du couple électromagnétique référentiel, c à d, qu'il y a une indépendance de commande.

#### **III.5.3 Résultat de simulation pour un échelon inverse de couple**

Pour cette simulation, le flux rotorique référentiel est  $\Phi_{ref} = 1$  Web, et le couple  $\acute{\text{e}}$  electromagnétique prend un échelon en inverse, de 5 *N*.*m* à  $-5$  *N.m* à l'instant t= 0.75s.

Les figures (III.4.1), (III.4.2), (III.4.3) représentent respectivement l'évolution des courants, des flux et de la vitesse mécanique :

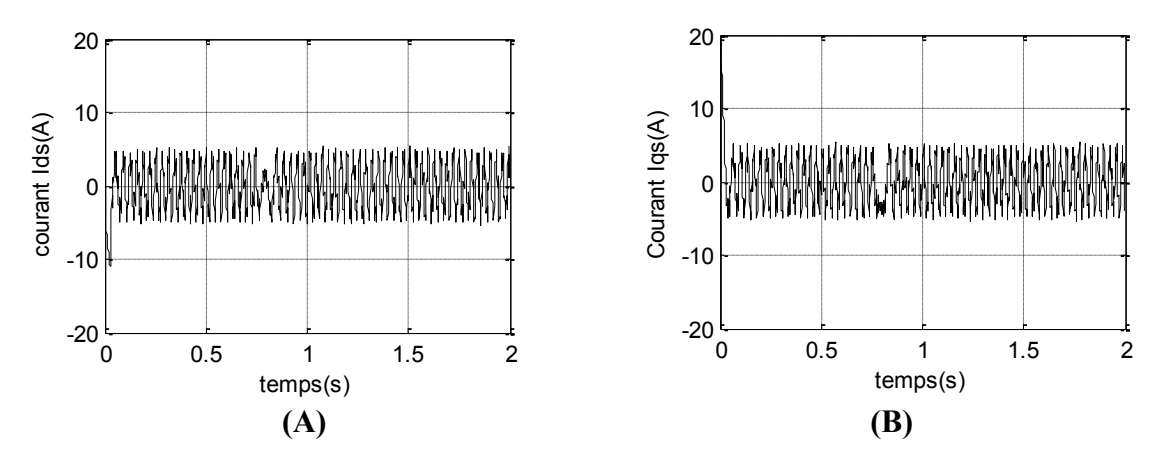

**Figure III.4.1** *Les courants statorique avec un échelon de couple en inverse*  1 1 1 entre 5 N.m à -5 N.m à l'instant  $t=0.75s$ .

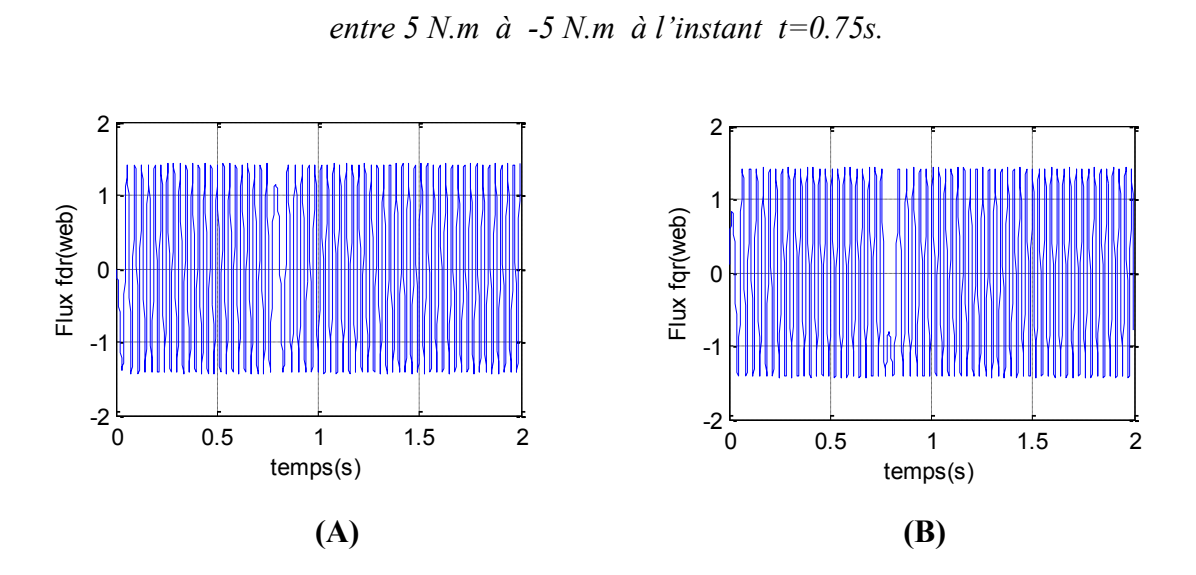

**Figure III.4.2** *Les flux rotorique avec un échelon de couple en inverse entre 5 N.m à -5 N.m à l'instant t=0.75s.*

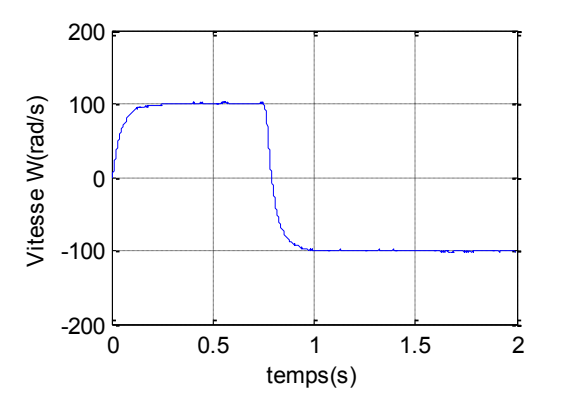

**Figure III.4.3** *La vitesse mécanique avec un échelon de couple en inverse entre 5 N.m à -5 N.m à l'instant t=0.75s.*

D'après ces résultats, les courants statorique et les flux rotorique**,** on des bonnes performances sans dépassement pour les deux lors de la transition du couple.

La figure (III.4.3) montre clairement la dynamique de la réponse de la vitesse mécanique à l'inversement de l'échelon du couple. En effet, la vitesse s'inverse de 100 rad/s à -100 rad/s au moment de l'inversement de l'échelon du couple à l'instant t=0.75s progressivement avec un temps de réponse petit.

Les surfaces de glissements sont données par les figures suivantes :

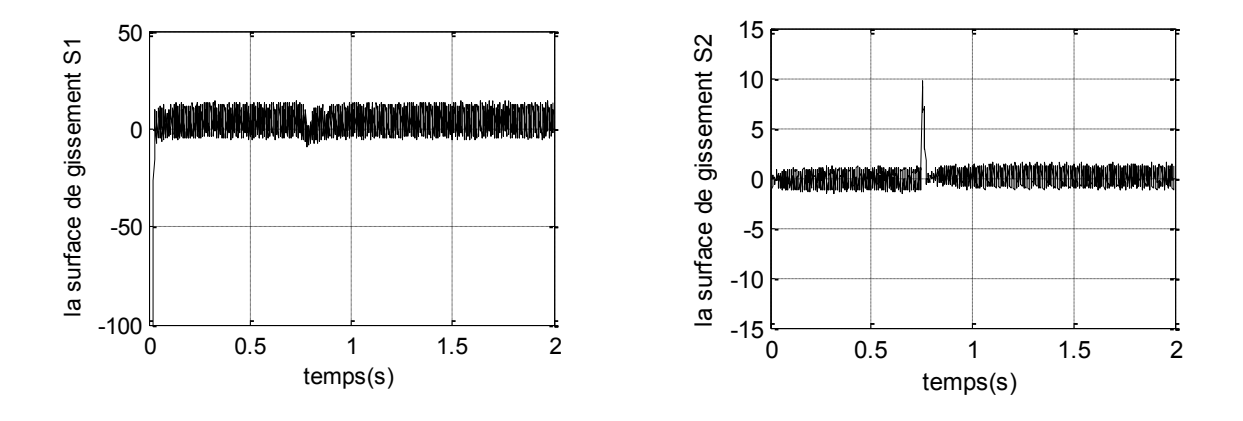

Figure III.4.4 Les surfaces de glissement avec un échelon de Couple en inverse *entre 5 N.m à -5 N.m à l'instant t=0.75s.* 0 me<br>V.i<br>nti gu:<br>C ive<br>''ii<br>es:

Les surfaces de glissement  $S_1$  et  $S_2$  montrée respectivement dans la figure (III.4.4), sont pratiquement nulles ce qui est conforme aux calcules théoriques, mais on voit bien le pic à l'instant t=0.75s sur la surface de glissement du couple électromagnétique, c'est du au changement de la valeur référentiel pour ce dernier. 0 0.5 1 1.5 2 0 0.5 1 1.5 2

L'évolution du couple électromagnétique et du flux total sont donné aux figures suivantes :

temps (s) in the second second second second second second second second second second second second second se

temperatura de la provincia de la provincia de la provincia de la provincia de la provincia de la provincia d<br>La provincia de la provincia de la provincia de la provincia de la provincia de la provincia de la provincia d

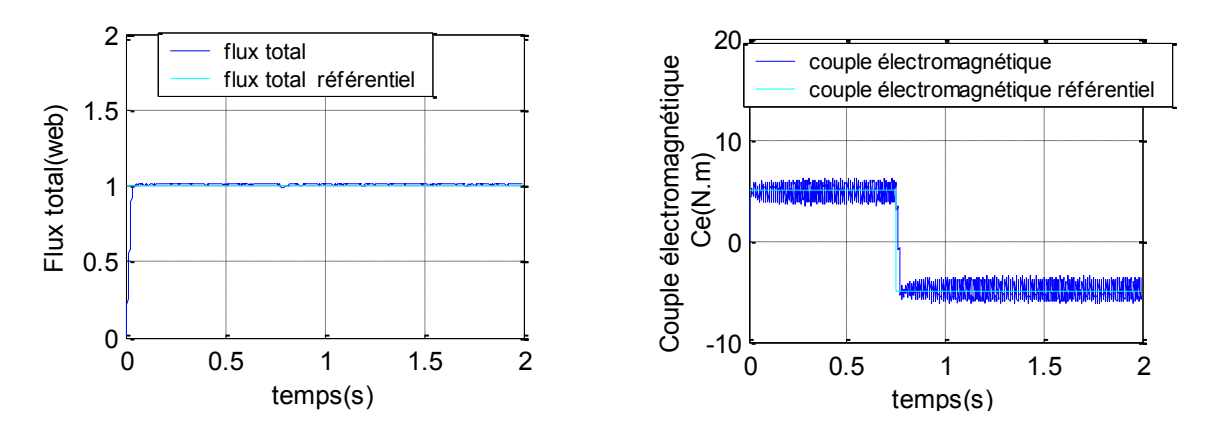

**Figure III.4.5** *Le flux rotorique et le couple électromagnétique avec un échelon de Couple en inverse entre 5 N.m à -5 N.m à l'instant t=0.75s.*

Ces courbes montrent que le flux total et le couple électromagnétique suivent bien leur référence désirée, De plus, le flux total ne s'affecte pas par le changement du couple référentiel, c à d, qu'il y a une indépendance de commende qui se prouvent par ce teste aussi.

#### **III.5.4 Résultat de simulation pour la variation de résistance rotorique**

Pour cette simulation on varie la résistance rotorique comme l'indique ce tableau :

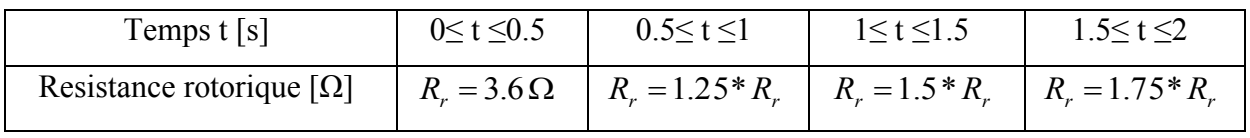

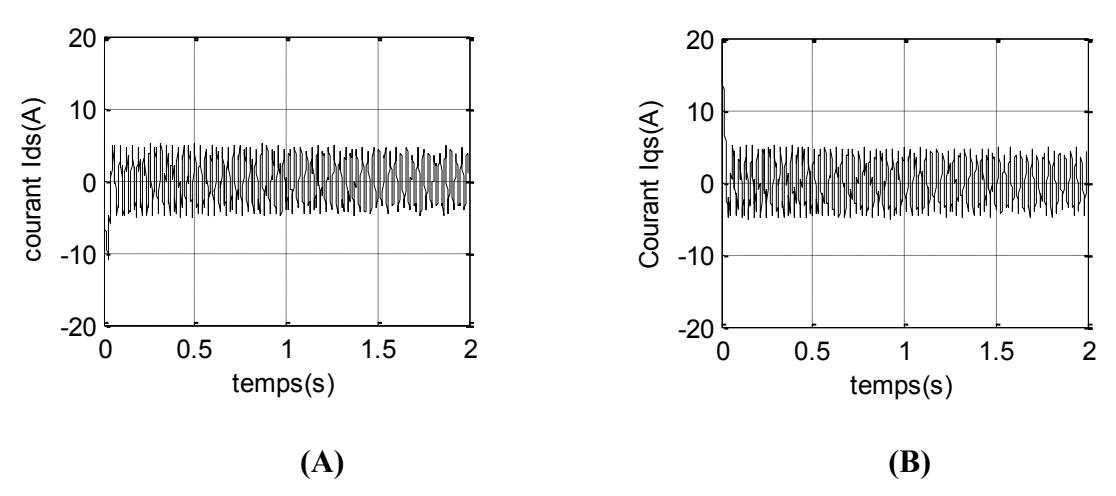

Les résultats de simulation obtenus sont présentés si dessous :

**Figure III.5.1** *Les courant statorique pour la variation de la résistance*<br> *rotorique Rr.* rotorique Rr. for<br>tor

-20

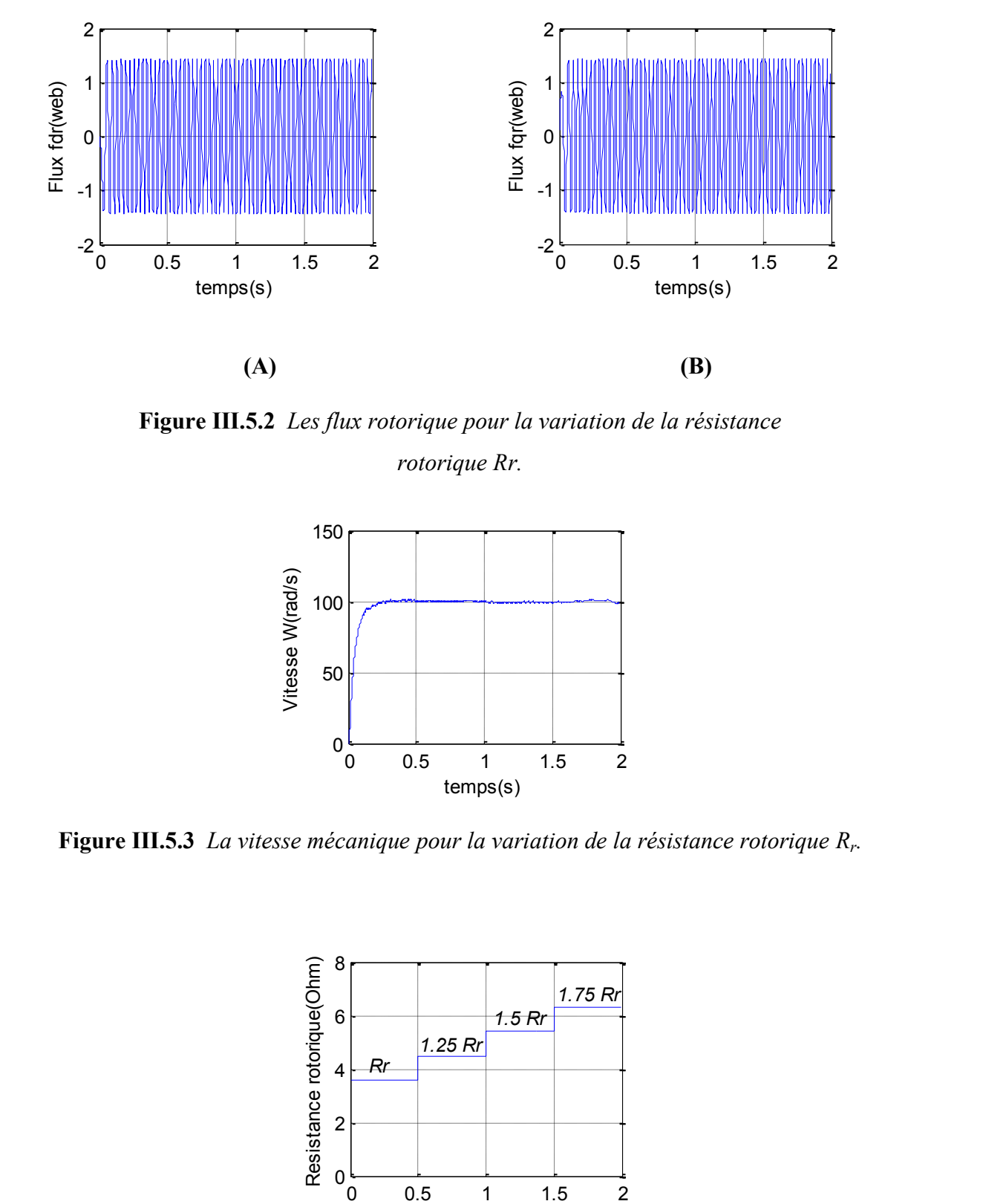

**Figure III.5.2** *Les flux rotorique pour la variation de la résistance rotorique Rr.*

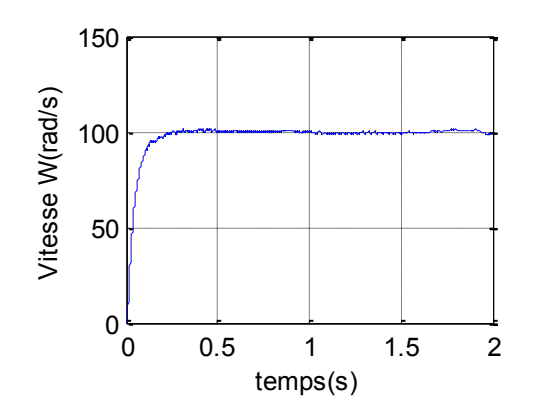

**Figure III.5.3** *La vitesse mécanique pour la variation de la résistance rotorique R<sup>r</sup> .*

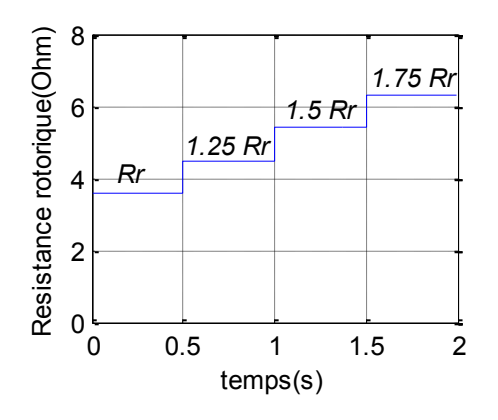

**Figure III.5.4** *la variation de la résistance rotorique R<sup>r</sup> .*

D'après ces résultats, les courants statorique, les flux rotorique et la vitesse mécanique ne changent pratiquement pas. Et on constate aussi l'importance de cette commande sur le maintien de la constance du flux ce qui confirme la robustesse de la commande par mode glissant en présence de variation paramétrique.

Les surfaces de glissements sont données par les figures suivantes :

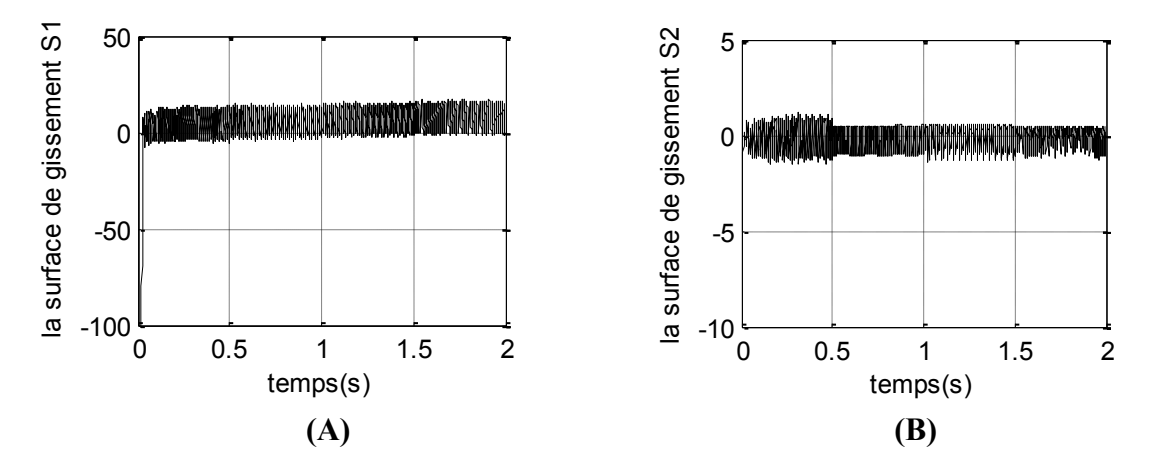

**Figure III.5.4** *Les surfaces de* glissement *pour la variation de la résistance*  1.5 1.5  $rotorique R<sub>r</sub>$ . re<br>ce  $rotorique R_r$ .

Les surfaces de glissement  $S_1$  et  $S_2$  montrée respectivement dans la figure (III.8.4), sont pratiquement nulles, sans affectation par le changement de la résistance rotorique. es sser<br>*ori*<br>cha ; de  $p$ c<br>R<sub>r</sub>.<br>espe ement pulles cans affectation par le changement de Le<br>tiqu<br>L'o *riqa*<br>ntré<br>iqu la surface de graduation de graduation de graduation de graduation de graduation de graduation de graduation d<br>Separation de graduation de graduation de graduation de graduation de graduation de graduation de graduation d<br> la surface de surface de la surface de la surface de la surface de la surface de la surface de la surface de la<br>de gisage de la surface de la surface de la surface de la surface de la surface de la surface de la surface de

L'évolution du couple électromagnétique et du flux total sont donné aux figures suivantes :

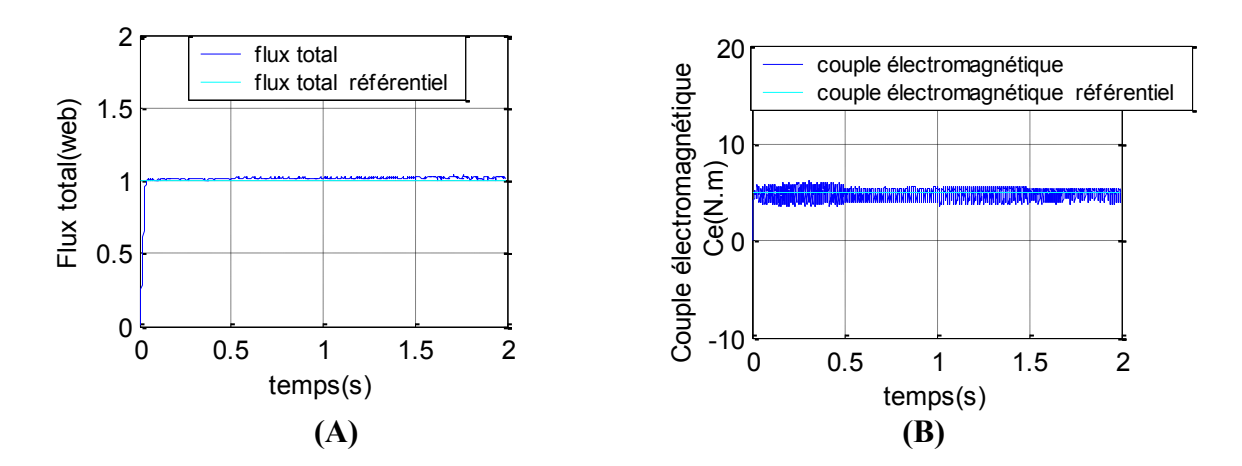

**Figure III.5.5** *Le flux rotorique et le couple électromagnétique pour la variation de la résistance rotorique R<sup>r</sup> .*

Ces courbes montrent que le flux total et le couple électromagnétique suivent bien leur référence désirée, même lorsqu'on change la résistance rotorique.

# **III.6 Conclusion**

Nous avons présenté dans ce chapitre l'application de la théorie de commande par mode glissant pour la régulation du couple et du flux pour le moteur asynchrone. Nous constatons que cette commande nous permet non seulement de simplifier le modèle de la machine mais aussi de découpler la régulation du couple et celle du flux.

Le calcul de la surface de glissement ne peut se faire de manière explicite. Il faut alors bien choisir les coefficients du gain du glissement. Ils dépendent non seulement de la loi de commutation mais aussi de la rapidité de réglage. Ces coefficients sont choisis de façon à ne pas demander à la machine une dynamique supérieure à celle donnée par son couple maximal.

La commande par mode glissant montre que les performances sont meilleures autour de point de fonctionnement, aussi bien par rapport aux variations du flux et du couple référentiels, l'inversion du couple, la variation de la charge et la variation paramétrique. De plus cette commande présente l'avantage d'être d'une implémentation pratique simple.

Finalement on peut conclure que la caractéristique essentielle de cette technique est la capacité de robustesse, cette dernière garantie une bonne insensibilité à la variation paramétrique.

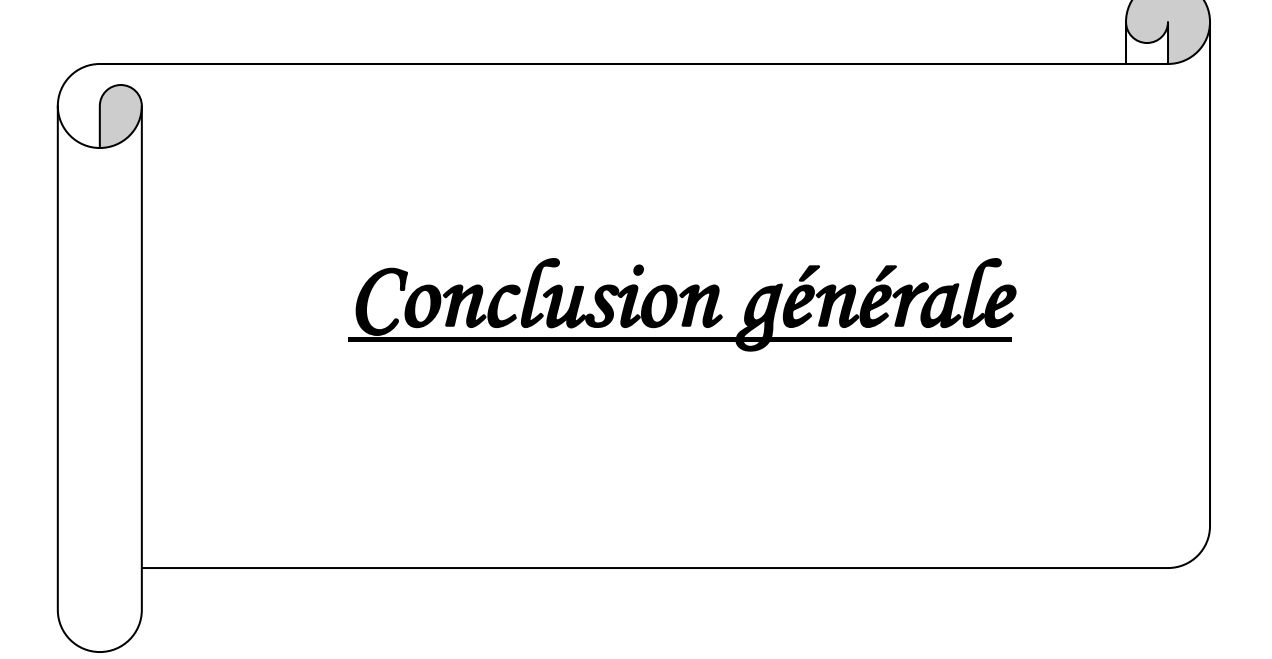

# *Conclusion générale*

Dans ce travail, nous avons présenté une commande par mode glissant avec application à la commande du moteur asynchrone. L'objectif de cette commande repose sur la conception d'une surface d'équilibre telle que la trajectoire d'états du modèle limité par la surface d'équilibre ait un comportement désiré de point de vue stabilité, précision et robustesse.

En premier lieu nous avons établi le modèle mathématique du moteur asynchrone d'après la modélisation linéarisée de Park, pour représenter la machine triphasée dans un repère à deux phases afin de simplifier considérablement les équations de la machine asynchrone en régime transitoire.

Après, nous avons présenté le principe de la commande par mode glissant et sa théorie.

Puis le dernier chapitre, c'est l'application de la commande par mode glissant sur le moteur asynchrone.

Les résultats obtenus montrent clairement que les performances sont obtenues, avec la commande par mode glissant dans les différentes modes de marche, lors de la variation des référentiels soit pour le couple ou pour le flux total.

Ainsi, on a pu noter que les variations du couple n'ont aucune influence sur le flux, ce qui permet d'affirmer que le découplage entre les grandeurs couple et flux rotorique est parfaitement réalisé.

La difficulté trouvée dans ce travail est de trouver les bons gains de glissement qui assure la trajectoire ver la surface de glissement, et assuré la non divergence du système.

Comme perspectives, nous suggérons tout d'abord une amélioration de la méthode proposée, dans le sens de les rendre plus générales. Nous souhaitons qu'elles puissent être appliquées à d'autres systèmes, en particulier dans le domaine industriel.

De plus, l'application d'autre technique de commande, logique floue et réseaux neurone, commande par la nouvelle génération des microprocesseurs, du fait que le moteur asynchrone est bien adapté à la commande numérique.

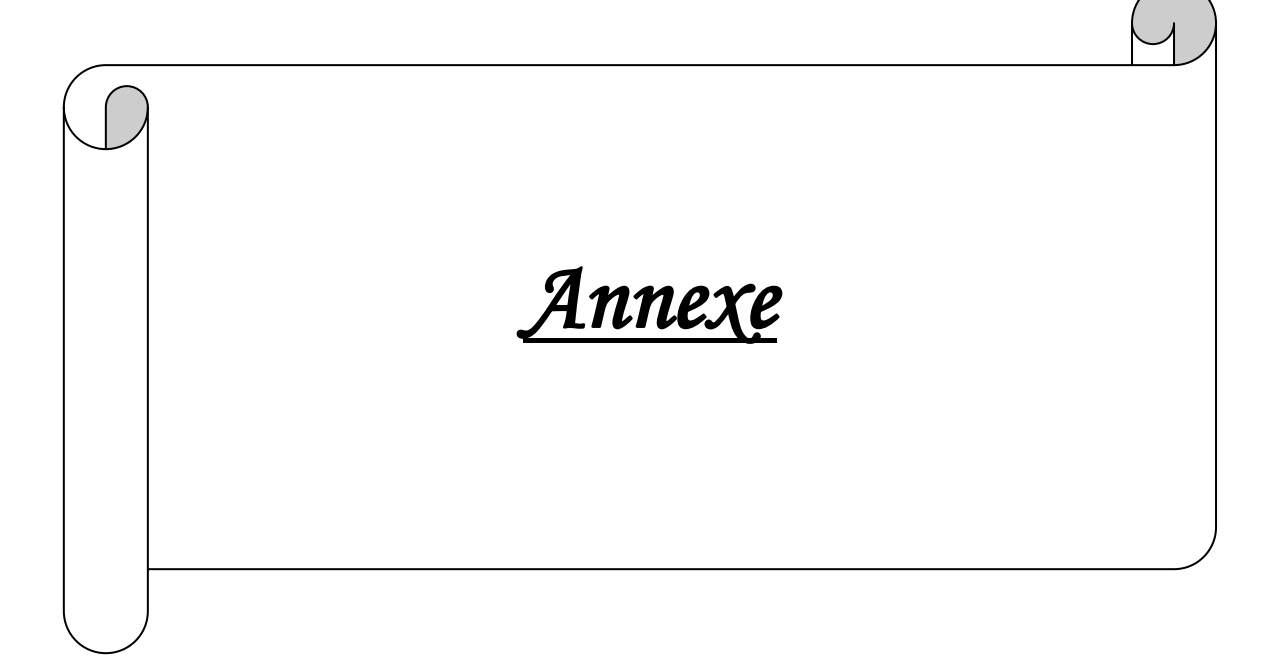

# *Calcule du degré relatif*

#### **Dérivée de Lie :**

Soit  $h: \mathbb{R}^n \to \mathbb{R}$  une fonction scalaire et  $f = [f_1 \quad f_2 \quad \dots \quad f_n]^T : \mathbb{R}^n \to \mathbb{R}^n$  $f = [f_1 \quad f_2 \quad \dots \quad f_n]^T : \mathbb{R}^n \to \mathbb{R}^n$  un champ de vecteur, avec *n* c'est l'ordre du système.

On utilise la notation  $L_f \cdot h(x)$ :  $\mathbb{R}^n \to \mathbb{R}$  pour designer la fonction scalaire donnée:

$$
L_f \cdot h(x) = \frac{\partial h}{\partial x} \cdot f(x) = \left[ \frac{\partial h}{\partial x_1}, \dots, \frac{\partial h}{\partial x_n} \right] \cdot \left[ \begin{array}{c} f_1(x) \\ \vdots \\ f_n(x) \end{array} \right] = \sum_{i=1}^n \frac{\partial h}{\partial x_i} \cdot f_i(x) \tag{A.1}
$$

Où :  $x = [x_1, x_2, ..., x_n]^T$  $x = [x_1, x_2, \dots, x_n]$ 

*L<sub>f</sub>* · *h*(*x*) : Qui est aussi appelée la dérivée de Lie de *h* dans la direction du champ de vecteur *f.*

De la même manière, on peut noter, pour  $k = 0, 1, 2, 3...$ 

$$
\begin{cases}\nL_f^k \cdot h(x) = \frac{\partial^k h}{\partial x^k} \cdot f(x) = \frac{\partial}{\partial x} \left( L_f^{k-1} \cdot h(x) \right) \cdot f(x) \\
L_f^0 \cdot h(x) = h(x)\n\end{cases} \tag{A.2}
$$

#### **Degré relatif :**

Soit le système non linéaire suivant :

$$
\begin{cases}\n\dot{x} = f(x) + g(x)u \\
y = h(x)\n\end{cases}
$$
\n(A.3)

Considérons maintenant la sortie  $y = h(x) \in \Re$ 

On dit que *y=h(x)* a un degré relatif *r* par rapport à l'entrée scalaire *u* si :

$$
\begin{cases} L_g L_f^k \cdot h(x) = 0 & , \quad 0 \le k \le r - 1 \\ L_g L_f^{r-1} \cdot h(x) \neq 0 \end{cases}
$$
 (A.4)

 $\circ$  La dérivée de Lie de la fonction scalaire  $h(x)$  prise le long de f en premier et puis le long du vecteur *g* en second est définie par :

$$
L_g L_f \cdot h(x) = \frac{\partial (L_f h)}{\partial x} \cdot g(x)
$$
 (A.5)

#### **Remarques :**

- o La notion de degré relatif est très importante lors de la linéarisation, car elle nous permet de savoir si notre système est linéarisable complètement ou partiellement.
- o Il faut noter que le degré relatif *r* est le nombre de fois qu'il faut dériver la sortie *y*  pour que la commande *u* apparaisse, cela se vérifie comme suit :

$$
\dot{y} = \frac{\partial h}{\partial x}\dot{x} = \frac{\partial h}{\partial x} \cdot f(x) + \frac{\partial h}{\partial x} \cdot g(x) \cdot u
$$
 (A.6)

$$
\mathbf{y} = L_f \cdot h(\mathbf{x}) + L_g \cdot h(\mathbf{x}) \cdot u \tag{A.7}
$$

Et comme  $L_g \cdot h(x) = 0$  alors :  $y = L_f \cdot h(x)$ (A.8)

De la même manière on trouve :

$$
\begin{aligned}\n\ddot{y} &= L_f^2 \cdot h(x) \\
\vdots \\
y^{(r-1)} &= L_f^{(r-1)} \cdot h(x) \\
y^r &= \frac{\partial}{\partial x} \left( L_f^{(r-1)} \cdot h(x) \right) \dot{x} \\
&= L_f' \cdot h(x) + L_g \cdot L_f^{r-1} \cdot h(x) \cdot u\n\end{aligned} \tag{A.9}
$$

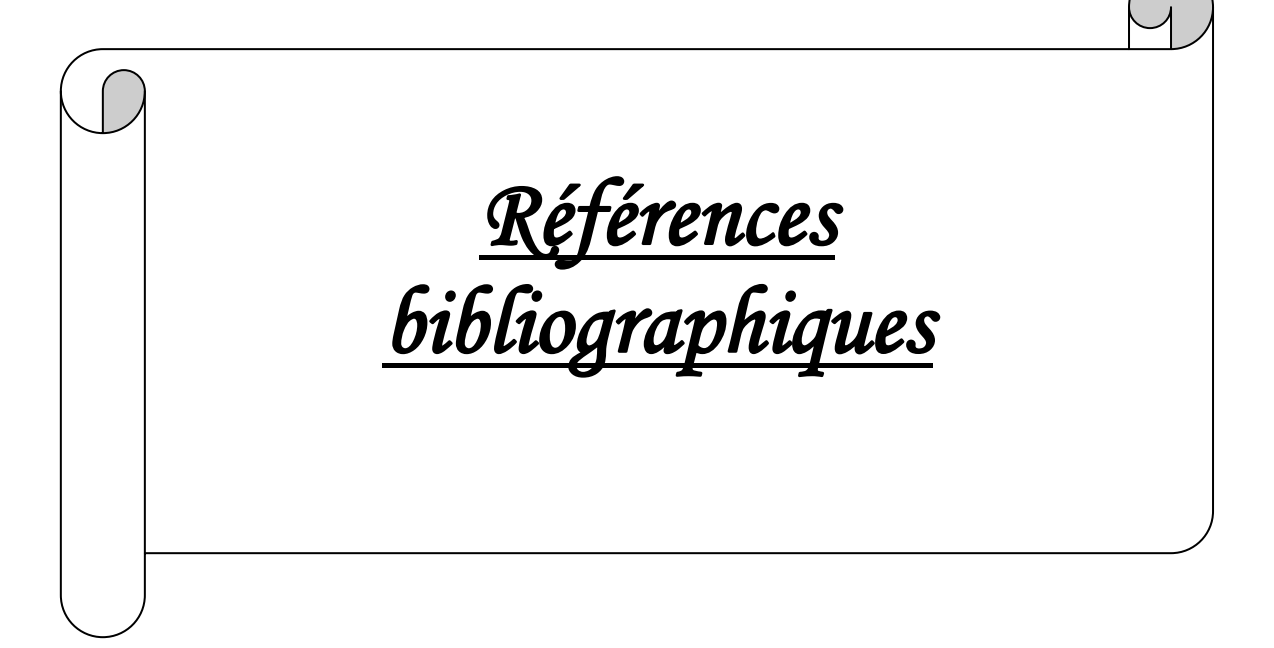

# *Références Bibliographiques*

- [1] V. I. Utkin *"Variable Structure Systems with Sliding Modes"*  IEEE Transaction on automatic control, Vol.AC-22, NO. 2, April 1977.
- [2] John Y. Hung, Weibing Gao, et James C. Hung *"Variable Structure Control: A Survey "* IEEE Transaction on Industrial Electronic Vol.40, N°1, February 1993.
- [3] V. I. Utkin *"Sliding mode control design principles and application to electric drives"* IEEE Transaction on Industrial Electronic V.40, N°1, February 1993.
- [4] [J. P. Hautier,](http://wapedia.mobi/fr/Jean-Paul_Hautier) J.P. Caron *"Modélisation et commande de la machine asynchrone"*  Vol. *7,* TECHNIP, coll. « Méthodes et pratiques», 1995.
- [5] S.Hajri *"Commandes Dynamique par Mode de Glissement application à la robustification des processus complexes"* Thèse de Doctorat de l'université des sciences et technologies de LILLE, 1995.
- [6] C.Edwards, S.K.Spurgeon *"Sliding Mode Control , THEORY AND APPLICATION"* Edition TAYLOR & FRACIS, Ltd, 1998.

#### [7] A. Kerboua *" Commandes et observateur par mode de glissement : Application à une machine asynchrone alimentée en tension "* Thèse de Magister, ENP, 1999.

# [8] A. Ameur

*"Commande sans capteur de vitesse par DTC d'une Machine asynchrone à aimants permanents dotée d'un observateur d'ordre complet à modes glissants"* Thèse de Magister, Univ. de BATNA, 2003.

- [9] C. Divoux, *" Le moteur asynchrone triphasé "* Article presse académie Caen Sciences de l'ingénieur en S, 2003.
- [10] R. Casimire *"diagnostique des défauts des machines asynchrones par reconnaissances des formes"*  Thèse de Doctorat, Univ. De Lyon, 2003.
- [11] R.Ouiguini, R.Bouzid, Y.Sellami *"Une commande robuste par mode glissant flou Appliquée à la poursuite de trajectoire d'un robot mobile non holonome"* Article du Laboratoire de Robotique et d'intelligence artificielle, CDTA.CISTEMA, 2003.

# [12] K. Dahmene

*"Contribution à la Modélisation et à la Commande d'une Machine Asynchrone Double Etoile Alimentée par Convertisseurs Matriciels "*

Thèse de magistère de l'école nationale polytechnique d'El-Harrach, Alger, spécialité : Génie Automatique, 2004.

- [13] L. Baghli *"Modélisation et commande de la machine asynchrone"*  Article IUFM de Lorraine – UHP, 2003 – 2004.
- [14] M. Pinard *"Commande électronique des moteurs électriques "* Edition Dunod, 2004.

# [15] P-E. Vidal *" Commande non-linéaire d'une machine asynchrone \_a double alimentation "* Thèse de Doctorat de l'institut national polytechnique de Toulouse spécialité : Génie Electrique, 2004.

[16] C. Chaigne, E. Etien, S. Cauёt, L.Rambaul *"Commande vectorielle sans capteur des machines asynchrones "*  Edition HERMES SCIENCE PUBLISHING, LAVOISIER, 2005.

# [17] F. Morand

*"Techniques d'observation sans capteur de vitesse en vue de la commande des machines asynchrones"*  Thèse de Doctorat, INSA Univ. De Lyon, 2005.

# [18] K.Khettab

*"Commande adaptative floue du système non linéaire par la méthode de backstepping utilisant le mode glissant"*  Thèse de Magister, Univ. Ferhat Abbes de Setif, 2005.

#### [19] A.Saibi

*"Commande par Régulateurs IP et par Mode de Glissement d'une Machine Synchrone à Double Etoile"*  Thèse de magistère de l'école nationale polytechnique d'El-Harrach Alger spécialité : Génie Automatique, 2006.

# [20] M. Bouharkat

*"Etude de l'évolution des courants rotoriques d'une machine asynchrone à cage en régime dynamique "*  Thèse de Doctorat d'état es-science, Univ. De Batna, 2006.

#### [21] A. Boumediene

*"Recherche et Développement de Nouvelles Approches de Commandes d'une Machine Synchrone Autopilotée Alimentée en Tension"*  Thèse de Doctorat de l'école nationale polytechnique d'El-Harrach Alger spécialité : Génie Automatique, 2007.

- [22] B. Robyns, B. François, P. Degobert, J.P. Hautier *"Commande vectorielle de la machine asynchrone "*  Edition TECHNIP, 2007.
- [23] M. Ould Abdou Taleb *"Commande par Mode de Glissement Floue avec Observateur : Application à Différents Pendules Inversés"*  Thèse de magistère de l'école nationale polytechnique d'El-Harrach Alger spécialité : Génie Automatique, 2007.
- [24] R. Husson, C. Lung, J-F. Aubry, J. Daafouz, D. Wolf *"AUTOMATIQUE\_ Du cahier des charges à la réalisation de systèmes"*  Edition DUNOD, Paris, 2007.
- [25] Z. Rabah *"Contrôle Direct du Couple d'une Machine Asynchrone Alimentée par des Onduleurs Multi-niveaux"*  Thèse de Doctorat en Génie électrique, Ecole Nationale Polytechnique 10 Avenue. Pasteur, El-Harrach, 2007.
- [26] A. Kechich, B. Mazari *"La commande par mode glissant : Application à la machine synchrone à aimants permanents (approche linéaire) "*  Article de (Institut d'électrotechnique, B.P 417 C .U. Bechar,et Institut d'Electrotechnique, U.S.T.O. B.P1505, Oran El M'naouer), Afrique SCIENCE , ISSN 1813-548X, 2008.
- [27] G. Boukettaya, R. Andoulsi et A. Ouali *"Commande vectorielle avec observateur de vitesse d'une pompe asynchrone couplée à un générateur photovoltaïque"*  Revue des Energies Renouvelables CICME'08 Sousse 75 - 85, 2008.

11 \_ \_ ص: التحكُّم منهي الأنظمة بشكِّل عام ، بي مسألة معقدة و مدا راجع إلى لاخطية مده الأنظمة ، الاخطر ابات حعبة القياس والارتياب على المتغيرات المخاصة بالأنظمة ، و ن النظاو المراد التحطو به خاخع لمتغيرات زمنية. يبب إيباد خوارزميات للتحطو تضعن استقرار و حلابة سير الآلية ، والتحطو خو النمط الانزلاقيي هو واحد عن هذه الطرق الذاحة بالتحطو المبيد بعيث انه يعتلك ميزات ووفوائد أكيدة من المل الأنظمة الغير معرونة جيدا أو خات متغيرات متقلبا .

عده المذكرة كسته للشربي الرياضي للتحكو خو النمط الانزلاقيي المطبق على الآلة اللا تزامنة من المل ضبط التحفق الإجماليي و العزم الالكترومغناطيسي ، كخلك ماحامت شروط الانزلاق مصمود . كما ان محذه الاستراتيبية تتميز برح حيناميكيي جيد ، تعكم قويي ، استقراريا وتطبيق بسيط.

إن عمليا كذه النظرية معققة باستعمال نتائج معاكاً عن طريق النظام الآليي MATLAB ، و هو الأحاة المستخدم فيي هذا العمل 

*Résumé : La commande des systèmes en général, est un problème compliqué à cause des non linéarités, perturbation difficile à mesurer, et incertitudes sur les paramètres des systèmes.*

*Lorsque le système à commander est soumis à des fortes non linéarités et à des variables temporelles, il faut concevoir des algorithmes de commandes assurant la stabilité et la robustesse du comportement du processus. Le réglage par mode glissant fait partie de ces méthodes de commande robuste, il possède des avantages incontestables pour le système mal identifié ou à paramètres variables.*

*Ce mémoire est consacré à la description mathématique de la commande par mode glissant qui sera appliquée à la machine asynchrone pour la régulation du flux total et du couple électromagnétique.*

*Ainsi, tant que les conditions de glissement sont assurées. De plus, cette stratégie a une bonne réponse dynamique, une robustesse, une stabilité et une simple réalisation est obtenue avec cette stratégie de commande.*

*La faisabilité de cette théorie est vérifiée en utilisant des résultats de simulation de MATLAB. Mots clés : Moteur asynchrone, commande par mode glissant, Systèmes non linéaires.*

*Abstract: The control of systems is generally a sophisticated problem, because of the non linearities, perturbations difficult to measure, and system parameters uncertainties. When the controlled system is undergone strong nonlinearities, we must design control algorithm which guarantee the stability, and the process robustness. The sliding mode control is one of the methods of robustness control; it has uncountable advantages for system which are not well identified or variable parameters.*

*These improve the mathematical description of sliding mode control applied to the asynchronous machine for the control of total rotor flux and electromagnetic torque. Thus, while the sliding conditions are satisfied. And moreover, this strategy has a good dynamic response, robustness, stability and simple implementation are obtained with these control strategy.*

*The feasibility of this theory is verified by using MATLAB.*

*Key words: Asynchronous motor, control with sliding mode, nonlinear systems.*